Министерство сельского хозяйства Российской Федерации Новочеркасский инженерно-мелиоративный институт им. А.К. Кортунова ФГБОУ ВО Донской ГАУ **ALENEN** 

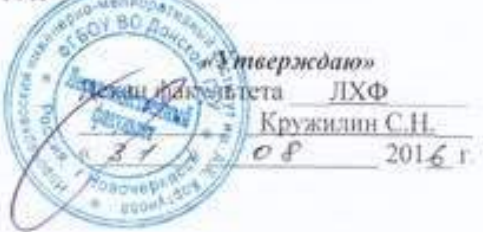

#### РАБОЧАЯ ПРОГРАММА

**Дисциплины** 

БІ.В.ДВ.04.01 ЛЕСНАЯ РЕКУЛЬТИВАЦИЯ

Направление (я) подготовки

Направленность

Уровень образования

Форма (ы) обучения

Факультет

Кафедра

Составлена с учётом требований ФГОС ВО по направлению (ям) подготовки.

утверждённого приказом Минобрнауки России

(шифр. наименование учебной дисциплины)

35.03.01 «Лесное дело» ERIA, monitor resistances comes interests result ho biometers.

Лесное хозяйство

(лолное наименокание профила ОПОП направления подготовки) высшее образование - бакалавриат (бакаларнат, магистратура)

очная, заочная

ДОЧНИЯ, ОЧНО-ЗДОЧНИЯ, ЗДОБНЫЕ)

Лесохозяйственный (ЛХФ)

полное наименование факультега, сокращённое Лесоводства и лесных мелиораций (Л и ЛМ), № 7 питное, совращенное наиненовыме кафедры).

35.03.01 «Лесное дело» (квалификация (степень) «бакалавр» ганифр и изименование направления подготовки)

> 1 октября 2015 г. № 1082 Сыта утверждения ФГОС ВО, N: приказа)

Разработчик (и)

доцент. ЛиЛМ сложность, кафедра)

Обсуждена и согласована: ЛиЛМ Кафедра

(сокращенное иноченование кафедры) Заведующий кафедрой

Заведующая библиотекой

Учебно-методическая комиссия факультета.

Телепина Ю.В.  $(0.01/6)$ 

протоко 29.08.2016 г öπ Танюкевич В.В. (ФИО) Чалая С.В.  $(0.010)$ 

протокон № 1 от 31.08.2016 г.

 $\mathcal{O}(\mathcal{E})$ 

ЛОКУМЕНТ ПОЛПИСАН ЭЛЕКТРОННОЙ pinqnikai.<br>F24D8300D7AF5FBC4DFAFDF2821DF436 eu:Mm лотицы вольсим втостение<br>Лельник Татьяна Владимировн<br>ен: с 19.07.2022 до 19.10.2023

#### **1. ПЛАНИРУЕМЫЕ РЕЗУЛЬТАТЫ ОБУЧЕНИЯ ПО ДИСЦИПЛИНЕ, СООТНЕСЕННЫЕ С ПЛАНИРУЕМЫМИ РЕЗУЛЬТАТАМИ ОСВОЕНИЯ ОБРАЗОВАТЕЛЬНОЙ ПРОГРАММЫ**

Планируемые результаты обучения по дисциплине направлены на формирование следующих компетенций образовательной программы 35.03.01 «Лесное дело»:

- умением использовать знания о природе леса в целях планирования и проведения лесохозяйственных мероприятий, направленных на рациональное, постоянное, неистощительное использование лесов, повышение продуктивности лесов, сохранение средообразующих, водоохранных, защитных, санитарно-гигиенических, оздоровительных и иных полезных функций лесов (ПК – 13);

-умением использовать знания технологических систем, средств и методов при решении профессиональных задач лесовосстановления, ухода за лесами, охраны, защиты и использования лесов (ПК-14)

Соотношение планируемых результатов обучения по дисциплине с планируемыми результатами освоения образовательной программы:

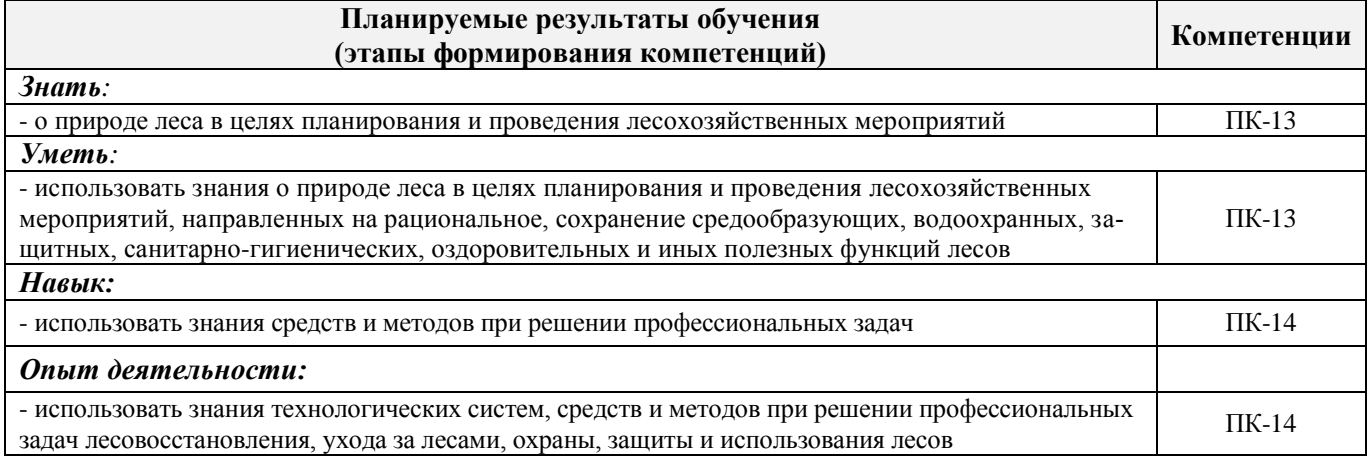

#### **2. МЕСТО ДИСЦИПЛИНЫ В СТРУКТУРЕ ОБРАЗОВАТЕЛЬНОЙ ПРОГРАММЫ**

Дисциплина относится к вариативной части блока Б.1 «Дисциплины (модули)» образовательной программы «Лесное дело» (квалификация (степень) «бакалавр» и входит в перечень дисциплин по выбору, изучается в 7 семестре по очной форме обучения и на 5 курсе по заочной форме обучения.

Предшествующие и последующие дисциплины (компоненты образовательной программы) формирующие указанные компетенции.

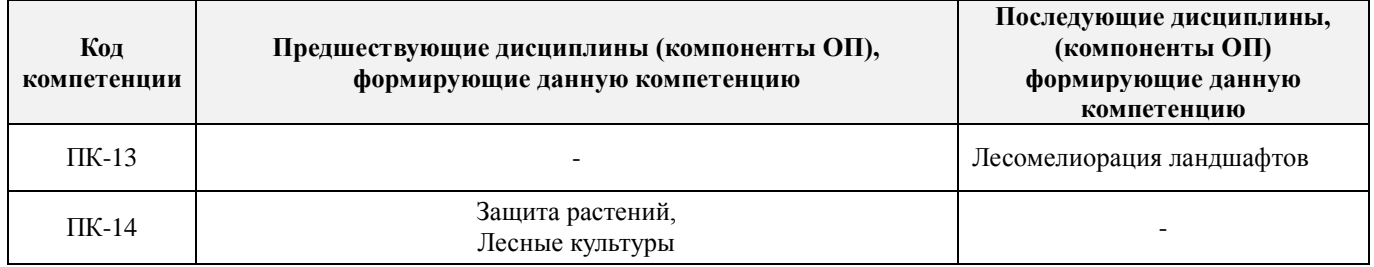

#### **3**. **ОБЪЕМ ДИСЦИПЛИНЫ В ЗАЧЕТНЫХ ЕДИНИЦАХ С УКАЗАНИЕМ КОЛИЧЕСТВА АКАДЕМИЧЕСКИХ ЧАСОВ, ВЫДЕЛЕННЫХ НА КОНТАКТНУЮ РАБОТУ ОБУЧАЮЩИХСЯ С ПРЕПОДАВАТЕЛЕМ И НА САМОСТОЯТЕЛЬНУЮ РАБОТУ**

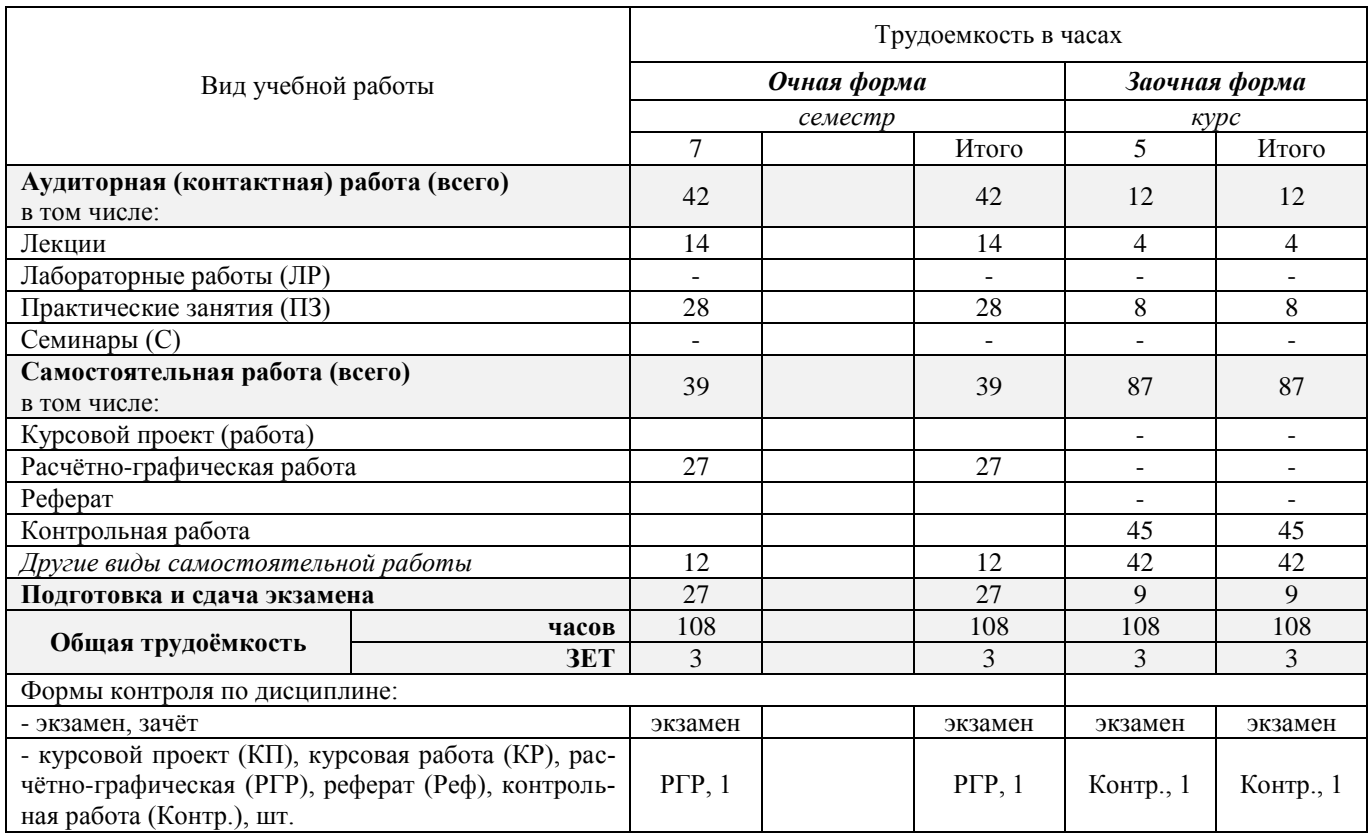

#### **4. СОДЕРЖАНИЕ ДИСЦИПЛИНЫ**

#### **4.1 Очная форма обучения**

#### 4.1.1 Разделы (темы) дисциплины и виды занятий

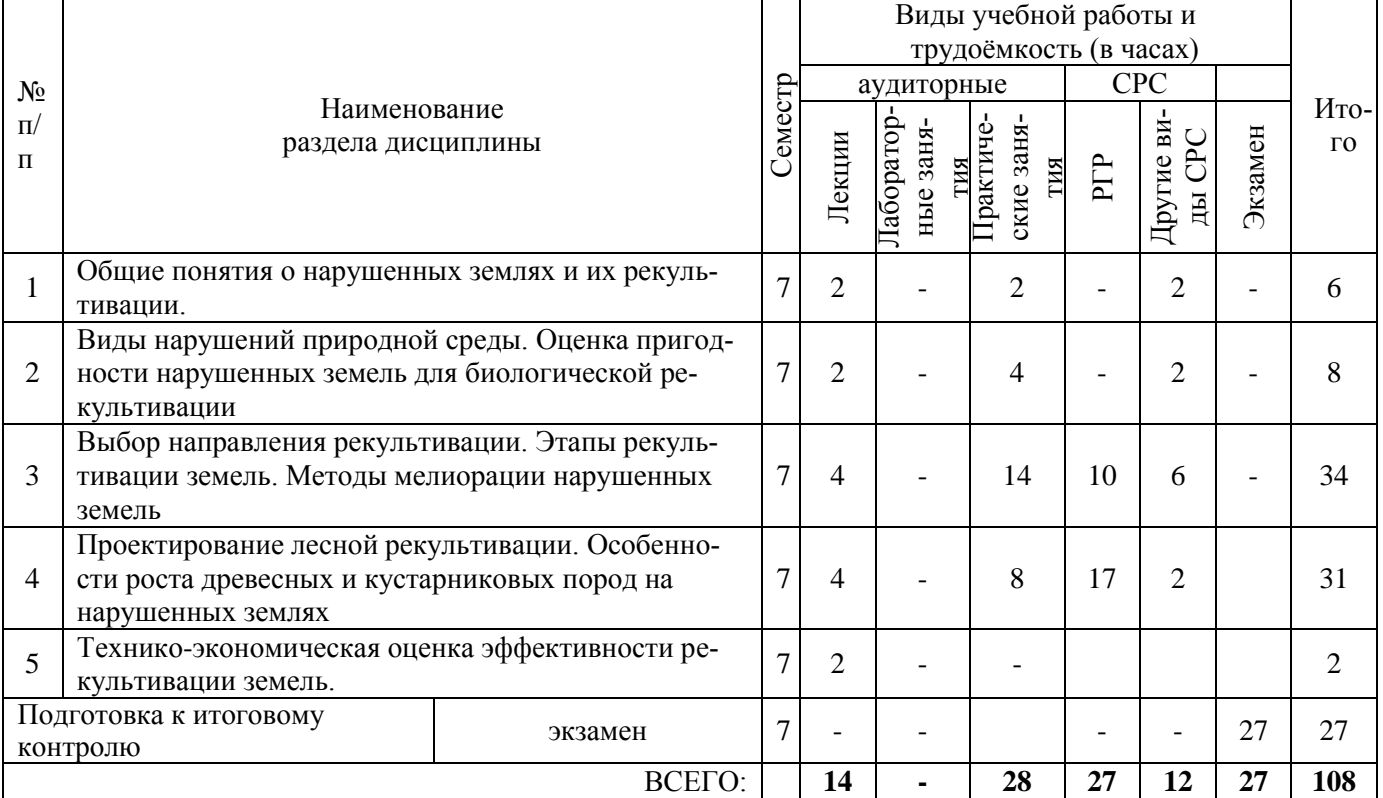

### 4.1.2 Содержание разделов дисциплины (по лекциям).

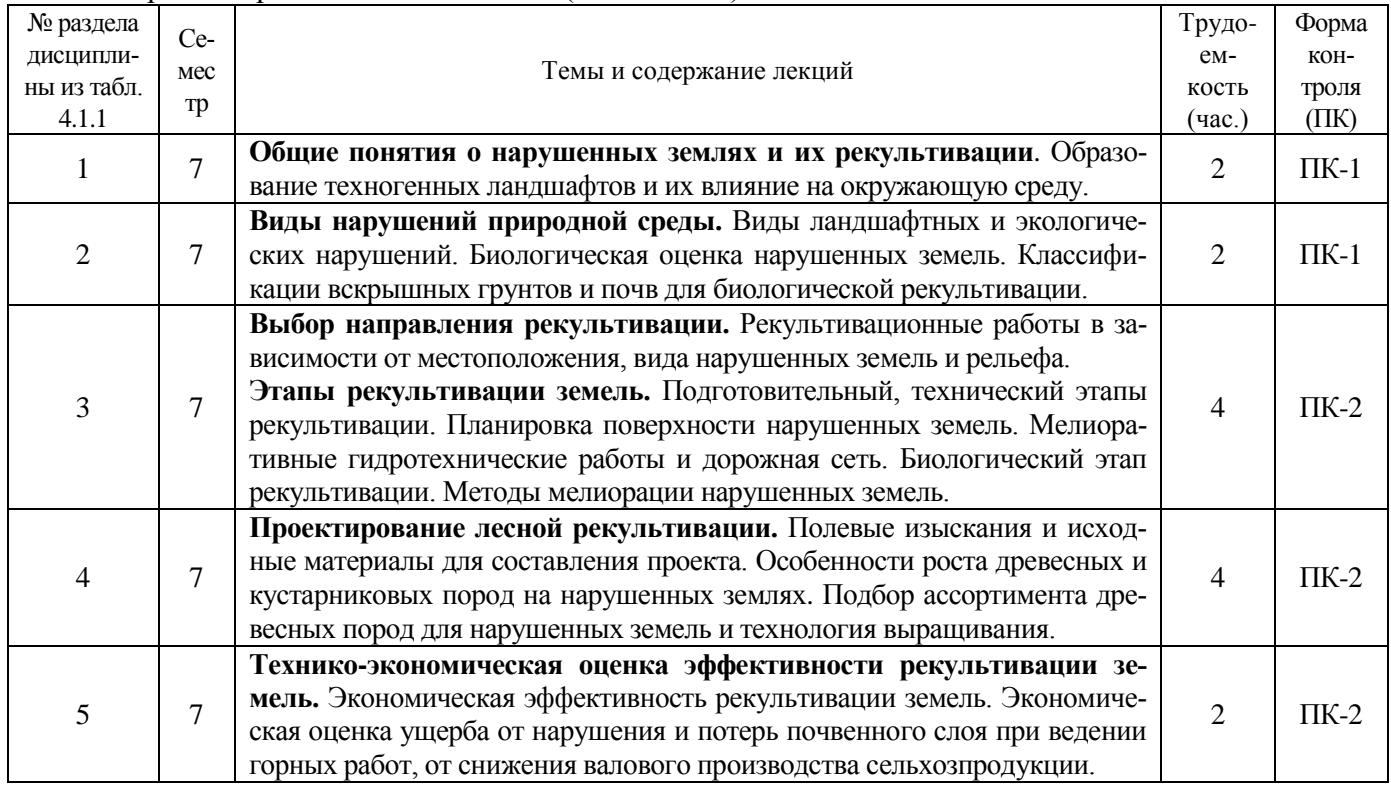

#### 4.1.3 Практические занятия

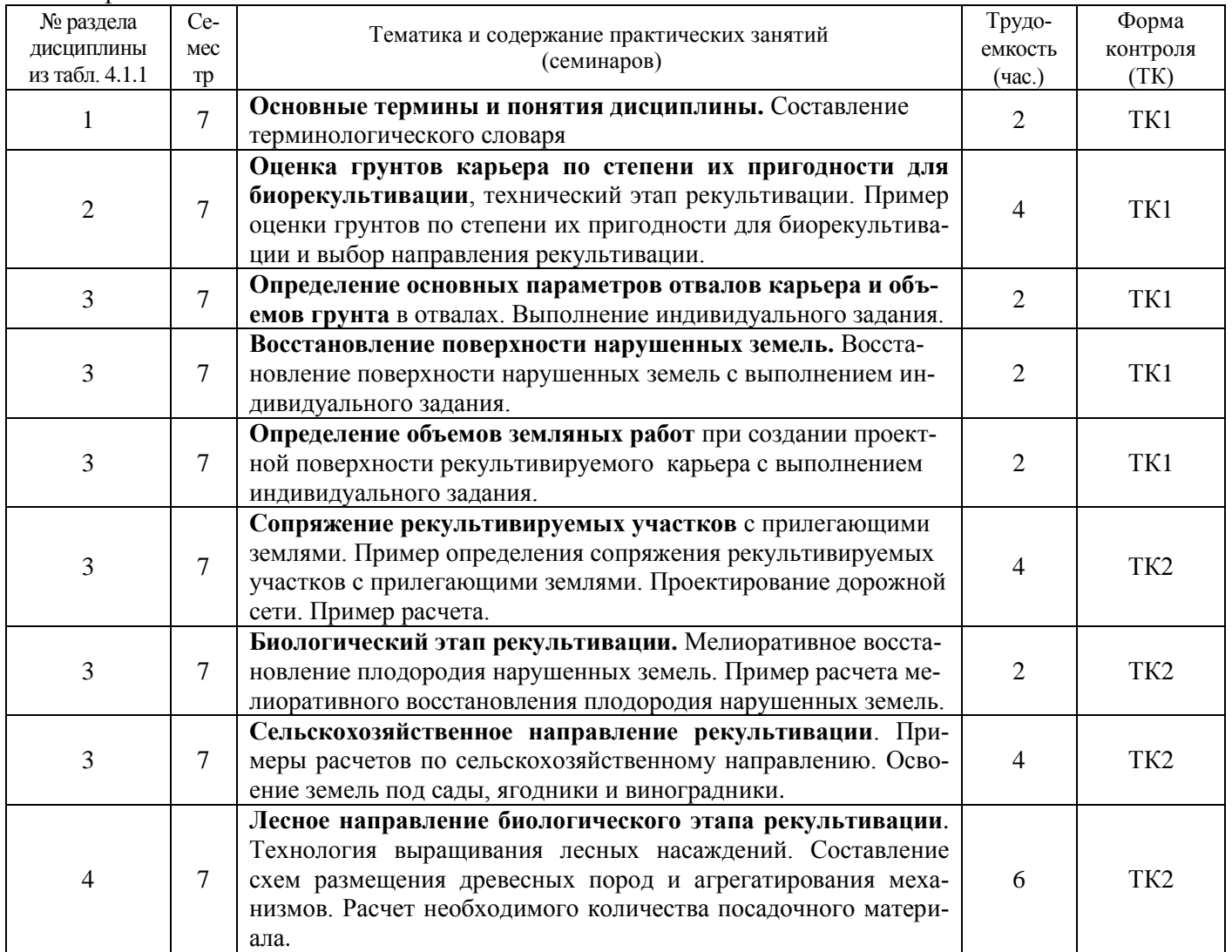

#### 4.1.4 Лабораторные занятия – *не предусмотрено*

#### 4.1.5 Самостоятельная работа

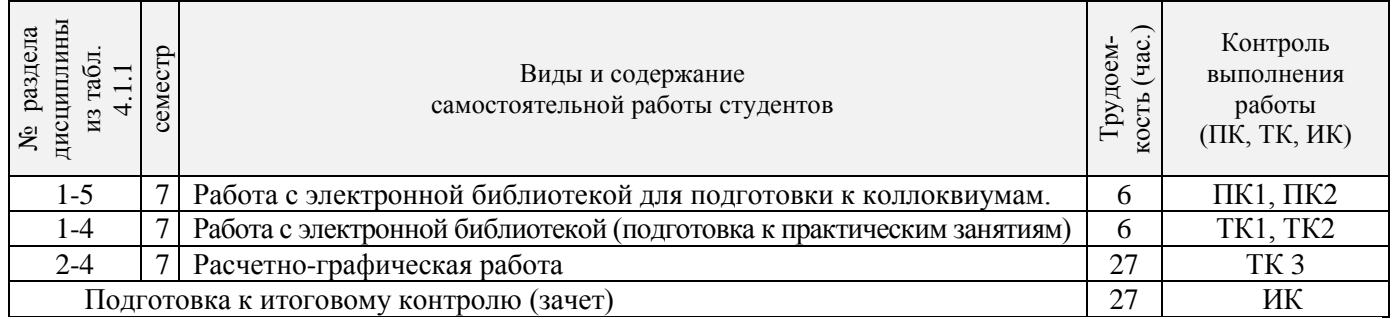

#### **4.2 Заочная форма обучения**

#### 4**.2.1 Разделы (темы) дисциплины и виды занятий**

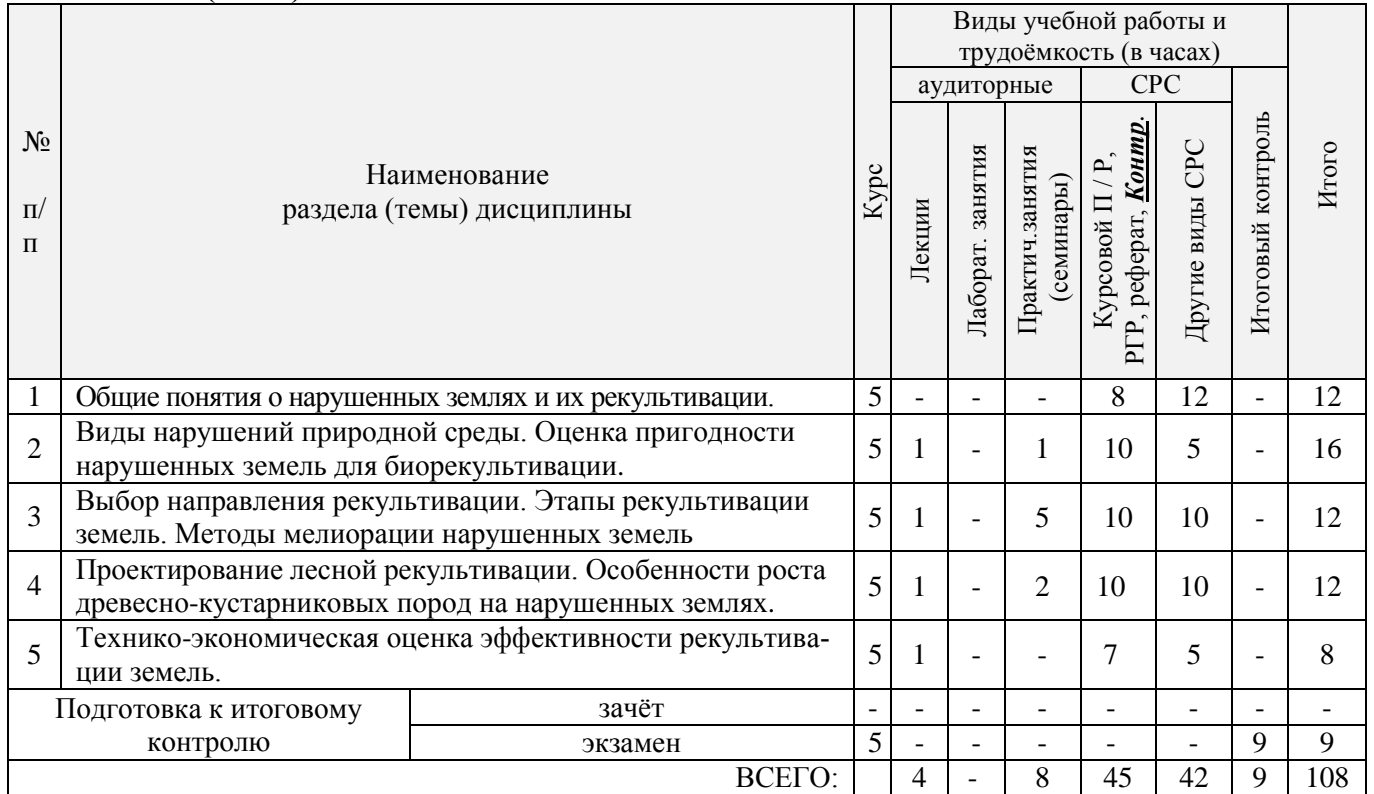

# 4.2.2 Содержание разделов дисциплины (по лекциям)

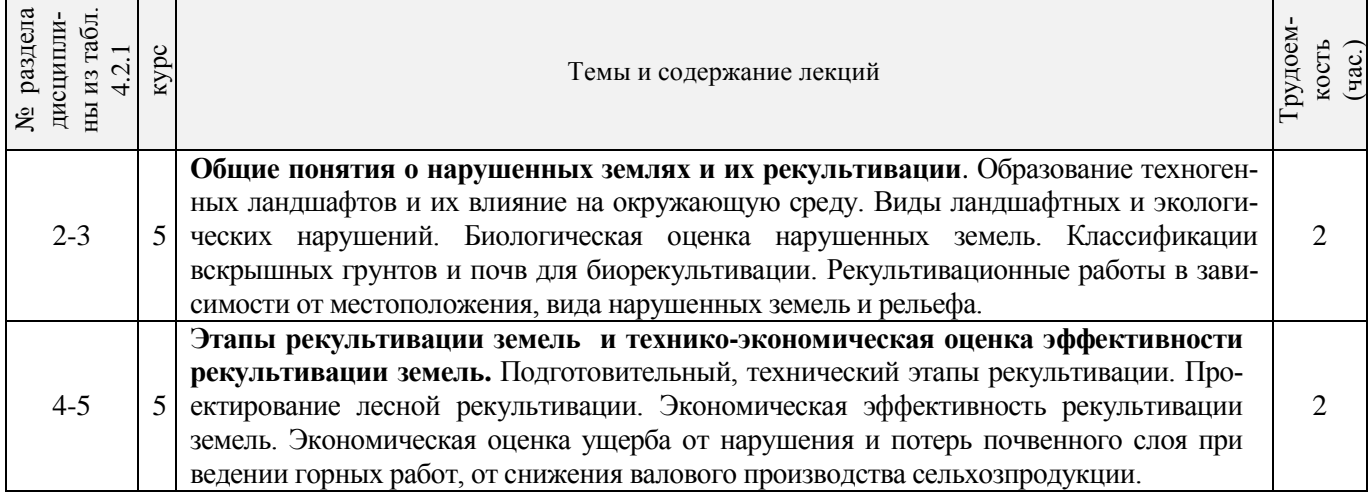

#### **4.2.3 Практические занятия**

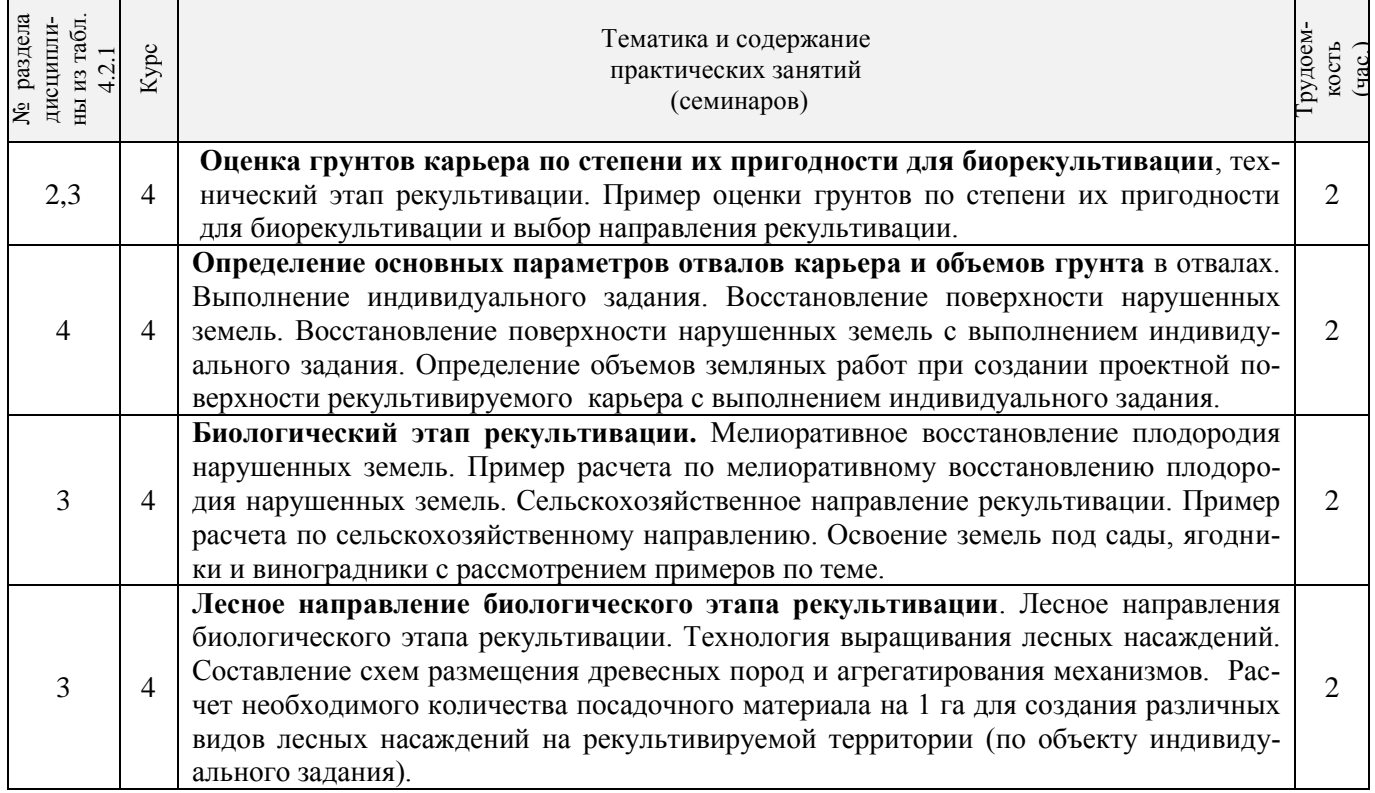

#### 4.2.5 Самостоятельная работа

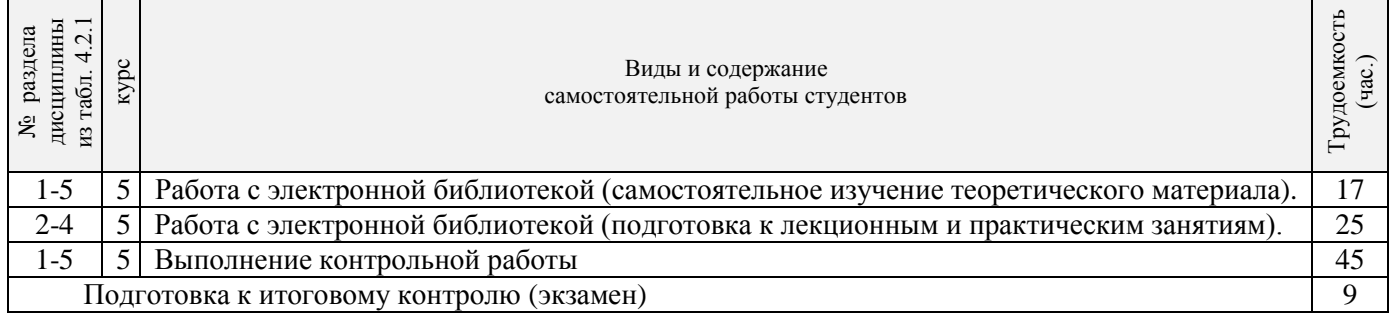

#### **4.2.4 Лабораторные занятия** - *не предусмотрено*

#### **4.3 Соответствие компетенций, формируемых при изучении дисциплины, и видов занятий**

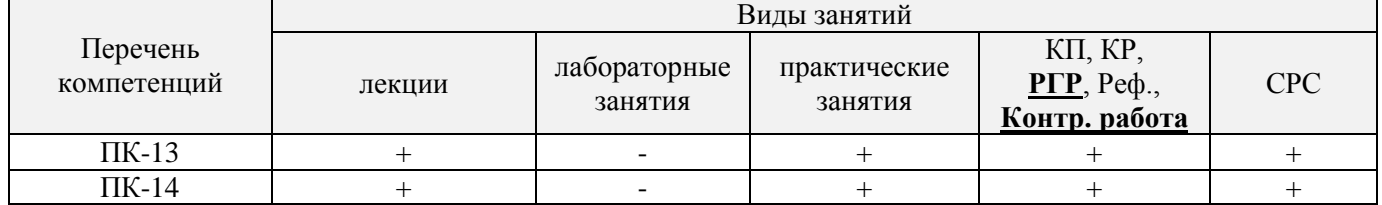

#### **5. ОБРАЗОВАТЕЛЬНЫЕ ТЕХНОЛОГИИ ИНТЕРАКТИВНОГО ОБУЧЕНИЯ**

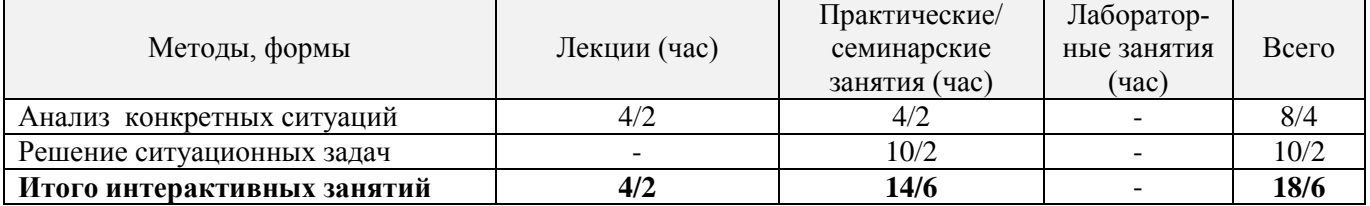

#### **6. ПЕРЕЧЕНЬ УЧЕБНО-МЕТОДИЧЕСКОГО ОБЕСПЕЧЕНИЯ ДЛЯ САМОСТОЯТЕЛЬНОЙ РАБОТЫ ОБУЧАЮЩИХСЯ**

1. Методические рекомендации по организации самостоятельной работы обучающихся в НИМИ ДГАУ[Электронный ресурс] : (введ. в действие приказом директора №106 от 19 июня 2015г.) / Новочерк. инж.-мелиор. ин-т Донской ГАУ.-Электрон. дан.- Новочеркасск, 2015.- Режим доступа: [http://www.ngma.su](http://www.ngma.su/)

2. Лесная рекультивация: [Текст] метод. указ. к вып. расч.-граф. работы для студ. по спец. 250100.62 – «Лесное дело». / В. В. Засоба, Н. Н. Ланцева; НИМИ ФГБОУ ВПО ДГАУ.– Новочеркасск, 2014. - 32 с. (25 экз.)

3. Лесная рекультивация: [Электронный ресурс] метод. указ. к вып. расч.-граф. работы для студ. по спец. 250100.62 – «Лесное дело». / В. В. Засоба, Н. Н. Ланцева; НИМИ ФГБОУ ВПО ДГАУ.– Электрон. дан. – Новочеркасск, 2014. - ЖМД; PDF;1,85МБ.- Систем. требования: IBM PC/Windows 7. Adode Acrobat 9.- Загл. с экрана.

4. Лесная рекультивация: [Текст] метод. указ. к вып. контр. работы для студ. заоч. формы обуч. по направл. «Лесное дело» / Новочерк. инж.-мелиор. ин-т ДГАУ, каф. лесоводства и лесных мелиор.: сост. В.В. Засоба. - Новочеркасск, 2014. - 28 с. (20 экз.).

5. Лесная рекультивация: [Электронный ресурс] метод. указ. к вып. контр. работы для студ. заоч. формы обуч. по направл. «Лесное дело» / Новочерк. инж.-мелиор. ин-т ДГАУ, каф. лесоводства и лесных мелиор.: сост. В.В. Засоба. - Новочеркасск, 2014. - ЖМД; PDF;1,5МБ.- Систем. требования: IBM PC/Windows 7. Adode Acrobat 9.- Загл. с экрана.

6. Засоба В.В. Лесная рекультивация [Текст]: метод. указ. для вып. курс. проекта для студ. спец. 250201 – «Лесное хоз-во» / В.В. Засоба; Н.С. Федосеева; Новочерк. гос. мелиор. акад., каф. лесоводства и лесных мелиор. – Новочеркасск,  $2013 - 54$  с.  $(20 \text{ } \text{3K3.})$ 

7. Засоба В.В. Лесная рекультивация [Электронный ресурс]: метод. указ. для вып. курс. проекта для студ. спец. 250201 – «Лесное хоз-во» / В.В. Засоба; Н.С. Федосеева; Новочерк. гос. мелиор. акад., каф. лесоводства и лесных мелиор. – Электрон. дан. – Новочеркасск, 2013. – ЖМД; PDF;1,85МБ.- Систем. требования: IBM PC/Windows 7. Adode Acrobat 9.- Загл. с экрана.

#### **7. ФОНД ОЦЕНОЧНЫХ СРЕДСТВ ДЛЯ КОНТРОЛЯ УСПЕВАЕМОСТИ И ПРОВЕДЕНИЯ ПРОМЕЖУТОЧНОЙ АТТЕСТАЦИИ ОБУЧАЮЩИХСЯ ПО ДИСЦИПЛИНЕ**

**Промежуточная аттестация студентов очной формы обучения** может быть пройдена в соответствии с балльно-рейтинговой системой оценки знаний, включающей в себя проведение*:*

-2 промежуточных контроля (ПК1, ПК2) освоения теоретических знаний в форме коллоквиумов;

-4 текущих контролей (ТК1, ТК2, ТК3), среди которых ТК1, ТК2 – опрос и выполнение заданий на практических занятиях; ТК3 – выполнение РГР.

**Итоговый контроль (ИК) – это экзамен** в сессионный период или экзамен по дисциплине в целом. Студенты, набравшие за работу в семестре от 60 и более баллов, не проходят промежуточную аттестацию в форме сдачи экзамена. Для студентов, не набравших необходимого числа баллов, ИК, согласно «Положению об экзаменах и зачетах».

#### **Вопросы для проведения промежуточной аттестации в форме экзамена:**

1 Определение лесной рекультивации, основные термины и понятия.

- 3 Влияние техногенных ландшафтов на окружающую среду.
- 4 Типы освоения нарушенных земель (биологическое направление).
- 5 Типы освоения нарушенных земель (строительное направление).
- 6 Типы освоения нарушенных земель (комбинированное направление).
- 7 Типы освоения нарушенных земель (санитарно-гигиеническое направление).
- 8 Биоэкологическая оценка нарушенных земель.
- 9 Основные принципы выбора направления и вида рекультивации.
- 10 Биологический этап рекультивации и сельскохозяйственное направление использования земель.
- 11 Биологический этап рекультивации и освоение земель под многолетние насаждения (сады, ягодники, виноградники).
- 12 Биологический этап рекультивации и освоение земель под многолетние насаждения (ремизные насаждения).
- 13 Лесная рекультивация и полосные лесные насаждения.
- 14 Лесная рекультивация и полосные лесные насаждения.
- 15 Лесная рекультивация и массивные лесные насаждения.
- 16 Классификации вскрышных пород для биологической рекультивации, принятые в США.
- 17 Классификации вскрышных пород для биологической рекультивации, принятые в Германии.
- 18 Классификации вскрышных пород для биологической рекультивации, принятые в РФ.
- 19 Классификации вскрышных пород для биологической рекультивации, принятые в Украине.
- 20 Подготовительный этап рекультивации.
- 21 Технический (горнотехнический) этап рекультивации.
- 22 Дорожная сеть на нарушенных землях.
- 23 Планировка нарушенных земель.
- 24 Мелиоративные гидротехнические работы.
- 25 Ландшафтные нарушения, возникающие при разработке карьеров (карьерные выемки).
- 26 Ландшафтные нарушения, возникающие при разработке карьеров (внутренние отвалы).
- 27 Ландшафтные нарушения, возникающие при разработке карьеров (внешние отвалы).
- 28 Ландшафтные нарушения, возникающие при разработке карьеров (гидроотвалы).
- 29 Ландшафтные нарушения, возникающие при разработке карьеров (терриконы).
- 30 Экологические нарушения, возникающие при разработке карьеров (изменения гидрологических условий).
- 31 Экологические нарушения, возникающие при разработке карьеров (изменения гидрологических условий).
- 32 Экологические нарушения, возникающие при разработке карьеров (сейсмические изменения).
- 33 Экологические нарушения, возникающие при разработке карьеров (шумовые изменения).
- 34 Экологические нарушения, возникающие при разработке карьеров (изменения гидрологических условий).
- 35 Экологические нарушения, возникающие при разработке карьеров (нефтяное загрязнение почв).
- 36 Зависимость роста и развития лесных насаждений от состава грунтов в отвалах.
- 37 Стадии зарастания отвалов.
- 38 Ассортимент древесных и кустарниковых растений для нарушенных земель.
- 39 Технология выращивания лесных культур на рекультивируемых землях.
- 40 Земельные мелиорации (землевание).
- 41 Земельные мелиорации (экранирование).
- 42 Химические мелиорации (известкование).
- 43 Химические мелиорации (гипсование).
- 44 Химические мелиорации (кислование)
- 45 Химические мелиорации (внесение удобрений).
- 46 Растительная мелиорация (травянистые азотфиксаторы).
- 47 Растительная мелиорация (древесные азотфиксаторы).
- 48 Особенности проведения рекультивации в горной местности.
- 49 Особенности рекультивации мелких карьеров строительных материалов.
- 50 Особенности рекультивации выработанных торфяников.
- 51 Особенности рекультивации терриконников.
- 52 Особенности рекультивации гидроотвалов.
- 53 Фитомелиорация шламохранилищ.
- 54 Фитомелиорация шахтных сбросных вод.
- 55 Экономическая эффективность рекультивации земель.
- 56 Экономическая оценка ущерба от нарушения и потерь почвенного слоя.
- 57 Экономическая оценка ущерба от снижения валового производства сельскохозяйственной продукции в связи с передачей земель в горный отвод.
- 58 Экономическая оценка ущерба снижения урожайности сельскохозяйственных культур от оседания пыли при ведении взрывных работ в карьере.

#### **Вопросы и задания для проведения текущего контроля**

#### **ТК 1**

- 1 Основные термины и понятия лесной рекультивации: лесная рекультивация, техногенные рельеф и ландшафт, техногенез и восстановление нарушенных земель, рекультивация земель, ландшафтные нарушения, механические нарушения, физические нарушения, экологические нарушения, нарушенные земли и их группы.
- 2 Биоэкологическая оценка нарушенных земель.
- 3 Ландшафтные нарушения, возникающие при разработке карьеров: гидроотвалы, терриконы, внутренние отвалы, внешние отвалы, карьерные выемки.
- 4 Экологические нарушения, возникающие при разработке карьеров: изменения гидрологических условий, сейсмические изменения, шумовые изменения, нефтяное загрязнение почв.
- 5 Основные принципы выбора направления и вида рекультивации.
- 6 Типы освоения нарушенных земель (биологическое направление).
- 7 Типы освоения нарушенных земель (строительное направление).
- 8 Типы освоения нарушенных земель (комбинированное направление).
- 9 Типы освоения нарушенных земель: санитарно-гигиеническое направление.
- 10 Условия целесообразности применения сельскохозяйственного направления рекультивации.
- 11 Условия целесообразности применения лесного направления рекультивации. Задача эксплуатационного вида лесной рекультивации.
- 12 Условия целесообразности применения сельскохозяйственного направления рекультивации.
- 13 Условия целесообразности применения лесного направления рекультивации. Задача полосных лесных насаждений.
- 14 Условия целесообразности применения лесного направления рекультивации. Задача рекреационных насаждений.

#### **ТК2**

1 Ассортимент древесных и кустарниковых растений для нарушенных земель

- 2 Зависимость роста и развития лесных насаждений от состава грунтов в отвалах.
- 3 Технология выращивания лесных культур на рекультивируемых землях.
- 4 Стадии зарастания отвалов
- 5 Земельные мелиорации (землевание).
- 6 Земельные мелиорации (экранирование)
- 7 Химические мелиорации (известкование).
- 8 Химические мелиорации (внесение удобрений).
- 9 Химические мелиорации (кислование).
- 10 Химические мелиорации (гипсование)
- 11 Особенности рекультивации выработанных торфяников.
- 12 Особенности рекультивации мелких карьеров строительных материалов.
- 13 Особенности рекультивации терриконников
- 14 Особенности проведения рекультивации в горной местности.
- 15 Особенности рекультивации гидроотвалов.
- 16 Растительная мелиорация (травянистые азотфиксаторы)
- 17 Фитомелиорация шламохранилищ.
- 18 Фитомелиорация шахтных сбросных вод.

#### **ТК3**

**Расчетно-графическая работа студентов очной формы обучения** РГР по теме «Лесная рекультивации карьера на территории хозяйства \_\_\_\_.» выполняется для закрепления теоретических знаний по дисциплине. Согласно заданию необходимо оптимально выполнить все этапы рекультивации нарушенных земель. Графическая часть: топографический план нарушенных земель карьера, продольный профиль по одному из поперечников, чертеж «Лесная рекультивация карьера». Выполняется РГР студентом индивидуально во внеаудиторное время. Срок сдачи работы на проверку указывается в задании. После проверки и доработки, работа защищается. При положительной оценке выполненной студентом работе на титульном листе работы ставится - "зачтено".

#### **Контрольная работа студентов заочной формы обучения**

Контрольная работа состоит из двух разделов: теоретического, содержащего ответы на вопросы и проектного раздела, по которому необходимо построить профиль поперечника по заданным отметкам поверхности земли и создать насаждения по приведенным схемам смешения-размещения древесных пород с технологией выращивания лесных насаждений. Выбор варианта определяется первой буквой фамилии студента и последней цифрой зачетной книжки. Перечень вариантов заданий контрольной работы, методика ее выполнения и необходимая литература приведены в методических указаниях для написания контрольной работы.

#### **8. УЧЕБНО-МЕТОДИЧЕСКОЕ И ИНФОРМАЦИОННОЕ ОБЕСПЕЧЕНИЕ ДИСЦИПЛИНЫ**

#### **8.1 Основная литература**

1. Засоба В.В Лесная рекультивация [Текст]: курс лекций для студ. [оч. и заоч. формы обуч.] спец.250201 – «Лесное хоз-во», 250203 – «Садово-парковое и ландшафтное стр-во» и бакалавров направ.250100.62 «Лесное дело» и 250700.62 «Ландшафтная архитектура» / В.В. Засоба, Новочерк. гос. мелиор. акад. – [2-е изд.,стереотип.]. – Новочеркасск, 2013 – 61с. (43 экз.).

2. Засоба В.В Лесная рекультивация [Электронный ресурс]: курс лекций для студ. [оч. и заоч. формы обуч.] спец.250201 – «Лесное хоз-во», 250203 – «Садово-парковое и ландшафтное стр-во» и бакалавров направ.250100.62 «Лесное дело» и 250700.62 «Ландшафтная архитектура» / В.В. Засоба, Новочерк. гос. мелиор. акад. – Электрон. дан. – Новочеркасск, 2013 – ЖМД; PDF;1,85МБ.- Систем. требования: IBM PC/Windows 7. Adode Acrobat 9.- Загл. с экрана.

3. Панков Я.В. Рекультивация ландшафтов [Электронный ресурс]: учебник с грифом УМО /Я.В.Панков. – Электрон. дан. – М.Лань, 2010. – Режим доступа: [http://e.lanbook/com. -](http://e.lanbook/com.%20-%2025.08.2016) 25.08.2016.

4. Попова О.С. Древесные растения лесных, защитных и зеленых насаждений [Текст]: учеб.пособие для вузов по спец. 310900 «Землеустр-во», 311000 – «Зем. кадастр », 311100 – «Городской кадастр» / О.С.Попова, В.П. Попов, Г.У. Харитонова. – СПб [и др.]; Лань, 2010. – 189 с.: ув. ил. (33 экз.)

5. Попова О.С. Древесные растения лесных, защитных и зеленых насаждений [Электронный ресурс]: учеб.пособие /О.С.Попова, В.П. Попов, Г.У. Харитонова. – Электрон.дан. – М.Лань, 2010. – Режим доступа: [http://e.lanbook/com. -](http://e.lanbook/com.%20-%2025.08.2016) 25.08.2016.

#### **8.2Дополнительная литература**

1. Засоба В.В. Лесная рекультивация [Текст]: практикум для студ. спец. 250201 – «Лесное хоз-во» и бакалавр. Направл. 250100.62 – «Лесное дело» / В.В. Засоба, Н.Н. Баякина.; Новочерк. гос. мелиор. акад. – Новочеркасск, 2013. – 59 с. (25 экз.).

2. Засоба В.В. Лесная рекультивация [Электронный ресурс]: практикум для студ. спец. 250201 – «Лесное хоз-во» и бакалавр. Направл. 250100.62 – «Лесное дело» / В.В. Засоба, Н.Н. Баякина.; Новочерк. гос. мелиор. акад. – Электрон. дан. – Новочеркасск, 2013. – ЖМД; PDF;1,85МБ.- Систем. требования: IBM PC/Windows 7. Adode Acrobat 9.- Загл. с экрана.

3. Ивонин В.М. Лесные мелиорации ландшафтов[Текст]: учебник для вузов по направл. 250100 – «Лесное дело и ландшафтное стр-во»/ В.М.Ивонин; Новочерк. гос.мелиор.акад. – Новочеркасск, 2010. – 170 с. (78 экз.).

4. Ивонин В.М. Лесные мелиорации ландшафтов[Электронный ресурс]: учебник для вузов по направл. 250100 – «Лесное дело и ландшафтное стр-во»/ В.М. Ивонин; Новочерк. гос.мелиор.акад. – Электрон. дан. – Новочеркасск, 2010 – ЖМД; PDF;1,85МБ.- Систем. требования: IBM PC/Windows 7. Adode Acrobat 9.- Загл. с экрана.

5. Голованов, А.И. Рекультивация нарушенных земель [Текст]: учебник для вузов по направл. «Природообустр-во и водопользование» (бакалавр и магистр) / А.И. Голованов, Ф.М. Зимин, В.И. Сметанин; под ред. А.И. Голованова.- 2- е изд., испр. и доп. – СПб [и др.]: Лань, 2015. – 326 с. – (учебники для вузов. Спец. литература) (3 экз.).

6 Голованов, А.И. Рекультивация нарушенных земель [Текст]: учебник для вузов по направл. «Природообустр-во и водопользование» (бакалавр и магистр) / А.И. Голованов, Ф.М. Зимин, В.И. Сметанин; под ред. А.И. Голованова.- 2- е изд., испр. и доп. – Электрон.дан. – СПб [и др.]: Лань, 2015. – Режим доступа: [http://e.lanbook/com. -](http://e.lanbook/com.%20-%2025.08.2016) 25.08.2016.

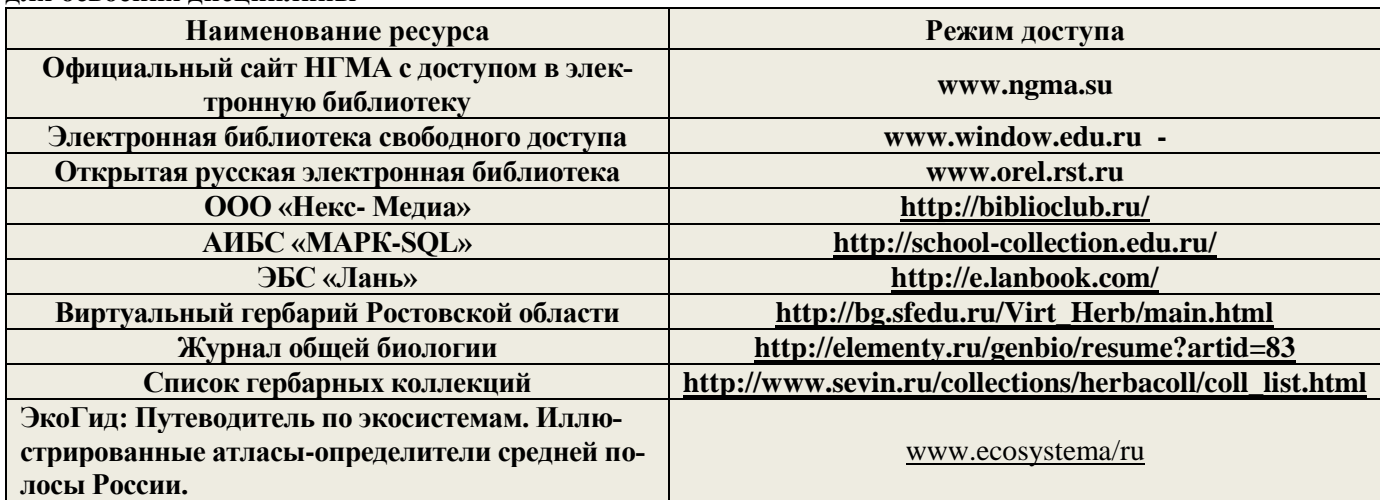

**8.3 Перечень ресурсов информационно-телекоммуникационной сети «Интернет», необходимых для освоения дисциплины**

#### **8.4 Методические указания для обучающихся по освоению дисциплины**

1. Положение о текущей аттестации обучающихся в НИМИ ДГАУ [Электронный ресурс] (введено в действие приказом директора №119 от 14 июля 2015 г.) / Новочерк. инж.-мелиор. ин-т Донской ГАУ.- Электрон. дан.- Новочеркасск, 2015.- Режим доступа: [http://www.ngma.su](http://www.ngma.su/)

2.Типовые формы титульных листов текстовой документации, выполняемой студентами в учебном процессе [Электронный ресурс] / Новочерк. инж.-мелиор. ин-т Донской ГАУ.-Электрон. дан.- Новочеркасск, 2015.- Режим доступа: [http://www.ngma.su](http://www.ngma.su/)

3. Положение о курсовом проекте (работе) обучающихся, осваивающих образовательные программы бакалавриата, специалитета, магистратуры[Электронный ресурс] (введ. в действие приказом директора №120 от 14 июля 2015г.) / Новочерк. инж.-мелиор. ин-т Донской ГАУ.-Электрон. дан.- Новочеркасск, 2015.- Режим доступа: [http://www.ngma.su](http://www.ngma.su/)

Приступая к изучению дисциплины необходимо в первую очередь ознакомиться с содержанием РПД. Лекции имеют целью дать систематизированные основы научных знаний об общих вопросах дисциплины. При изучении и проработке теоретического материала для обучающихся необходимо:

- повторить законспектированный на лекционном занятии материал и дополнить его с учетом рекомендованной по данной теме литературы;

- при самостоятельном изучении темы сделать конспект, используя рекомендованные в РПД литературные источники и ресурсы информационно-телекоммуникационной сети «Интернет».

#### **8.5 Перечень информационных технологий используемых при осуществлении образовательного процесса, программного обеспечения и информационных справочных систем, для освоения обучающимися дисциплины**

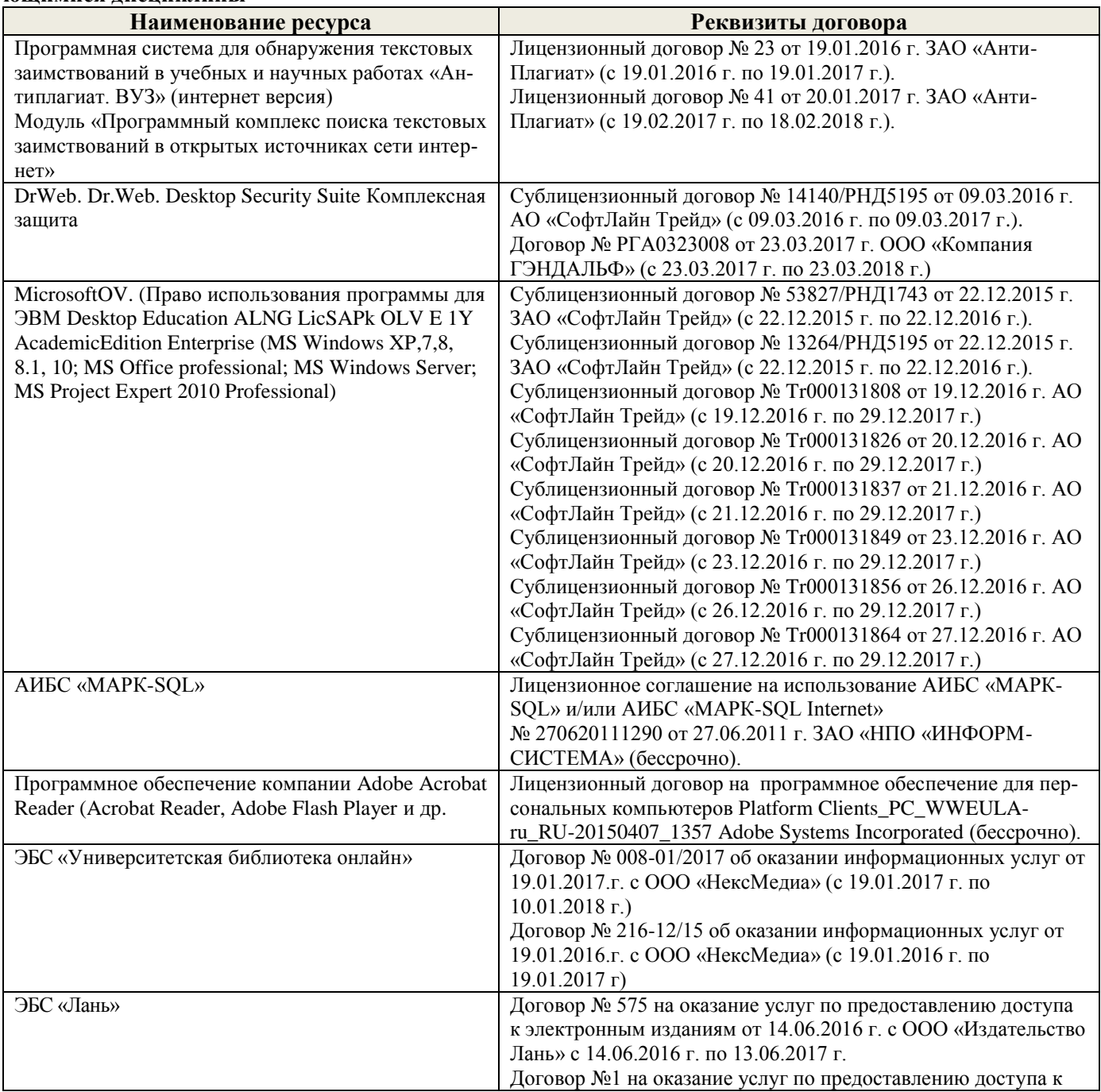

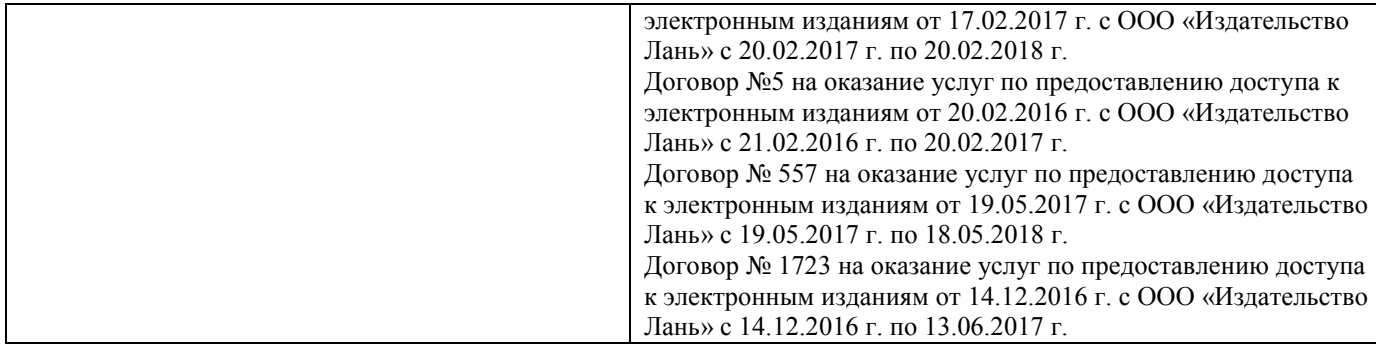

#### **9. ОПИСАНИЕ МАТЕРИАЛЬНО-ТЕХНИЧЕСКОЙ БАЗЫ, НЕОБХОДИМОЙ ДЛЯ ОСУЩЕСТВЛЕНИЯ ОБРАЗОВАТЕЛЬНОГО ПРОЦЕССА ПО ДИСЦИПЛИНЕ**

Преподавание дисциплины осуществляется в специальных помещениях – учебных аудиториях для проведения занятий лекционного типа, семинарского типа (практические и лабораторный занятия), групповых и индивидуальных консультаций, текущего контроля и промежуточной аттестации, а также помещениях для самостоятельной работы. Специальные помещения укомплектованы специализированной мебелью (стол и стул преподавателя, парты, доска), техническими средствами обучения, служащими для представления учебной информации большой аудитории.

Лекционные занятия проводятся в аудитории (ауд. 25), оснащенной наборами демонстрационного оборудования (экран, проектор, акустическая система, хранится – ауд.25) и учебно-наглядными пособиями.

Практические занятия проводятся в специально оборудованной аудитории (ауд.27), имеющей следующее оснащение: по всем темам практических занятий имеются стенды, наглядные пособия.

Учебная аудитория для проведения групповых и индивидуальных консультаций, текущего контроля - ауд.27.

Учебные аудитории для промежуточной аттестации - ауд.27.

Помещение для самостоятельной работы (ауд. 7) оснащено компьютерной техникой с возможностью подключения к сети интернет и обеспечением доступа в электронную информационно-образовательную среду организации.

Помещение для хранения и профилактического обслуживания учебного оборудования – ауд. 27.

Обучающиеся из числа лиц с ограниченными возможностями здоровья обеспечены печатными и (или) электронными образовательными ресурсами в формах, адаптированных к ограничениям их здоровья.

#### **10. ОСОБЕННОСТИ ОРГАНИЗАЦИИ ОБРАЗОВАТЕЛЬНОГО ПРОЦЕССА ПО ДИСЦИПЛИНЕ ДЛЯ ИНВАЛИДОВ И ЛИЦ С ОГРАНИЧЕННЫМИ ВОЗМОЖНОСТЯМИ**

Содержание дисциплины и условия организации обучения для обучающихся с ограниченными возможностями здоровья и инвалидов корректируются при наличии таких обучающихся в соответствии с индивидуальной программой реабилитации инвалида, а так же методическими рекомендациями по организации образовательного процесса для обучения инвалидов и лиц с ограниченными возможностями здоровья в образовательных организациях высшего образования (утв. Минобрнауки России 08.04.2014 №АК-44-05 вн), Положением о методике сценки степени возможности включения лиц с ограниченными возможностями здоровья и инвалидов в общий образовательный процесс (НИМИ, 2015); Положением об обучении лиц с ограниченными возможностями здоровья и инвалидов в Новочеркасском инженерно-мелиоративном институте (НИМИ, 2015).

#### **11. ДОПОЛНЕНИЯ И ИЗМЕНЕНИЯ В РАБОЧЕЙ ПРОГРАММЕ**

В рабочую программу на 2017 - 2018 учебный год вносятся изменения - обновлено и актуализировано содержание следующих разделов и подразделов рабочей программы:

#### **6. ПЕРЕЧЕНЬ УЧЕБНО-МЕТОДИЧЕСКОГО ОБЕСПЕЧЕНИЯ ДЛЯ САМОСТОЯТЕЛЬНОЙ РАБОТЫ ОБУЧАЮЩИХСЯ**

1. Методические рекомендации по организации самостоятельной работы обучающихся в НИМИ ДГАУ[Электронный ресурс] : (введ. в действие приказом директора №106 от 19 июня 2015г.) / Новочерк. инж.-мелиор. ин-т Донской ГАУ.-Электрон. дан.- Новочеркасск, 2015.- Режим доступа: [http://www.ngma.su](http://www.ngma.su/)

2. Лесная рекультивация: [Текст] метод. указ. к вып. расч.-граф. работы для студ. по спец. 250100.62 – «Лесное дело». / В. В. Засоба, Н. Н. Ланцева; НИМИ ФГБОУ ВПО ДГАУ.– Новочеркасск, 2014. - 32 с. (25 экз.)

3. Лесная рекультивация: [Электронный ресурс] метод. указ. к вып. расч.-граф. работы для студ. по спец. 250100.62 – «Лесное дело». / В. В. Засоба, Н. Н. Ланцева; НИМИ ФГБОУ ВПО ДГАУ.– Электрон. дан. – Новочеркасск, 2014. - ЖМД; PDF;1,85МБ.- Систем. требования: IBM PC/Windows 7. Adode Acrobat 9.- Загл. с экрана.

4. Лесная рекультивация: [Текст] метод. указ. к вып. контр. работы для студ. заоч. формы обуч. по направл. «Лесное дело» / Новочерк. инж.-мелиор. ин-т ДГАУ, каф. лесоводства и лесных мелиор.: сост. В.В. Засоба. - Новочеркасск, 2014. - 28 с. (20 экз.).

5. Лесная рекультивация: [Электронный ресурс] метод. указ. к вып. контр. работы для студ. заоч. формы обуч. по направл. «Лесное дело» / Новочерк. инж.-мелиор. ин-т ДГАУ, каф. лесоводства и лесных мелиор.: сост. В.В. Засоба. - Новочеркасск, 2014. - ЖМД; PDF;1,5МБ.- Систем. требования: IBM PC/Windows 7. Adode Acrobat 9.- Загл. с экрана.

6. Засоба В.В. Лесная рекультивация [Текст]: метод. указ. для вып. курс. проекта для студ. спец. 250201 – «Лесное хоз-во» / В.В. Засоба; Н.С. Федосеева; Новочерк. гос. мелиор. акад., каф. лесоводства и лесных мелиор. – Новочеркасск, 2013 – 54 с. (20 экз.)

7. Засоба В.В. Лесная рекультивация [Электронный ресурс]: метод. указ. для вып. курс. проекта для студ. спец. 250201 – «Лесное хоз-во» / В.В. Засоба; Н.С. Федосеева; Новочерк. гос. мелиор. акад., каф. лесоводства и лесных мелиор. – Электрон. дан. – Новочеркасск, 2013. – ЖМД; PDF;1,85МБ.- Систем. требования: IBM PC/Windows 7. Adode Acrobat 9.- Загл. с экрана.

#### **7. ФОНД ОЦЕНОЧНЫХ СРЕДСТВ ДЛЯ КОНТРОЛЯ УСПЕВАЕМОСТИ И ПРОВЕДЕНИЯ ПРОМЕЖУТОЧНОЙ АТТЕСТАЦИИ ОБУЧАЮЩИХСЯ ПО ДИСЦИПЛИНЕ**

**Промежуточная аттестация студентов очной формы обучения** может быть пройдена в соответствии с балльно-рейтинговой системой оценки знаний, включающей в себя проведение*:*

-2 промежуточных контроля (ПК1, ПК2) освоения теоретических знаний в форме коллоквиумов;

-4 текущих контролей (ТК1, ТК2, ТК3), среди которых ТК1, ТК2 – опрос и выполнение заданий на практических занятиях; ТК3 – выполнение РГР.

**Итоговый контроль (ИК) – это экзамен** в сессионный период или экзамен по дисциплине в целом. Студенты, набравшие за работу в семестре от 60 и более баллов, не проходят промежуточную аттестацию в форме сдачи экзамена. Для студентов, не набравших необходимого числа баллов, ИК, согласно «Положению об экзаменах и зачетах».

#### **Вопросы для проведения промежуточной аттестации в форме экзамена:**

1 Определение лесной рекультивации, основные термины и понятия.

- 3 Влияние техногенных ландшафтов на окружающую среду.
- 4 Типы освоения нарушенных земель (биологическое направление).
- 5 Типы освоения нарушенных земель (строительное направление).

6 Типы освоения нарушенных земель (комбинированное направление).

- 7 Типы освоения нарушенных земель (санитарно-гигиеническое направление).
- 8 Биоэкологическая оценка нарушенных земель.
- 9 Основные принципы выбора направления и вида рекультивации.
- 10 Биологический этап рекультивации и сельскохозяйственное направление использования земель.
- 11 Биологический этап рекультивации и освоение земель под многолетние насаждения (сады, ягодники, виноградники).

12 Биологический этап рекультивации и освоение земель под многолетние насаждения (ремизные насаждения).

13 Лесная рекультивация и полосные лесные насаждения.

- 14 Лесная рекультивация и полосные лесные насаждения.
- 15 Лесная рекультивация и массивные лесные насаждения.
- 16 Классификации вскрышных пород для биологической рекультивации, принятые в США.
- 17 Классификации вскрышных пород для биологической рекультивации, принятые в Германии.
- 18 Классификации вскрышных пород для биологической рекультивации, принятые в РФ.
- 19 Классификации вскрышных пород для биологической рекультивации, принятые в Украине.
- 20 Подготовительный этап рекультивации.
- 21 Технический (горнотехнический) этап рекультивации.
- 22 Дорожная сеть на нарушенных землях.
- 23 Планировка нарушенных земель.
- 24 Мелиоративные гидротехнические работы.
- 25 Ландшафтные нарушения, возникающие при разработке карьеров (карьерные выемки).
- 26 Ландшафтные нарушения, возникающие при разработке карьеров (внутренние отвалы).
- 27 Ландшафтные нарушения, возникающие при разработке карьеров (внешние отвалы).
- 28 Ландшафтные нарушения, возникающие при разработке карьеров (гидроотвалы).
- 29 Ландшафтные нарушения, возникающие при разработке карьеров (терриконы).
- 30 Экологические нарушения, возникающие при разработке карьеров (изменения гидрологических условий).
- 31 Экологические нарушения, возникающие при разработке карьеров (изменения гидрологических условий).
- 32 Экологические нарушения, возникающие при разработке карьеров (сейсмические изменения).
- 33 Экологические нарушения, возникающие при разработке карьеров (шумовые изменения).
- 34 Экологические нарушения, возникающие при разработке карьеров (изменения гидрологических условий).
- 35 Экологические нарушения, возникающие при разработке карьеров (нефтяное загрязнение почв).
- 36 Зависимость роста и развития лесных насаждений от состава грунтов в отвалах.
- 37 Стадии зарастания отвалов.
- 38 Ассортимент древесных и кустарниковых растений для нарушенных земель.
- 39 Технология выращивания лесных культур на рекультивируемых землях.
- 40 Земельные мелиорации (землевание).
- 41 Земельные мелиорации (экранирование).
- 42 Химические мелиорации (известкование).
- 43 Химические мелиорации (гипсование).
- 44 Химические мелиорации (кислование)
- 45 Химические мелиорации (внесение удобрений).
- 46 Растительная мелиорация (травянистые азотфиксаторы).
- 47 Растительная мелиорация (древесные азотфиксаторы).
- 48 Особенности проведения рекультивации в горной местности.
- 49 Особенности рекультивации мелких карьеров строительных материалов.
- 50 Особенности рекультивации выработанных торфяников.
- 51 Особенности рекультивации терриконников.
- 52 Особенности рекультивации гидроотвалов.
- 53 Фитомелиорация шламохранилищ.
- 54 Фитомелиорация шахтных сбросных вод.
- 55 Экономическая эффективность рекультивации земель.
- 56 Экономическая оценка ущерба от нарушения и потерь почвенного слоя.
- 57 Экономическая оценка ущерба от снижения валового производства сельскохозяйственной продукции в связи с передачей земель в горный отвод.
- 58 Экономическая оценка ущерба снижения урожайности сельскохозяйственных культур от оседания пыли при ведении взрывных работ в карьере.

#### **Вопросы и задания для проведения текущего контроля**

#### **ТК 1**

- 1 Основные термины и понятия лесной рекультивации: лесная рекультивация, техногенные рельеф и ландшафт, техногенез и восстановление нарушенных земель, рекультивация земель, ландшафтные нарушения, механические нарушения, физические нарушения, экологические нарушения, нарушенные земли и их группы.
- 2 Биоэкологическая оценка нарушенных земель.
- 3 Ландшафтные нарушения, возникающие при разработке карьеров: гидроотвалы, терриконы, внутренние отвалы, внешние отвалы, карьерные выемки.
- 4 Экологические нарушения, возникающие при разработке карьеров: изменения гидрологических условий, сейсмические изменения, шумовые изменения, нефтяное загрязнение почв.
- 5 Основные принципы выбора направления и вида рекультивации.
- 6 Типы освоения нарушенных земель (биологическое направление).
- 7 Типы освоения нарушенных земель (строительное направление).
- 8 Типы освоения нарушенных земель (комбинированное направление).
- 9 Типы освоения нарушенных земель: санитарно-гигиеническое направление.
- 10 Условия целесообразности применения сельскохозяйственного направления рекультивации.
- 11 Условия целесообразности применения лесного направления рекультивации. Задача эксплуатационного вида лесной рекультивации.
- 12 Условия целесообразности применения сельскохозяйственного направления рекультивации.
- 13 Условия целесообразности применения лесного направления рекультивации. Задача полосных лесных насаждений.
- 14 Условия целесообразности применения лесного направления рекультивации. Задача рекреационных насаждений.

#### **ТК2**

- 1 Ассортимент древесных и кустарниковых растений для нарушенных земель
- 2 Зависимость роста и развития лесных насаждений от состава грунтов в отвалах.
- 3 Технология выращивания лесных культур на рекультивируемых землях.
- 4 Стадии зарастания отвалов
- 5 Земельные мелиорации (землевание).
- 6 Земельные мелиорации (экранирование)
- 7 Химические мелиорации (известкование).
- 8 Химические мелиорации (внесение удобрений).
- 9 Химические мелиорации (кислование).
- 10 Химические мелиорации (гипсование)
- 11 Особенности рекультивации выработанных торфяников.
- 12 Особенности рекультивации мелких карьеров строительных материалов.
- 13 Особенности рекультивации терриконников
- 14 Особенности проведения рекультивации в горной местности.
- 15 Особенности рекультивации гидроотвалов.
- 16 Растительная мелиорация (травянистые азотфиксаторы)
- 17 Фитомелиорация шламохранилищ.
- 18 Фитомелиорация шахтных сбросных вод.

#### **ТК3**

**Расчетно-графическая работа студентов очной формы обучения** РГР по теме «Лесная рекультивации карьера на территории хозяйства \_\_\_\_\_ \_\_\_\_.» выполняется для закрепления теоретических знаний по дисциплине. Согласно заданию необходимо

оптимально выполнить все этапы рекультивации нарушенных земель. Графическая часть: топографический план нарушенных земель карьера, продольный профиль по одному из поперечников, чертеж «Лесная рекультивация карьера». Выполняется РГР студентом индивидуально во внеаудиторное время. Срок сдачи работы на проверку указывается в задании. После проверки и доработки, работа защищается. При положительной оценке выполненной студентом работе на титульном листе работы ставится - "зачтено".

#### **Контрольная работа студентов заочной формы обучения**

Контрольная работа состоит из двух разделов: теоретического, содержащего ответы на вопросы и проектного раздела, по которому необходимо построить профиль поперечника по заданным отметкам поверхности земли и создать насаждения по приведенным схемам смешения-размещения древесных пород с технологией выращивания лесных насаждений. Выбор варианта определяется первой буквой фамилии студента и последней цифрой зачетной книжки. Перечень вариантов заданий контрольной работы, методика ее выполнения и необходимая литература приведены в методических указаниях для написания контрольной работы.

#### **8. УЧЕБНО-МЕТОДИЧЕСКОЕ И ИНФОРМАЦИОННОЕ ОБЕСПЕЧЕНИЕ ДИСЦИПЛИНЫ 8.1 Основная литература**

1. Засоба В.В Лесная рекультивация [Текст]: курс лекций для студ. [оч. и заоч. формы обуч.] спец.250201 – «Лесное хоз-во», 250203 – «Садово-парковое и ландшафтное стр-во» и бакалавров направ.250100.62 «Лесное дело» и 250700.62 «Ландшафтная архитектура» / В.В. Засоба, Новочерк. гос. мелиор. акал. – [2-е изл., стереотип.]. – Новочеркасск, 2013 – 61с. (43 экз.).

2. Засоба В.В Лесная рекультивация [Электронный ресурс]: курс лекций для студ. [оч. и заоч. формы обуч.] спец.250201 – «Лесное хоз-во», 250203 – «Садово-парковое и ландшафтное стр-во» и бакалавров направ.250100.62 «Лесное дело» и 250700.62 «Ландшафтная архитектура» / В.В. Засоба, Новочерк. гос. мелиор. акад. – Электрон. дан. – Новочеркасск, 2013 – ЖМД; PDF;1,85МБ.- Систем. требования: IBM PC/Windows 7. Adode Acrobat 9.- Загл. с экрана.

3. Панков Я.В. Рекультивация ландшафтов [Электронный ресурс]: учебник с грифом УМО /Я.В.Панков. – Электрон. дан. – М.Лань, 2010. – Режим доступа: [http://e.lanbook/com. -](http://e.lanbook/com.%20-%2025.08.2017) 25.08.2017.

4. Попова О.С. Древесные растения лесных, защитных и зеленых насаждений [Текст]: учеб.пособие для вузов по спец. 310900 «Землеустр-во», 311000 – «Зем. кадастр », 311100 – «Городской кадастр» / О.С.Попова, В.П. Попов, Г.У. Харитонова. – СПб [и др.]; Лань, 2010. – 189 с.: ув. ил. (33 экз.)

5. Попова О.С. Древесные растения лесных, защитных и зеленых насаждений [Электронный ресурс]: учеб.пособие /О.С.Попова, В.П. Попов, Г.У. Харитонова. – Электрон.дан. – М.Лань, 2010. – Режим доступа: [http://e.lanbook/com. -](http://e.lanbook/com.%20-%2025.08.2017) 25.08.2017.

#### **8.2Дополнительная литература**

1. Засоба В.В. Лесная рекультивация [Текст]: практикум для студ. спец. 250201 – «Лесное хоз-во» и бакалавр. Направл. 250100.62 – «Лесное дело» / В.В. Засоба, Н.Н. Баякина.; Новочерк. гос. мелиор. акад. – Новочеркасск, 2013. – 59 с. (25 экз.).

2. Засоба В.В. Лесная рекультивация [Электронный ресурс]: практикум для студ. спец. 250201 – «Лесное хоз-во» и бакалавр. Направл. 250100.62 – «Лесное дело» / В.В. Засоба, Н.Н. Баякина.; Новочерк. гос. мелиор. акад. – Электрон. дан. – Новочеркасск, 2013. – ЖМД; PDF;1,85МБ.- Систем. требования: IBM PC/Windows 7. Adode Acrobat 9.- Загл. с экрана.

3. Ивонин В.М. Лесные мелиорации ландшафтов[Текст]: учебник для вузов по направл. 250100 – «Лесное дело и ландшафтное стр-во»/ В.М.Ивонин; Новочерк. гос.мелиор.акад. – Новочеркасск, 2010. – 170 с. (78 экз.).

4. Ивонин В.М. Лесные мелиорации ландшафтов[Электронный ресурс]: учебник для вузов по направл. 250100 – «Лесное дело и ландшафтное стр-во»/ В.М. Ивонин; Новочерк. гос.мелиор.акад. – Электрон. дан. – Новочеркасск, 2010 – ЖМД; PDF;1,85МБ.- Систем. требования: IBM PC/Windows 7. Adode Acrobat 9.- Загл. с экрана.

5. Голованов, А.И. Рекультивация нарушенных земель [Текст]: учебник для вузов по направл. «Природообустр-во и водопользование» (бакалавр и магистр) / А.И. Голованов, Ф.М. Зимин, В.И. Сметанин; под ред. А.И. Голованова.- 2- е изд., испр. и доп. – СПб [и др.]: Лань, 2015. – 326 с. – (учебники для вузов. Спец. литература) (3 экз.).

6 Голованов, А.И. Рекультивация нарушенных земель [Текст]: учебник для вузов по направл. «Природообустр-во и водопользование» (бакалавр и магистр) / А.И. Голованов, Ф.М. Зимин, В.И. Сметанин; под ред. А.И. Голованова.- 2- е изд., испр. и доп. – Электрон.дан. – СПб [и др.]: Лань, 2015. – Режим доступа: [http://e.lanbook/com. -](http://e.lanbook/com.%20-%2025.08.2017) 25.08.2017.

**8.3 Перечень ресурсов информационно-телекоммуникационной сети «Интернет», необходимых для освоения дисциплины**

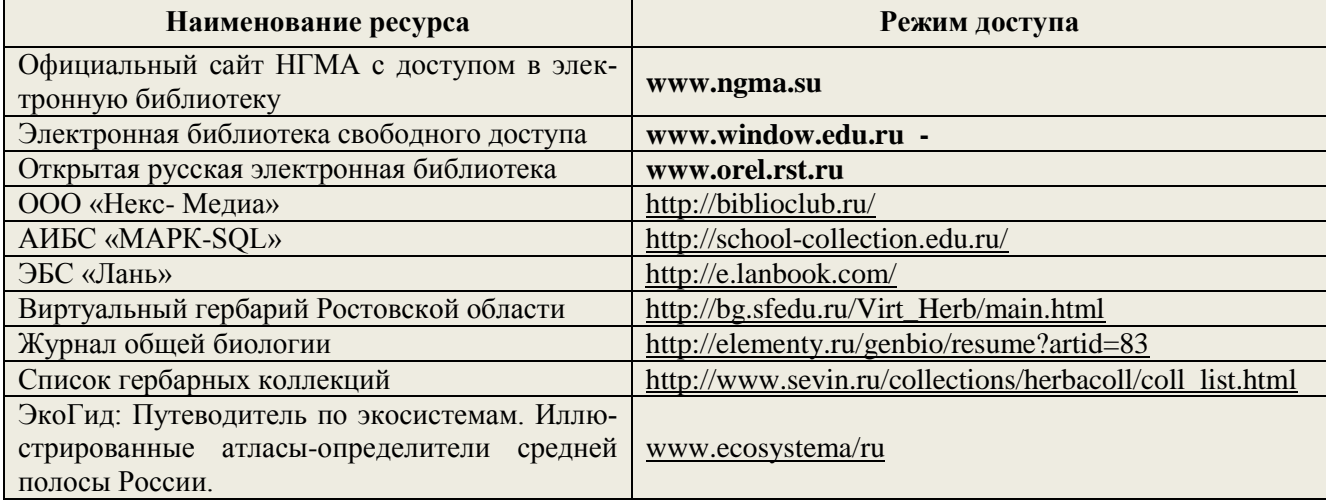

#### **8.4 Методические указания для обучающихся по освоению дисциплины**

1. Положение о текущей аттестации обучающихся в НИМИ ДГАУ [Электронный ресурс] (введено в действие приказом директора №119 от 14 июля 2015 г.) / Новочерк. инж.-мелиор. ин-т Донской ГАУ.- Электрон. дан.- Новочеркасск, 2015.- Режим доступа: [http://www.ngma.su](http://www.ngma.su/)

2.Типовые формы титульных листов текстовой документации, выполняемой студентами в учебном процессе [Электронный ресурс] / Новочерк. инж.-мелиор. ин-т Донской ГАУ.-Электрон. дан.- Новочеркасск, 2015.- Режим доступа: [http://www.ngma.su](http://www.ngma.su/)

3. Положение о курсовом проекте (работе) обучающихся, осваивающих образовательные программы бакалавриата, специалитета, магистратуры[Электронный ресурс] (введ. в действие приказом директора №120 от 14 июля 2015г.) / Новочерк. инж.-мелиор. ин-т Донской ГАУ.-Электрон. дан.- Новочеркасск, 2015.- Режим доступа: [http://www.ngma.su](http://www.ngma.su/)

Приступая к изучению дисциплины необходимо в первую очередь ознакомиться с содержанием РПД. Лекции имеют целью дать систематизированные основы научных знаний об общих вопросах дисциплины. При изучении и проработке теоретического материала для обучающихся необходимо:

- повторить законспектированный на лекционном занятии материал и дополнить его с учетом рекомендованной по данной теме литературы;

- при самостоятельном изучении темы сделать конспект, используя рекомендованные в РПД литературные источники и ресурсы информационно-телекоммуникационной сети «Интернет».

#### **8.5 Перечень информационных технологий используемых при осуществлении образовательного процесса, программного обеспечения и информационных справочных систем, для освоения обучающимися дисциплины**

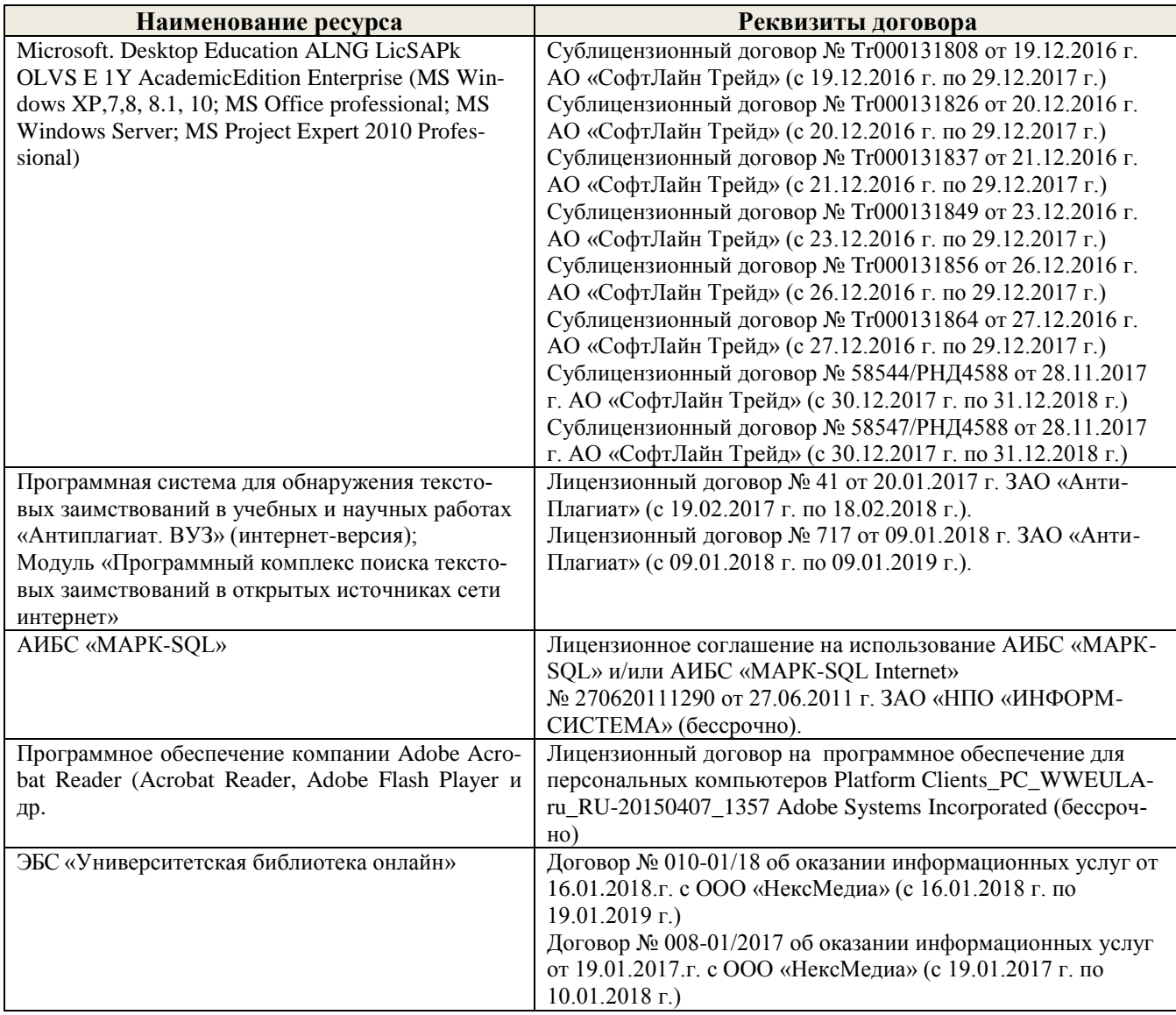

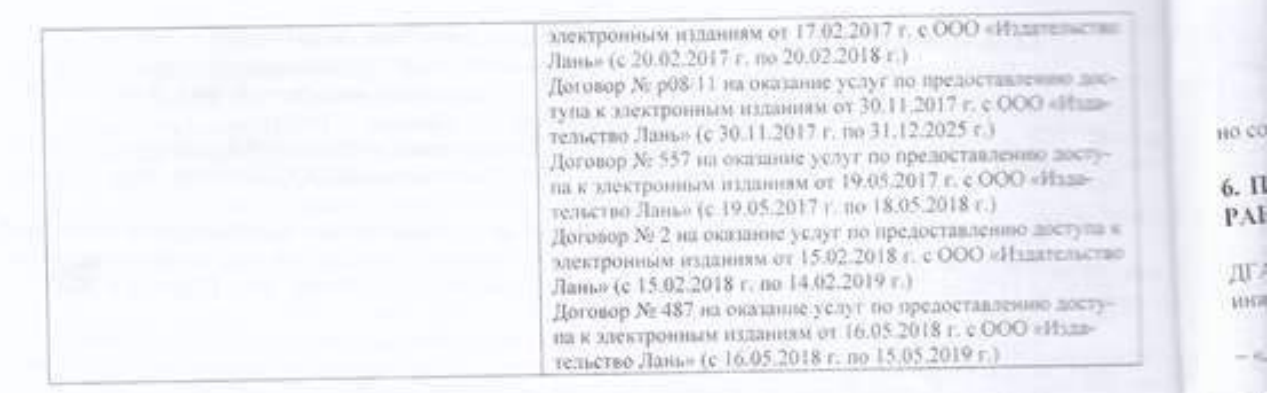

#### 9. ОПИСАНИЕ МАТЕРИАЛЬНО-ТЕХНИЧЕСКОЙ БАЗЫ, НЕОБХОДИМОЙ ДЛЯ ОСУЩЕСТВЛЕНИЯ ОБРАЗОВАТЕЛЬНОГО ПРОЦЕССА ПО ДИСЦИПЛИНЕ

Преподавание дисциплины осуществляется в специальных помещениях - учебных аудиториях для проведения занятий лекционного типа, семинарского типа (практические и лабораторный занятия), групповых и индивидуальных консультаций, текущего контроля и промежуточной аттествции, а также помещеях для самостоятельной работы. Специальные помещения укомплектованы специализированной мебелые (стол и стул преподавателя, парты, доска), техническими средствами обучения, служащими для представления учебной информации большой аудитории.

Лекционные занятия проводятся в аудитории (ауд. 25), оснащенной наборами демонстрационность оборудования (экран, проектор, акустическая система, хранится - ауд.25) и учебно-наглядными пособывки. Практические занятия проводятся в специально оборудованной аудитории (ауд.27), имеющей сле-

дующее оснащение: по всем темам практических занятий имеются стенды, наглядные пособия.

Учебная аудитория для проведения групповых и индивидуальных консультаций, текущего контроля  $-$ aya.27.

Учебные аудитории для промежуточной аттестации - ауд.27.

Помещение для самостоятельной работы (ауд. 7) оснащено компьютерной техникой с возможностью подключения к сети интернет и обеспечением доступа в электронную информационно-образовательную среду организации.

Помещение для хранения и профилактического обслуживания учебного оборудования - ауд. 27.

Обучающиеся из числа лиц с ограниченными возможностями здоровья обеспечены печативные и (или) электронными образовательными ресурсами в формах, адаптированных к ограничением их здоровья.

#### 10. ОСОБЕННОСТИ ОРГАНИЗАЦИИ ОБРАЗОВАТЕЛЬНОГО ПРОЦЕССА ПО ДИСЦИПЛИНЕ ДЛЯ ИНВАЛИДОВ И ЛИЦ С ОГРАНИЧЕННЫМИ ВОЗМОЖНОСТЯМИ

Содержание дисциплины и условия организации обучения для обучающихся с ограничение можностями здоровья и инвалидов корректируются при назичии таких обучающихся в соответствии с нидивидуальной программой реабилитации инвализа, а так же методическими рекомендациями по органичации образовательного процесса для обучения инвалидов и лиц с ограниченными возможностями здоровья в образовательных организациях высшего образования (утв. Минобриауки России 08.04.2014 №АК-44-05 вн), Положением о методике сценки степени возможности включения лиц с ограниченными возможносттвых здоровья и инвалидов в общий образовательный процесс (НИМИ, 2015); Положением об обучении лиц с ограниченными возможностями здоровья и инвалидов в Новочеркаеском инженерно-мелиоративном инстиtyre (HIMMI, 2015).

селании кафедры «Р&

 $20 - 72r$ 

OB

Дополнения и изменения одобреньры Заведующий кафедрой

внесенные изменения утверждаю

 $20/7r$  $O_4$ Tranneeburk  $(4)$  M  $($ Декан факультета **COLLIMACA** 

 $\alpha$ 

 $\mathbf{H}$ 

- 4

cii

 $\overline{3a}$ 

is in

#### **11. ДОПОЛНЕНИЯ И ИЗМЕНЕНИЯ В РАБОЧЕЙ ПРОГРАММЕ**

В рабочую программу на 2018 - 2019 учебный год вносятся изменения - обновлено и актуализировано содержание следующих разделов и подразделов рабочей программы:

#### **6. ПЕРЕЧЕНЬ УЧЕБНО-МЕТОДИЧЕСКОГО ОБЕСПЕЧЕНИЯ ДЛЯ САМОСТОЯТЕЛЬНОЙ РАБОТЫ ОБУЧАЮЩИХСЯ**

1. Методические рекомендации по организации самостоятельной работы обучающихся в НИМИ ДГАУ[Электронный ресурс] : (введ. в действие приказом директора №106 от 19 июня 2015г.) / Новочерк. инж.-мелиор. ин-т Донской ГАУ.-Электрон. дан.- Новочеркасск, 2015.- Режим доступа: [http://www.ngma.su](http://www.ngma.su/)

2. Лесная рекультивация: [Текст] метод. указ. к вып. расч.-граф. работы для студ. по спец. 250100.62 – «Лесное дело». / В. В. Засоба, Н. Н. Ланцева; НИМИ ФГБОУ ВПО ДГАУ.– Новочеркасск, 2014. - 32 с. (25 экз.)

3. Лесная рекультивация: [Электронный ресурс] метод. указ. к вып. расч.-граф. работы для студ. по спец. 250100.62 – «Лесное дело». / В. В. Засоба, Н. Н. Ланцева; НИМИ ФГБОУ ВПО ДГАУ.– Электрон. дан. – Новочеркасск, 2014. - ЖМД; PDF;1,85МБ.- Систем. требования: IBM PC/Windows 7. Adode Acrobat 9.- Загл. с экрана.

4. Лесная рекультивация: [Текст] метод. указ. к вып. контр. работы для студ. заоч. формы обуч. по направл. «Лесное дело» / Новочерк. инж.-мелиор. ин-т ДГАУ, каф. лесоводства и лесных мелиор.: сост. В.В. Засоба. - Новочеркасск, 2014. - 28 с. (20 экз.).

5. Лесная рекультивация: [Электронный ресурс] метод. указ. к вып. контр. работы для студ. заоч. формы обуч. по направл. «Лесное дело» / Новочерк. инж.-мелиор. ин-т ДГАУ, каф. лесоводства и лесных мелиор.: сост. В.В. Засоба. - Новочеркасск, 2014. - ЖМД; PDF;1,5МБ.- Систем. требования: IBM PC/Windows 7. Adode Acrobat 9.- Загл. с экрана.

6. Засоба В.В. Лесная рекультивация [Текст]: метод. указ. для вып. курс. проекта для студ. спец. 250201 – «Лесное хоз-во» / В.В. Засоба; Н.С. Федосеева; Новочерк. гос. мелиор. акад., каф. лесоводства и лесных мелиор. – Новочеркасск, 2013 – 54 с. (20 экз.)

7. Засоба В.В. Лесная рекультивация [Электронный ресурс]: метод. указ. для вып. курс. проекта для студ. спец. 250201 – «Лесное хоз-во» / В.В. Засоба; Н.С. Федосеева; Новочерк. гос. мелиор. акад., каф. лесоводства и лесных мелиор. – Электрон. дан. – Новочеркасск, 2013. – ЖМД; PDF;1,85МБ.- Систем. требования: IBM PC/Windows 7. Adode Acrobat 9.- Загл. с экрана.

#### **7. ФОНД ОЦЕНОЧНЫХ СРЕДСТВ ДЛЯ КОНТРОЛЯ УСПЕВАЕМОСТИ И ПРОВЕДЕНИЯ ПРОМЕЖУТОЧНОЙ АТТЕСТАЦИИ ОБУЧАЮЩИХСЯ ПО ДИСЦИПЛИНЕ**

**Промежуточная аттестация студентов очной формы обучения** может быть пройдена в соответствии с балльно-рейтинговой системой оценки знаний, включающей в себя проведение*:*

-2 промежуточных контроля (ПК1, ПК2) освоения теоретических знаний в форме коллоквиумов;

-4 текущих контролей (ТК1, ТК2, ТК3), среди которых ТК1, ТК2 – опрос и выполнение заданий на практических занятиях; ТК3 – выполнение РГР.

**Итоговый контроль (ИК) – это экзамен** в сессионный период или экзамен по дисциплине в целом. Студенты, набравшие за работу в семестре от 60 и более баллов, не проходят промежуточную аттестацию в форме сдачи экзамена. Для студентов, не набравших необходимого числа баллов, ИК, согласно «Положению об экзаменах и зачетах».

#### **Вопросы для проведения промежуточной аттестации в форме экзамена:**

1 Определение лесной рекультивации, основные термины и понятия.

- 3 Влияние техногенных ландшафтов на окружающую среду.
- 4 Типы освоения нарушенных земель (биологическое направление).
- 5 Типы освоения нарушенных земель (строительное направление).
- 6 Типы освоения нарушенных земель (комбинированное направление).
- 7 Типы освоения нарушенных земель (санитарно-гигиеническое направление).
- 8 Биоэкологическая оценка нарушенных земель.
- 9 Основные принципы выбора направления и вида рекультивации.
- 10 Биологический этап рекультивации и сельскохозяйственное направление использования земель.
- 11 Биологический этап рекультивации и освоение земель под многолетние насаждения (сады, ягодники, виноградники).
- 12 Биологический этап рекультивации и освоение земель под многолетние насаждения (ремизные насаждения).
- 13 Лесная рекультивация и полосные лесные насаждения.
- 14 Лесная рекультивация и полосные лесные насаждения.
- 15 Лесная рекультивация и массивные лесные насаждения.
- 16 Классификации вскрышных пород для биологической рекультивации, принятые в США.
- 17 Классификации вскрышных пород для биологической рекультивации, принятые в Германии.
- 18 Классификации вскрышных пород для биологической рекультивации, принятые в РФ.
- 19 Классификации вскрышных пород для биологической рекультивации, принятые в Украине.
- 20 Подготовительный этап рекультивации.
- 21 Технический (горнотехнический) этап рекультивации.
- 22 Дорожная сеть на нарушенных землях.
- 23 Планировка нарушенных земель.
- 24 Мелиоративные гидротехнические работы.
- 25 Ландшафтные нарушения, возникающие при разработке карьеров (карьерные выемки).
- 26 Ландшафтные нарушения, возникающие при разработке карьеров (внутренние отвалы).
- 27 Ландшафтные нарушения, возникающие при разработке карьеров (внешние отвалы).
- 28 Ландшафтные нарушения, возникающие при разработке карьеров (гидроотвалы).
- 29 Ландшафтные нарушения, возникающие при разработке карьеров (терриконы).
- 30 Экологические нарушения, возникающие при разработке карьеров (изменения гидрологических условий).
- 31 Экологические нарушения, возникающие при разработке карьеров (изменения гидрологических условий).
- 32 Экологические нарушения, возникающие при разработке карьеров (сейсмические изменения).
- 33 Экологические нарушения, возникающие при разработке карьеров (шумовые изменения).
- 34 Экологические нарушения, возникающие при разработке карьеров (изменения гидрологических условий).
- 35 Экологические нарушения, возникающие при разработке карьеров (нефтяное загрязнение почв).
- 36 Зависимость роста и развития лесных насаждений от состава грунтов в отвалах.
- 37 Стадии зарастания отвалов.
- 38 Ассортимент древесных и кустарниковых растений для нарушенных земель.
- 39 Технология выращивания лесных культур на рекультивируемых землях.
- 40 Земельные мелиорации (землевание).
- 41 Земельные мелиорации (экранирование).
- 42 Химические мелиорации (известкование).
- 43 Химические мелиорации (гипсование).
- 44 Химические мелиорации (кислование)
- 45 Химические мелиорации (внесение удобрений).
- 46 Растительная мелиорация (травянистые азотфиксаторы).
- 47 Растительная мелиорация (древесные азотфиксаторы).
- 48 Особенности проведения рекультивации в горной местности.
- 49 Особенности рекультивации мелких карьеров строительных материалов.
- 50 Особенности рекультивации выработанных торфяников.
- 51 Особенности рекультивации терриконников.
- 52 Особенности рекультивации гидроотвалов.
- 53 Фитомелиорация шламохранилищ.
- 54 Фитомелиорация шахтных сбросных вод.
- 55 Экономическая эффективность рекультивации земель.
- 56 Экономическая оценка ущерба от нарушения и потерь почвенного слоя.
- 57 Экономическая оценка ущерба от снижения валового производства сельскохозяйственной продукции в связи с передачей земель в горный отвод.
- 58 Экономическая оценка ущерба снижения урожайности сельскохозяйственных культур от оседания пыли при ведении взрывных работ в карьере.

#### **Вопросы и задания для проведения текущего контроля**

#### **ТК 1**

- 1 Основные термины и понятия лесной рекультивации: лесная рекультивация, техногенные рельеф и ландшафт, техногенез и восстановление нарушенных земель, рекультивация земель, ландшафтные нарушения, механические нарушения, физические нарушения, экологические нарушения, нарушенные земли и их группы.
- 2 Биоэкологическая оценка нарушенных земель.
- 3 Ландшафтные нарушения, возникающие при разработке карьеров: гидроотвалы, терриконы, внутренние отвалы, внешние отвалы, карьерные выемки.
- 4 Экологические нарушения, возникающие при разработке карьеров: изменения гидрологических условий, сейсмические изменения, шумовые изменения, нефтяное загрязнение почв.
- 5 Основные принципы выбора направления и вида рекультивации.
- 6 Типы освоения нарушенных земель (биологическое направление).
- 7 Типы освоения нарушенных земель (строительное направление).
- 8 Типы освоения нарушенных земель (комбинированное направление).
- 9 Типы освоения нарушенных земель: санитарно-гигиеническое направление.
- 10 Условия целесообразности применения сельскохозяйственного направления рекультивации.
- 11 Условия целесообразности применения лесного направления рекультивации. Задача эксплуатационного вида лесной рекультивации.
- 12 Условия целесообразности применения сельскохозяйственного направления рекультивации.
- 13 Условия целесообразности применения лесного направления рекультивации. Задача полосных лесных насаждений.
- 14 Условия целесообразности применения лесного направления рекультивации. Задача рекреационных насаждений.

#### **ТК2**

1 Ассортимент древесных и кустарниковых растений для нарушенных земель

- 2 Зависимость роста и развития лесных насаждений от состава грунтов в отвалах.
- 3 Технология выращивания лесных культур на рекультивируемых землях.
- 4 Стадии зарастания отвалов
- 5 Земельные мелиорации (землевание).
- 6 Земельные мелиорации (экранирование)
- 7 Химические мелиорации (известкование).
- 8 Химические мелиорации (внесение удобрений).
- 9 Химические мелиорации (кислование).
- 10 Химические мелиорации (гипсование)
- 11 Особенности рекультивации выработанных торфяников.
- 12 Особенности рекультивации мелких карьеров строительных материалов.
- 13 Особенности рекультивации терриконников
- 14 Особенности проведения рекультивации в горной местности.
- 15 Особенности рекультивации гидроотвалов.
- 16 Растительная мелиорация (травянистые азотфиксаторы)
- 17 Фитомелиорация шламохранилищ.
- 18 Фитомелиорация шахтных сбросных вод.

#### **ТК3**

#### **Расчетно-графическая работа студентов очной формы обучения**

РГР по теме «Лесная рекультивации карьера на территории хозяйства делайона делати , области

\_\_\_\_.» выполняется для закрепления теоретических знаний по дисциплине. Согласно заданию необходимо оптимально выполнить все этапы рекультивации нарушенных земель. Графическая часть: топографический план нарушенных земель карьера, продольный профиль по одному из поперечников, чертеж «Лесная рекультивация карьера». Выполняется РГР студентом индивидуально во внеаудиторное время. Срок сдачи работы на проверку указывается в задании. После проверки и доработки, работа защищается. При положительной оценке выполненной студентом работе на титульном листе работы ставится - "зачтено".

#### **Контрольная работа студентов заочной формы обучения**

Контрольная работа состоит из двух разделов: теоретического, содержащего ответы на вопросы и проектного раздела, по которому необходимо построить профиль поперечника по заданным отметкам поверхности земли и создать насаждения по приведенным схемам смешения-размещения древесных пород с технологией выращивания лесных насаждений. Выбор варианта определяется первой буквой фамилии студента и последней цифрой зачетной книжки. Перечень вариантов заданий контрольной работы, методика ее выполнения и необходимая литература приведены в методических указаниях для написания контрольной работы.

#### **8. УЧЕБНО-МЕТОДИЧЕСКОЕ И ИНФОРМАЦИОННОЕ ОБЕСПЕЧЕНИЕ ДИСЦИПЛИНЫ 8.1 Основная литература**

1. Засоба В.В Лесная рекультивация [Текст]: курс лекций для студ. [оч. и заоч. формы обуч.] спец.250201 – «Лесное хоз-во», 250203 – «Садово-парковое и ландшафтное стр-во» и бакалавров направ.250100.62 «Лесное дело» и 250700.62 «Ландшафтная архитектура» / В.В. Засоба, Новочерк. гос. мелиор. акал. – [2-е изл., стереотип.]. – Новочеркасск, 2013 – 61с. (43 экз.).

2. Засоба В.В Лесная рекультивация [Электронный ресурс]: курс лекций для студ. [оч. и заоч. формы обуч.] спец.250201 – «Лесное хоз-во», 250203 – «Садово-парковое и ландшафтное стр-во» и бакалавров направ.250100.62 «Лесное дело» и 250700.62 «Ландшафтная архитектура» / В.В. Засоба, Новочерк. гос. мелиор. акад. – Электрон. дан. – Новочеркасск, 2013 – ЖМД; PDF;1,85МБ.- Систем. требования: IBM PC/Windows 7. Adode Acrobat 9.- Загл. с экрана.

3. Панков Я.В. Рекультивация ландшафтов [Электронный ресурс]: учебник с грифом УМО /Я.В.Панков. – Электрон. дан. – М.Лань, 2010. – Режим доступа: [http://e.lanbook/com. -](http://e.lanbook/com.%20-%2025.08.2018) 25.08.2018.

4. Попова О.С. Древесные растения лесных, защитных и зеленых насаждений [Текст]: учеб.пособие для вузов по спец. 310900 «Землеустр-во», 311000 – «Зем. кадастр », 311100 – «Городской кадастр» / О.С.Попова, В.П. Попов, Г.У. Харитонова. – СПб [и др.]; Лань, 2010. – 189 с.: ув. ил. (33 экз.)

5. Попова О.С. Древесные растения лесных, защитных и зеленых насаждений [Электронный ресурс]: учеб.пособие /О.С.Попова, В.П. Попов, Г.У. Харитонова. – Электрон.дан. – М.Лань, 2010. – Режим доступа: [http://e.lanbook/com. -](http://e.lanbook/com.%20-%2025.08.2018) 25.08.2018.

#### **8.2Дополнительная литература**

1. Засоба В.В. Лесная рекультивация [Текст]: практикум для студ. спец. 250201 – «Лесное хоз-во» и бакалавр. Направл. 250100.62 – «Лесное дело» / В.В. Засоба, Н.Н. Баякина.; Новочерк. гос. мелиор. акад. – Новочеркасск, 2013. – 59 с. (25 экз.).

2. Засоба В.В. Лесная рекультивация [Электронный ресурс]: практикум для студ. спец. 250201 – «Лесное хоз-во» и бакалавр. Направл. 250100.62 – «Лесное дело» / В.В. Засоба, Н.Н. Баякина.; Новочерк. гос. мелиор. акад. – Электрон. дан. – Новочеркасск, 2013. – ЖМД; PDF;1,85МБ.- Систем. требования: IBM PC/Windows 7. Adode Acrobat 9.- Загл. с экрана.

3. Ивонин В.М. Лесные мелиорации ландшафтов[Текст]: учебник для вузов по направл. 250100 – «Лесное дело и ландшафтное стр-во»/ В.М.Ивонин; Новочерк. гос.мелиор.акад. – Новочеркасск, 2010. – 170 с. (78 экз.).

4. Ивонин В.М. Лесные мелиорации ландшафтов[Электронный ресурс]: учебник для вузов по направл. 250100 – «Лесное дело и ландшафтное стр-во»/ В.М. Ивонин; Новочерк. гос.мелиор.акад. – Электрон. дан. – Новочеркасск, 2010 – ЖМД; PDF;1,85МБ.- Систем. требования: IBM PC/Windows 7. Adode Acrobat 9.- Загл. с экрана.

5. Голованов, А.И. Рекультивация нарушенных земель [Текст]: учебник для вузов по направл. «Природообустр-во и водопользование» (бакалавр и магистр) / А.И. Голованов, Ф.М. Зимин, В.И. Сметанин; под ред. А.И. Голованова.- 2- е изд., испр. и доп. – СПб [и др.]: Лань, 2015. – 326 с. – (учебники для вузов. Спец. литература) (3 экз.).

6 Голованов, А.И. Рекультивация нарушенных земель [Текст]: учебник для вузов по направл. «Природообустр-во и водопользование» (бакалавр и магистр) / А.И. Голованов, Ф.М. Зимин, В.И. Сметанин; под ред. А.И. Голованова.- 2- е изд., испр. и доп. – Электрон.дан. – СПб [и др.]: Лань, 2015. – Режим доступа: [http://e.lanbook/com. -](http://e.lanbook/com.%20-%2025.08.2018) 25.08.2018.

**8.3 Перечень ресурсов информационно-телекоммуникационной сети «Интернет», необходимых для освоения дисциплины**

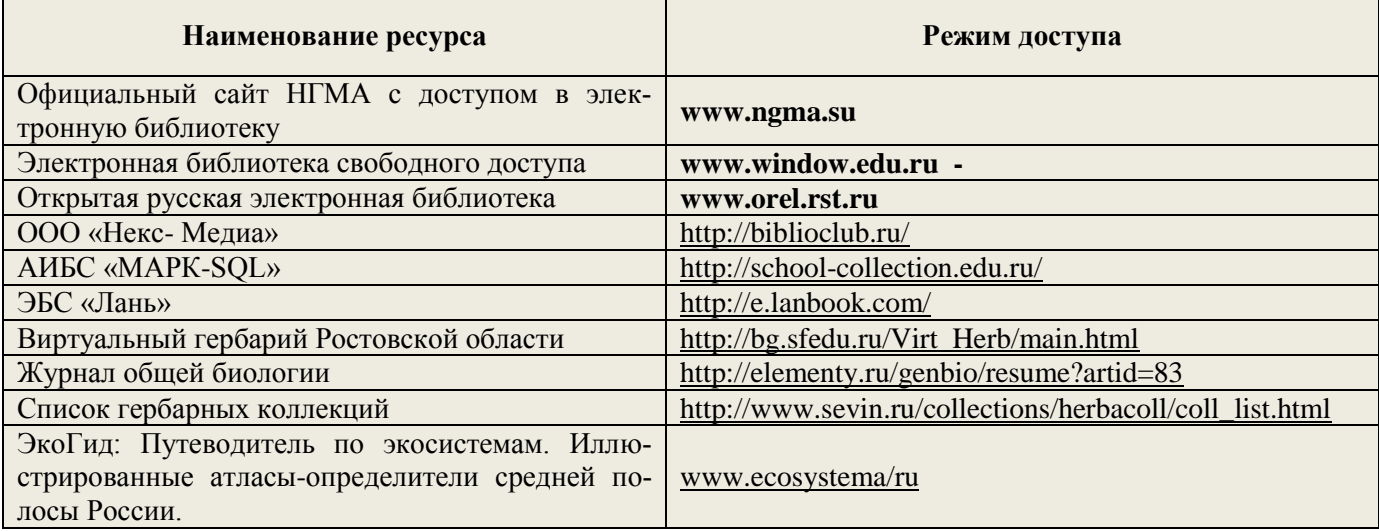

#### **8.4 Методические указания для обучающихся по освоению дисциплины**

1. Положение о текущей аттестации обучающихся в НИМИ ДГАУ [Электронный ресурс] (введено в действие приказом директора №119 от 14 июля 2015 г.) / Новочерк. инж.-мелиор. ин-т Донской ГАУ.- Электрон. дан.- Новочеркасск, 2015.- Режим доступа: [http://www.ngma.su](http://www.ngma.su/)

2.Типовые формы титульных листов текстовой документации, выполняемой студентами в учебном процессе [Электронный ресурс] / Новочерк. инж.-мелиор. ин-т Донской ГАУ.-Электрон. дан.- Новочеркасск, 2015.- Режим доступа: [http://www.ngma.su](http://www.ngma.su/)

3. Положение о курсовом проекте (работе) обучающихся, осваивающих образовательные программы бакалавриата, специалитета, магистратуры[Электронный ресурс] (введ. в действие приказом директора №120 от 14 июля 2015г.) / Новочерк. инж.-мелиор. ин-т Донской ГАУ.-Электрон. дан.- Новочеркасск, 2015.- Режим доступа: [http://www.ngma.su](http://www.ngma.su/)

Приступая к изучению дисциплины необходимо в первую очередь ознакомиться с содержанием РПД. Лекции имеют целью дать систематизированные основы научных знаний об общих вопросах дисциплины. При изучении и проработке теоретического материала для обучающихся необходимо:

- повторить законспектированный на лекционном занятии материал и дополнить его с учетом рекомендованной по данной теме литературы;

- при самостоятельном изучении темы сделать конспект, используя рекомендованные в РПД литературные источники и ресурсы информационно-телекоммуникационной сети «Интернет».

#### **8.5 Перечень информационных технологий используемых при осуществлении образовательного процесса, программного обеспечения и информационных справочных систем, для освоения обучающимися дисциплины**

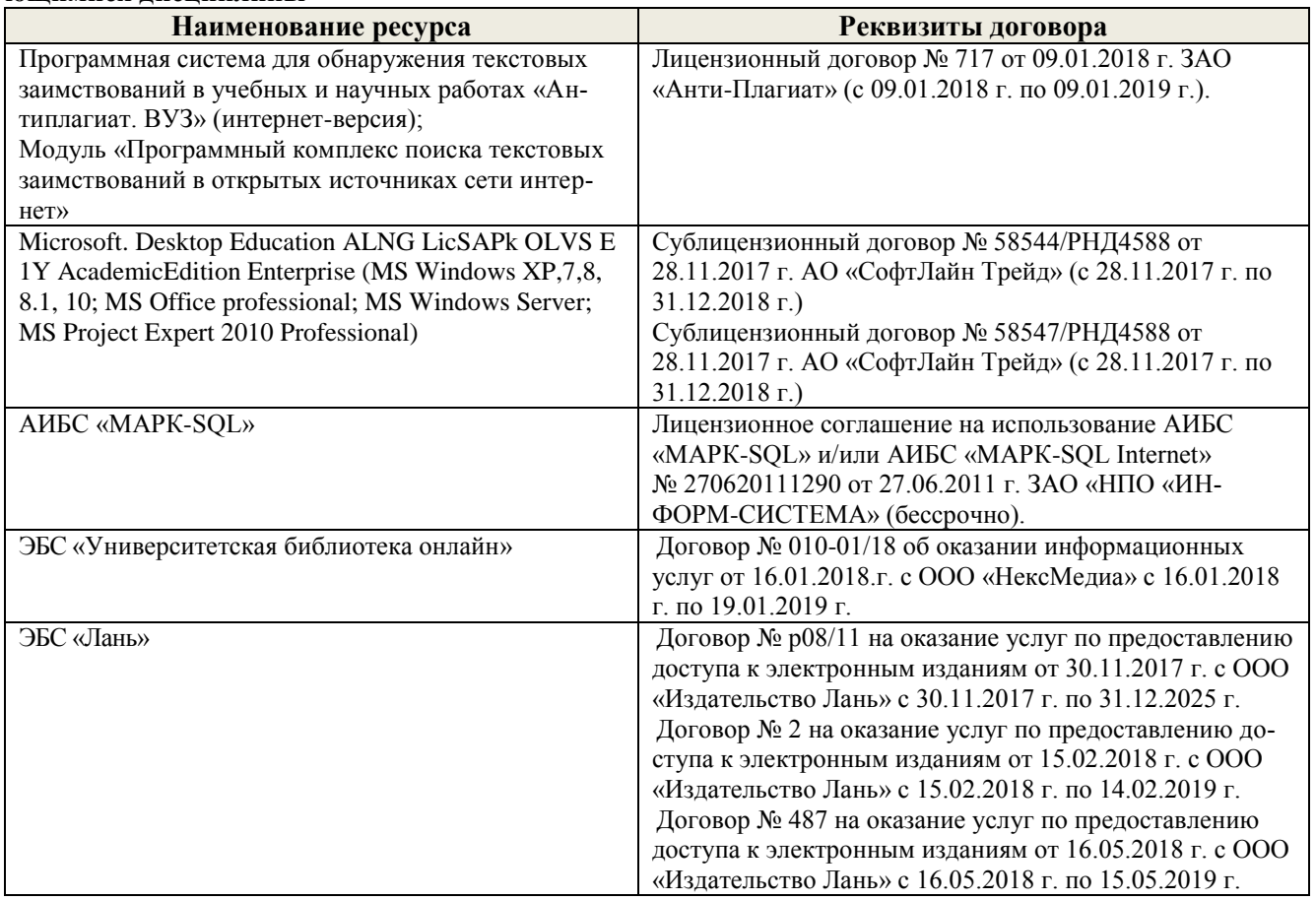

#### **9. ОПИСАНИЕ МАТЕРИАЛЬНО-ТЕХНИЧЕСКОЙ БАЗЫ, НЕОБХОДИМОЙ ДЛЯ ОСУЩЕСТВЛЕНИЯ ОБРАЗОВАТЕЛЬНОГО ПРОЦЕССА ПО ДИСЦИПЛИНЕ**

Преподавание дисциплины осуществляется в специальных помещениях – учебных аудиториях для проведения занятий лекционного типа, семинарского типа (практические и лабораторный занятия), групповых и индивидуальных консультаций, текущего контроля и промежуточной аттестации, а также помещениях для самостоятельной работы. Специальные помещения укомплектованы специализированной мебелью (стол и стул преподавателя, парты, доска), техническими средствами обучения, служащими для представления учебной информации большой аудитории.

Лекционные занятия проводятся в лудитории (ауд. 25), оснащенной наборами демонстрационного оборудования (экран, проектор, акустическая система, хранится - ауд.25) и учебно-наглядивами пособиями. Практические занятия проводятся в специально оборудованной аудитории (ауд.27), имеющей следующее оснащение: по всем темам практических занятий имеются стенды, наглядные пособия.

Учебная аудитория для проведения групповых и индивидуальных консультаций, текущего контроля  $-3y + 27$ 

Учебные аудитории для промежуточной аттестации - ауд.27.

Помещение для самостоятельной работы (ауд. 7) оснащено компьютерной техникой с возможностью подключения к сети интернет и обеспечением доступа в электронную информационно-образовательную среду организации.

Помещение для хранения и профилактического обслуживания учебного оборудования - ауд. 27.

Обучающиеся из числа лиц с ограниченными позможностями здоровья обеспечены цечатными и (или) электронными образовательными ресурсами в формах, адаптированных к ограничениям их здоровья.

#### 10. ОСОБЕННОСТИ ОРГАНИЗАЦИИ ОБРАЗОВАТЕЛЬНОГО ПРОЦЕССА ПО ДИСЦИПЛИНЕ ДЛЯ ИНВАЛИДОВ И ЛИЦ С ОГРАНИЧЕННЫМИ ВОЗМОЖНОСТЯМИ

Содержание диспиплины и условия организации обучения для обучающихся с ограниченными возможностями здоровья и инвалидов корректируются при наличии таких обучающихся в соответствии с инливидуальной программой реабилитации инвалида, а так же методическими рекомендациями по организации образовательного процесса для обучения инвалидов и лиц с ограниченными возможностями здоровья в образовательных организациях высшего образования (утв. Минобрыджи России 08.04.2014 №АК-44-05 вн), Положением о методике сценки степени возможности включения лиц с ограниченными возможностями тдоровья и инвалидов в общий образовательный процесс (НИМИ, 2015); Положением об обучении лиц с ограниченными возможностями тдоровья и инвалидов в Новочеркасском инженерно-мелиоративном институте (НИМИ, 2015).

ини кафедры «29

 $\mathcal{O} \mathcal{J}$ 

Дополнения и изменении одобрены, Заведующий кафедрой внесенные изменения утверждан

 $2018$ 

MaHKKeebur BA Декан факульте

 $20 \sqrt{d^2}$ 

#### 11. ДОПОЛНЕНИЯ И ИЗМЕНЕНИЯ В РАБОЧЕЙ ПРОГРАММЕ

**BEETING** THINA

**OCOOSTA** 

s figurad

в контр

**ROKOKYCT** 

**Barrensus** 

 $-27$ 

**DODOM** 

CA E

**DRAFIN** 

**Bite** c i

**RESIDENCE** 

 $45<sub>0</sub>$ 

**Distriction** 

**BELLING** 

**Mar as** 

В рабочую программу на 2019 - 2020 учебный год вносятся изменения - обновлено и актуализировано содержание следующих разделов и подразделов рабочей программы:

#### 7. ФОНД ОЦЕНОЧНЫХ СРЕДСТВ ДЛЯ КОНТРОЛЯ УСПЕВАЕМОСТИ И ПРОВЕДЕНИЯ ПРО-МЕЖУТОЧНОЙ АТТЕСТАЦИИ ОБУЧАЮЩИХСЯ ПО ДИСЦИПЛИНЕ

Промежуточная аттестация студентов очной формы обучения может быть пройдена в соответствии с балльно-рейтинговой системой оценки знаний, включающей в себя проведение.

-2 промежуточных контроля (ПК1, ПК2) освоения теоретических знаний в форме коллоквиумов;

-4 текущих контролей (TK1, TK2, TK3), среди которых TK1, TK2 - опрос и выполнение заданий на практических занятиях; ТКЗ - выполнение РГР.

Итоговый контроль (ИК) - это экзамен в сессионный период или экзамен по дисциплине в целом. Студенты, набравшие за работу в семестре от 60 и более баллов, не проходят промежуточную аттестацию в форме сдачи экзамена. Для студентов, не набравших необходимого числа баллов, ИК, согласно «Положению об экзаменах и зачетах».

#### Вопросы для проведения промежуточной аттестации в форме экзамена:

1 Определение лесной рекультивации, основные термины и понятия.

3 Влияние техногенных ландшафтов на окружающую среду.

4 Типы освоения нарушенных земель (биологическое направление).

5 Типы освоения нарушенных земель (строительное направление).

6 Типы освоения нарушенных земель (комбинированное направление).

7 Типы освоения нарушенных земель (санитарно-гигиеническое направление).

8 Биоэкологическая оценка нарушенных земель.

9 Основные принципы выбора направления и вида рекультивации.

10 Биологический этап рекультивации и сельскохозяйственное направление использования земель.

11 Биологический этап рекультивации и освоение земель под многолетние насаждения (сады, ягодники, виноградники).

12 Биологический этап рекультивации и освоение земель под многолетние насаждения (ремизные насаждения).

13 Лесная рекультивация и полосные лесные насаждения.

14 Лесная рекультивация и полосные лесные насаждения.

15 Лесная рекультивация и массивные лесные насаждения.

16 Классификации вскрышных пород для биологической рекультивации, принятые в США.

17 Классификации вскрышных пород для биологической рекультивации, принятые в Германии.

18 Классификации вскрышных пород для биологической рекультивации, принятые в РФ.

19 Классификации вскрышных пород для биологической рекультивации, принятые в Украине.

20 Подготовительный этап рекультивации.

21 Технический (горнотехнический) этап рекультивации.

22 Дорожная сеть на нарушенных землях.

23 Планировка нарушенных земель.

24 Мелиоративные гидротехнические работы.

25 Ландшафтные нарушения, возникающие при разработке карьеров (карьерные выемки).

26 Ландшафтные нарушения, возникающие при разработке карьеров (внутренние отвалы).

27 Ландшафтные нарушения, возникающие при разработке карьеров (внешние отвалы).

28 Ландшафтные нарушения, возникающие при разработке карьеров (гидроотвалы).

29 Ландшафтные нарушения, возникающие при разработке карьеров (терриконы).

30 Экологические нарушения, возникающие при разработке карьеров (изменения гидрологических условий).

31 Экологические нарушения, возникающие при разработке карьеров (изменения гидрологических условий).

32 Экологические нарушения, возникающие при разработке карьеров (сейсмические изменения).

33 Экологические нарушения, возникающие при разработке карьеров (шумовые изменения).

34 Экологические нарушения, возникающие при разработке карьеров (изменения гидрологических условий).

 $\mathcal{H}^{\text{int}}_{\text{max}}$ 

35 Экологические нарушения, возникающие при разработке карьеров (нефтяное загрязнение почв).

36 Зависимость роста и развития лесных насаждений от состава грунтов в отвалах.

37 Стадии зарастания отвалов.

38 Ассортимент древесных и кустарниковых растений для нарушенных земель.

39 Технология выращивания лесных культур на рекультивируемых землях.

40 Земельные мелиорации (землевание).

41 Земельные мелиорации (экранирование).

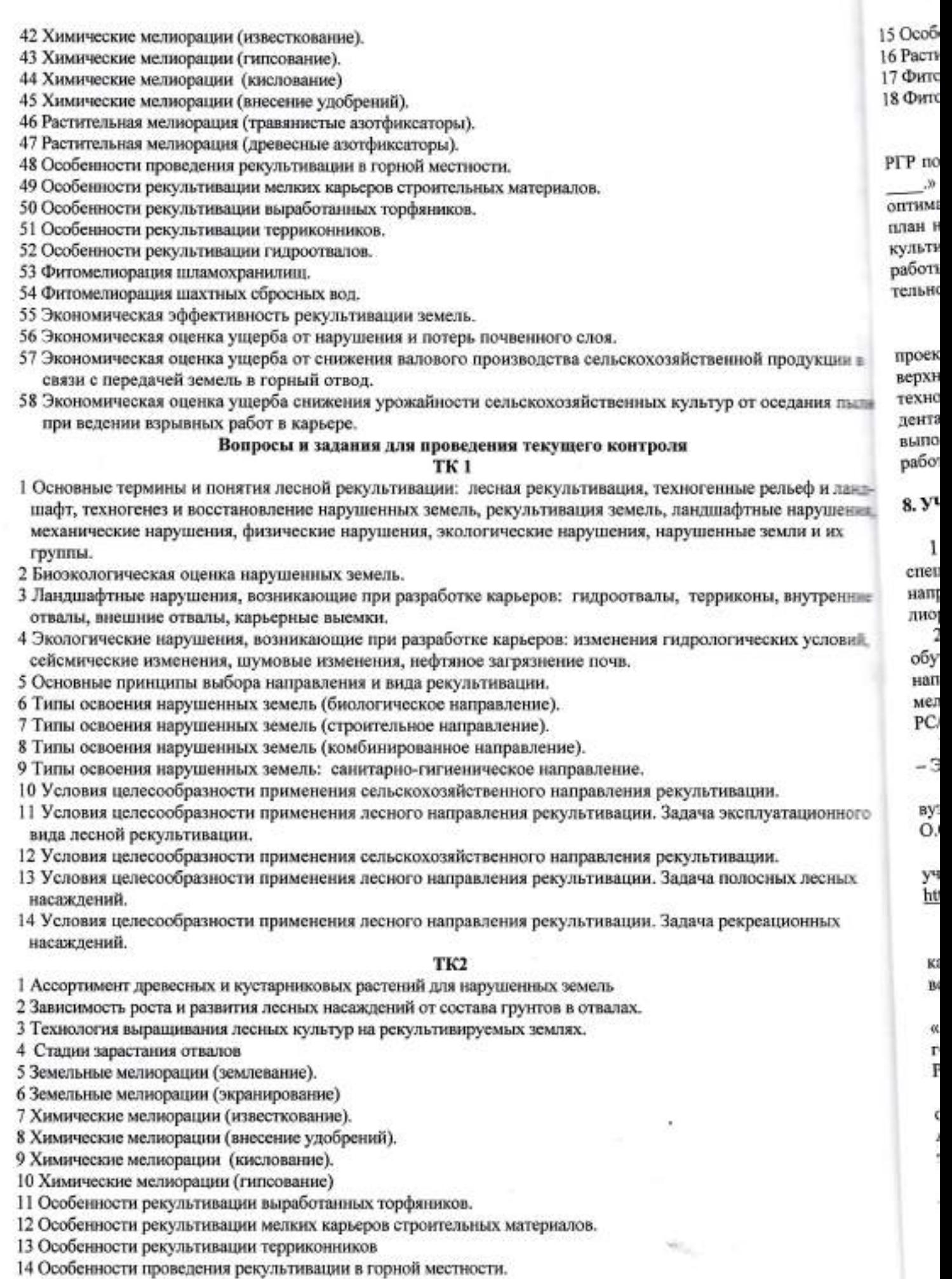

15 Особенности рекультивации гидроотвалов.

16 Растительная мелиорация (травянистые азотфиксаторы)

17 Фитомелиорация шламохранилищ.

18 Фитомелиорация шахтных сбросных вол.

#### ТКЗ

### Расчетно-графическая работа студентов очной формы обучения

PГР по теме «Лесная рекультивации карьера на территории хозяйства , района , области » выполняется для закрепления теоретических знаний по дисциплине. Согласно заданию необходимо оптимально выполнить все этапы рекультивации нарушенных земель. Графическая часть: топографический план нарушенных земель карьера, продольный профиль по одному из поперечников, чертеж «Лесная рекультивация карьера». Выполняется PГР студентом индивидуально во внеаудиторное время. Срок сдачи работы на проверку указывается в задании. После проверки и доработки, работа защищается. При положительной оценке выполненной студентом работе на титульном листе работы ставится - "зачтено".

#### Контрольная работа студентов заочной формы обучения

Контрольная работа состоит из двух разделов: теоретического, содержащего ответы на вопросы и проектного раздела, по которому необходимо построить профиль поперечника по заданным отметкам поверхности земли и создать насаждения по приведенным схемам смешения-размещения древесных пород с технологией выращивания лесных насаждений. Выбор варианта определяется первой буквой фамилии студента и последней цифрой зачетной книжки. Перечень вариантов заданий контрольной работы, методика ее выполнения и необходимая литература приведены в методических указаниях для написания контрольной работы.

### 8. УЧЕБНО-МЕТОДИЧЕСКОЕ И ИНФОРМАЦИОННОЕ ОБЕСПЕЧЕНИЕ ДИСЦИПЛИНЫ

#### 8.1 Основная литература

1. Засоба В.В Лесная рекультивация [Текст]: курс лекций для студ. [оч. и заоч. формы обуч.] спец.250201 - «Лесное хоз-во», 250203 - «Садово-парковое и ландшафтное стр-во» и бакалавров направ.250100.62 «Лесное дело» и 250700.62 «Ландшафтная архитектура» / В.В. Засоба, Новочерк. гос. мелиор. акад. - [2-е изд., стереотип.]. - Новочеркасск, 2013 - 61с. (43 экз.).

2. Засоба В.В Лесная рекультивация [Электронный ресурс]: курс лекций для студ. [оч. и заоч. формы обуч.] спец.250201 - «Лесное хоз-во», 250203 - «Садово-парковое и ландшафтное стр-во» и бакалавров направ.250100.62 «Лесное дело» и 250700.62 «Ландшафтная архитектура» / В.В. Засоба, Новочерк. гос. мелиор. акад. - Электрон. дан. - Новочеркасск, 2013 - ЖМД; PDF;1,85МБ.- Систем. требования: IBM PC/Windows 7. Adode Acrobat 9.- Загл. с экрана.

3. Панков Я.В. Рекультивация ландшафтов [Электронный ресурс]: учебник с грифом УМО /Я.В.Панков. - Электрон. дан. - М.Лань, 2010. - Режим доступа: http://e.lanbook/com. - 25.08.2019.

4. Попова О.С. Древесные растения лесных, защитных и зеленых насаждений [Текст]: учеб.пособие для вузов по спец. 310900 «Землеустр-во», 311000 - «Зем. кадастр », 311100 - «Городской кадастр» / О.С.Попова, В.П. Попов, Г.У. Харитонова. - СПб [и др.]; Лань, 2010. - 189 с.: ув. ил. (33 экз.)

5. Попова О.С. Древесные растения лесных, защитных и зеленых насаждений [Электронный ресурс]: учеб.пособие /О.С.Попова, В.П. Попов, Г.У. Харитонова. - Электрон.дан. - М.Лань, 2010. - Режим доступа: http://e.lanbook/com. - 25.08.2019.

#### 8.2Дополнительная литература

1. Засоба В.В. Лесная рекультивация [Текст]: практикум для студ. спец. 250201 - «Лесное хоз-во» и бакалавр. Направл. 250100.62 - «Лесное дело» / В.В. Засоба, Н.Н. Баякина.; Новочерк. гос. мелиор. акад. - Новочеркасск, 2013. - 59 с. (25 экз.).

2. Засоба В.В. Лесная рекультивация [Электронный ресурс]: практикум для студ. спец. 250201 -«Лесное хоз-во» и бакалавр. Направл. 250100.62 - «Лесное дело» / В.В. Засоба, Н.Н. Баякина.; Новочерк. гос. мелиор. акад. - Электрон. дан. - Новочеркасск, 2013. - ЖМД; PDF;1,85МБ.- Систем. требования: IBM PC/Windows 7. Adode Acrobat 9,- Загл. с экрана.

3. Голованов, А.И. Рекультивация нарушенных земель [Текст]: учебник для вузов по направл. «Природообустр-во и водопользование» (бакалавр и магистр) / А.И. Голованов, Ф.М. Зимин, В.И. Сметанин; под ред. А.И. Голованова. - 2- е изд., испр. и доп. - СПб [и др.]: Лань, 2015. - 326 с. - (учебники для вузов. Спец. литература) (3 экз.).

4 Голованов, А.И. Рекультивация нарушенных земель [Текст]: учебник для вузов по направл. «Природообустр-во и водопользование» (бакалавр и магистр) / А.И. Голованов, Ф.М. Зимин, В.И. Сметанин; под ред. А.И. Голованова. - 2- е изд., испр. и доп. - Электрон.дан. - СПб [и др.]: Лань, 2015. - Режим доступа: http://e.lanbook/com. - 25.08.2019.

5. Лесная рекультивация: [Текст] метод. указ. к вып. расч.-граф. работы для студ. по спец. 250100 «Лесное дело». / В. В. Засоба, Н. Н. Ланцева; НИМИ ФГБОУ ВПО ДГАУ. - Новочеркасск, 2014. - 32 с. (25 э

6. Лесная рекультивация: [Электронный ресурс] метод. указ. к вып. расч.-граф. работы для сту. спец. 250100.62 - «Лесное дело». / В. В. Засоба, Н. Н. Ланцева; НИМИ ФГБОУ ВПО ДГАУ. - Электрон. - Новочеркасск, 2014. - ЖМД; PDF;1,85МБ.- Систем. требования: IBM PC/Windows 7. Adode Acrobs Загл. с экрана.

7. Лесная рекультивация: [Текст] метод. указ. к вып. контр. работы для студ. заоч. формы обуч направл. «Лесное дело» / Новочерк. инж.-мелнор. ин-т ДГАУ, каф. лесоводства и лесных мелнор.: сост. Засоба. - Новочеркасск, 2014. - 28 с. (20 экз.).

8. Лесная рекультивация: [Электронный ресурс] метод. указ. к вып. контр. работы для студ. заоч. фо обуч. по направл. «Лесное дело» / Новочерк. инж.-мелиор. ин-т ДГАУ, каф. лесоводства и лесных меж сост. В.В. Засоба. - Новочеркасск, 2014. - ЖМД; PDF;1,5МБ.- Систем. требования: IBM PC/Window Adode Acrobat 9.- Загл. с экрана,

# 8.3 Современные профессиональные базы и информационные справочные системы

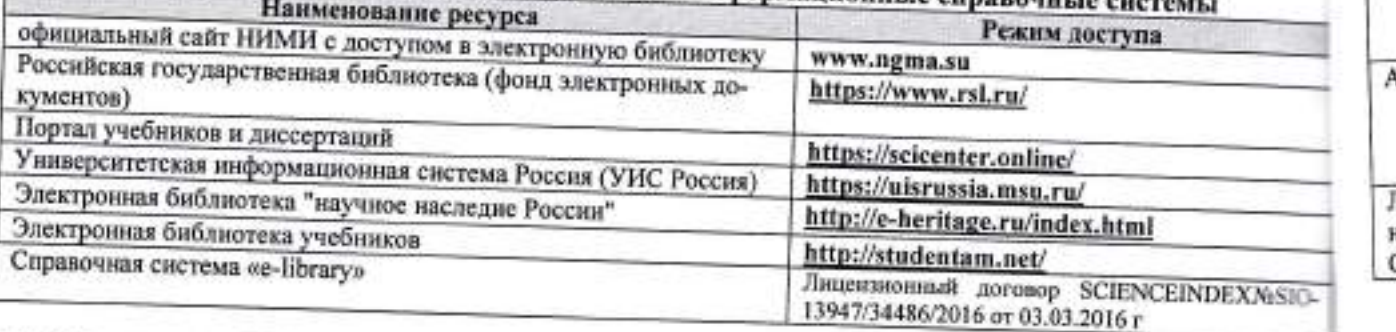

### Перечень договоров ЭБС образовательной организации на 2019-20 уч. год

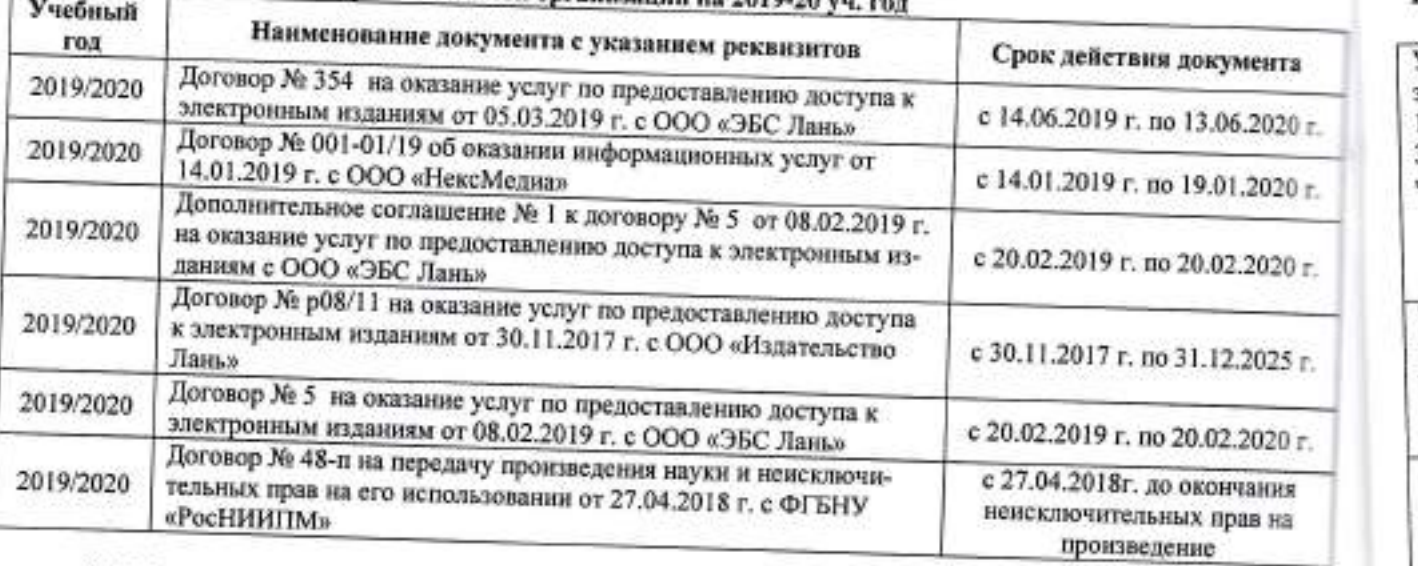

## 8.4 Методические указания для обучающихся по освоению дисциплины

1. Положение о текущей аттестации обучающихся в НИМИ ДГАУ [Электронный ресурс] (введено в действие приказом директора №119 от 14 июля 2015 г.) / Новочерк. инж.-мелиор. ин-т Донской ГАУ.-Электрон. дан.- Новочеркасск, 2015.- Режим доступа: http://www.ngma.su

2. Типовые формы титульных листов текстовой документации, выполняемой студентами в учебном процессе [Электронный ресурс] / Новочерк. инж.-мелиор. ин-т Донской ГАУ.-Электрон. дан.- Новочеркасск, 2015.- Режим доступа: http://www.ngma.su

3. Положение о курсовом проекте (работе) обучающихся, осваивающих образовательные программы бакалавриата, специалитета, магистратуры[Электронный ресурс] (введ. в действие приказом директора №120 от 14 июля 2015г.) / Новочерк. инж.-мелиор. ин-т Донской ГАУ.-Электрон. дан.- Новочеркасск, 2015.-Режим доступа: http://www.ngma.su

Приступая к изучению дисциплины необходимо в первую очередь ознакомиться с содержанием РПД. Лекции имеют целью дать систематизированные основы научных знаний об общих вопросах дисциплины. При изучении и проработке теоретического материала для обучающихся необходимо:

- повторить законспектированный на лекционном занятии материал и дополнить его с учетом рекомендованной по данной теме литературы;

#### турн

#### $8.5$  I щест

Прог ствов  $BY3$ Моду

**Hey** 

ствов Micro Acad MS 0

WЕ

Тип ния Civi

#### Щ

Учe 3aH 100 346 чер Уч

> rpy **T81** mo r. I **Y** rtai пo CT II.

> > Д Щ

> > > $3<sub>i</sub>$

B

eri. 250100  $32c. (25a$ **Alt CTV** Электрон de Acrobs

рмы обуч юр.: сост.

3804. 00 **SILEX MCTH** Window

**DOGSTO** 

lirra 020 г. 120 г. ‡0г. Вz.

Dτ. ь ä.

EHD at lay. **BOW** Hep-

**Data** lope 15.

- при самостоятельном изучении темы сделать конспект, используя рекомендованные в РПД литературные источники и ресурсы информационно-телекоммуникационной сети «Интернет».

#### 8.5 Перечень информационных технологий и программного обеспечения, используемых при осуществлении образовательного процесса

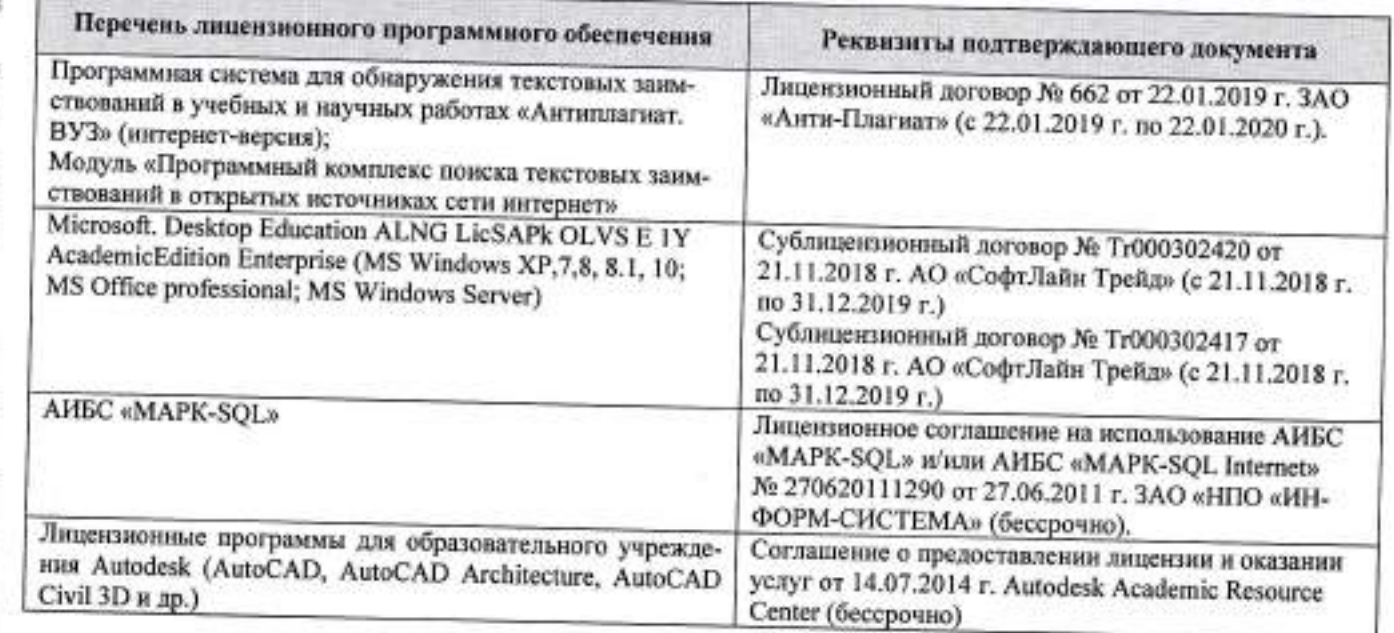

### 9. ОПИСАНИЕ МАТЕРИАЛЬНО-ТЕХНИЧЕСКОЙ БАЗЫ, НЕОБХОДИМОЙ ДЛЯ ОСУ-ЩЕСТВЛЕНИЯ ОБРАЗОВАТЕЛЬНОГО ПРОЦЕССА ПО ДИСЦИПЛИНЕ

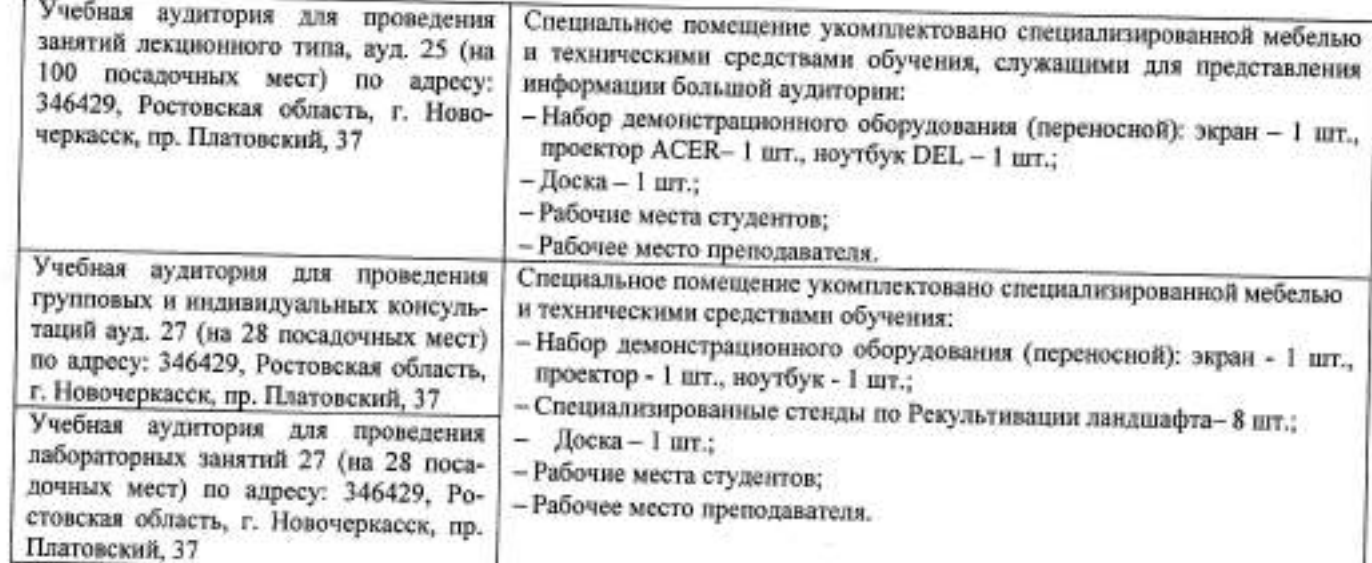

Дополнения и изменения рассмотрены на заседании кафедры протокол № 1 от «26» августа 2019 г.

Заведующий кафедрой

Ind.y Hy

Танюкевич В.В.  $(Φ.M.O.)$ 

Внесенные изменения утверждаю / 28» августа 2019 г.

Декан факультета

(поллись)

### 11. ДОПОЛНЕНИЯ И ИЗМЕНЕНИЯ В РАБОЧЕЙ ПРОГРАММЕ

В рабочую программу на весенний семестр 2019 - 2020 учебного года вносятся изменения: дополнено содержание следующих разделов и подразделов рабочей программы:

#### 8.3 Современные профессиональные базы и информационные справочные системы Перечень договоров ЭБС образовательной организации на 2019-20 уч. год

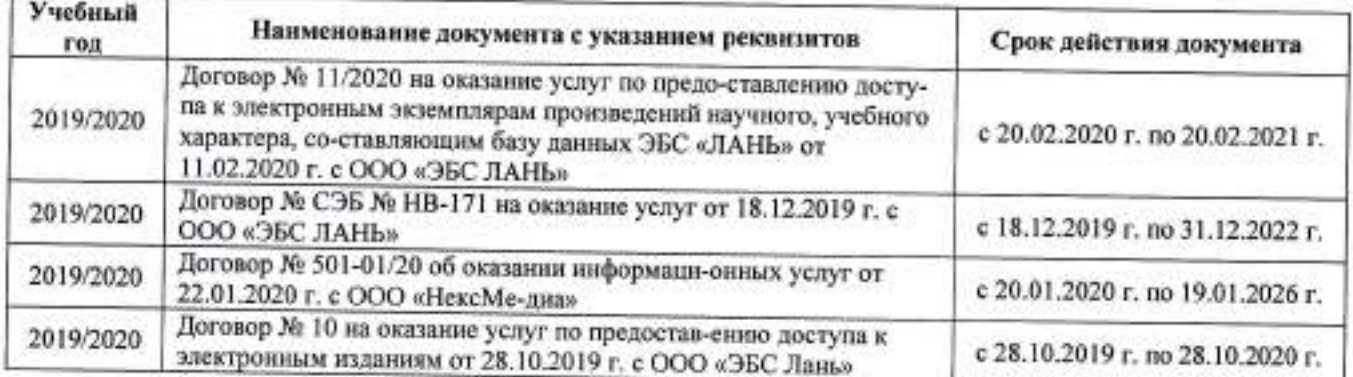

#### 8.5 Перечень информационных технологий и программного обеспечения, используемых при осуществлении образовательного процесса

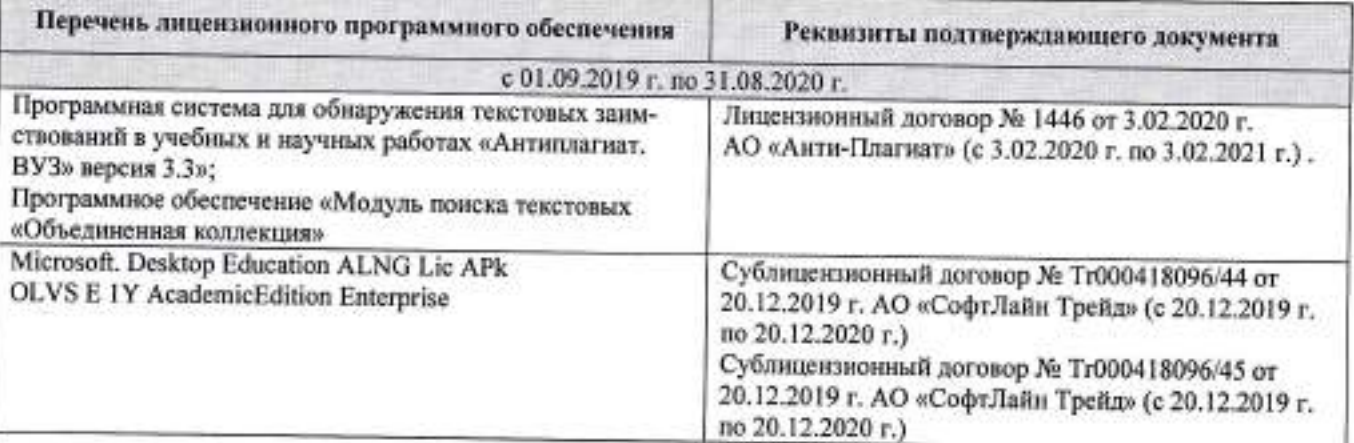

Дополнения и изменения рассмотрены на заседании кафедры протокол № 6 от «25»февраля 2020 г.

Внесенные изменения утверждаю//«26» февраля 2020 г.

Заведующий кафедрой

(nother

Танюкевич В.В.  $(\Phi$ .H.O.)

Декан факультета (полнись)

### 11. ДОПОЛНЕНИЯ И ИЗМЕНЕНИЯ В РАБОЧЕЙ ПРОГРАММЕ

В рабочую программу на 2020 - 2021 учебный год вносятся изменения - обновлено и актуализировано содержание следующих разделов и подразделов рабочей программы:

### 7. ФОНД ОЦЕНОЧНЫХ СРЕДСТВ ДЛЯ КОНТРОЛЯ УСПЕВАЕМОСТИ И ПРОВЕДЕНИЯ ПРО-МЕЖУТОЧНОЙ АТТЕСТАЦИИ ОБУЧАЮЩИХСЯ ПО ДИСЦИПЛИНЕ

Промежуточная аттестация студентов очной формы обучения может быть пройдена в соответствии с балльно-рейтинговой системой оценки знаний, включающей в себя проведение:

-2 промежуточных контроля (ПК1, ПК2) освоения теоретических знаний в форме коллоквиумов;

-4 текущих контролей (TK1, TK2, TK3), среди которых TK1, TK2 - опрос и выполнение заданий на практических занятиях; ТКЗ - выполнение РГР.

Итоговый контроль (ИК) - это экзамен в сессионный период или экзамен по дисциплине в целом. Студенты, набравшие за работу в семестре от 60 и более баллов, не проходят промежуточную аттестацию в форме сдачи экзамена. Для студентов, не набравших необходимого числа баллов, ИК, согласно «Положению об экзаменах и зачетах».

### Вопросы для проведения промежуточной аттестации в форме экзамена:

1 Определение лесной рекультивации, основные термины и понятия.

3 Влияние техногенных ландшафтов на окружающую среду.

4 Типы освоения нарушенных земель (биологическое направление).

5 Типы освоения нарушенных земель (строительное направление).

6 Типы освоения нарушенных земель (комбинированное направление).

7 Типы освоения нарушенных земель (санитарно-гигиеническое направление).

8 Биоэкологическая оценка нарушенных земель.

9 Основные принципы выбора направления и вида рекультивации.

10 Биологический этап рекультивации и сельскохозяйственное направление использования земель.

- 11 Биологический этап рекультивации и освоение земель под многолетние насаждения (сады, ягодники, виноградники).
- 12 Биологический этап рекультивации и освоение земель под многолетние насаждения (ремизные насаждения).

13 Лесная рекультивация и полосные лесные насаждения.

14 Лесная рекультивация и полосные лесные насаждения.

15 Лесная рекультивация и массивные лесные насаждения.

16 Классификации вскрышных пород для биологической рекультивации, принятые в США.

17 Классификации вскрышных пород для биологической рекультивации, принятые в Германии.

18 Классификации вскрышных пород для биологической рекультивации, принятые в РФ.

19 Классификации вскрышных пород для биологической рекультивации, принятые в Украине.

20 Подготовительный этап рекультивации.

21 Технический (горнотехнический) этап рекультивации.

22 Дорожная сеть на нарушенных землях.

23 Планировка нарушенных земель.

24 Мелиоративные гидротехнические работы.

25 Ландшафтные нарушения, возникающие при разработке карьеров (карьерные выемки).

26 Ландшафтные нарушения, возникающие при разработке карьеров (внутренние отвалы).

27 Ландшафтные нарушения, возникающие при разработке карьеров (внешние отвалы).

28 Ландшафтные нарушения, возникающие при разработке карьеров (гидроотвалы).

29 Ландшафтные нарушения, возникающие при разработке карьеров (терриконы).

30 Экологические нарушения, возникающие при разработке карьеров (изменения гидрологических условий).

31 Экологические нарушения, возникающие при разработке карьеров (изменения гидрологических условий).

32 Экологические нарушения, возникающие при разработке карьеров (сейсмические изменения).

33 Экологические нарушения, возникающие при разработке карьеров (шумовые изменения).

34 Экологические нарушения, возникающие при разработке карьеров (изменения гидрологических условий).

Ŵ.

35 Экологические нарушения, возникающие при разработке карьеров (нефтяное загрязнение почв).

36 Зависимость роста и развития лесных насаждений от состава грунтов в отвалах.

37 Стадии зарастания отвалов.

38 Ассортимент древесных и кустарниковых растений для нарушенных земель.

39 Технология выращивания лесных культур на рекультивируемых землях.

40 Земельные мелиорации (землевание).

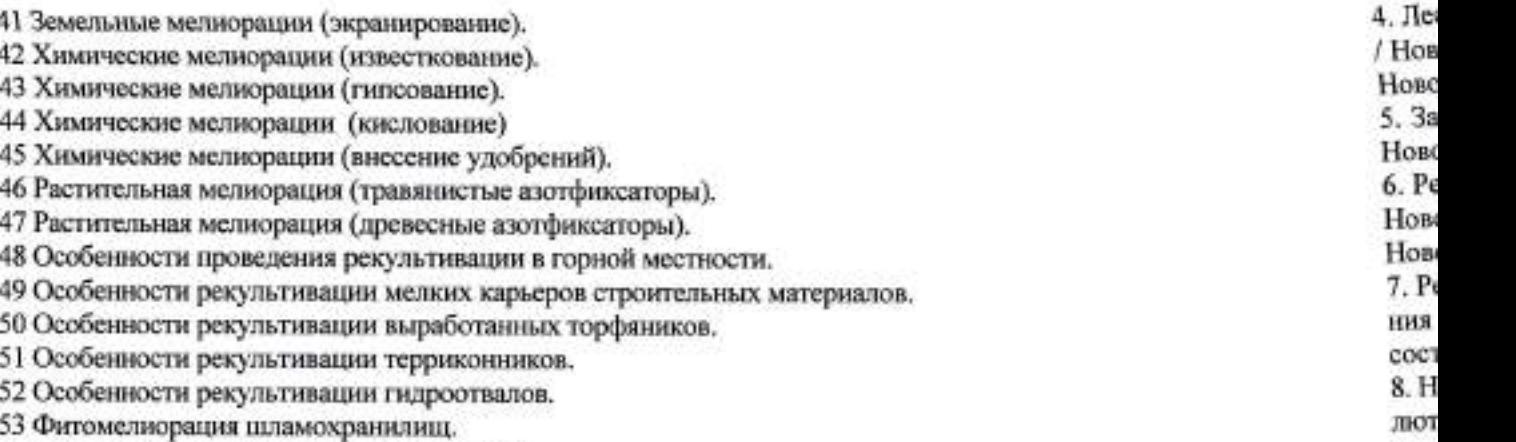

54 Фитомелиорация шахтных сбросных вод.

55 Экономическая эффективность рекультивации земель.

56 Экономическая оценка ущерба от нарушения и потерь почвенного слоя.

- 57 Экономическая оценка ущерба от снижения валового производства сельскохозяйственной продукции в связи с передачей земель в горный отвод.
- 58 Экономическая оценка ущерба снижения урожайности сельскохозяйственных культур от оседания пыл при ведении взрывных работ в карьере.

#### Расчетно-графическая работа студентов очной формы обучения

РГР по теме «СИСТЕМА МЕРОПРИЯТИЙ ПО ЛЕСНОЙ РЕКУЛЬТИВАЦИИ КАРЬЕРА» выполняеть для закрепления теоретических знаний по дисциплине. Согласно заданию необходимо оптимально выпо нить все этапы рекультивации нарушенных земель. Графическая часть: топографический план нарушенны земель карьера, продольный профиль по одному из поперечников, чертеж «Лесная рекультивация карьера» Выполняется РГР студентом индивидуально во внеаудиторное время. Срок сдачи работы на проверку ука зывается в задании. После проверки и доработки, работа защищается. При положительной оценке выпол ненной студентом работе на титульном листе работы ставится - "зачтено".

Полный фонд оценочных средств, включающий текущий контроль успеваемости и перечен контрольно-измерительных материалов (КИМ) приведен в приложении к рабочей программе.

#### 8. УЧЕБНО-МЕТОДИЧЕСКОЕ И ИНФОРМАЦИОННОЕ ОБЕСПЕЧЕНИЕ ДИСЦИПЛИНЫ 8.1 Основная

1. Васильченко, А. В. Рекультивация нарушенных земель : учеб. пособие. Ч.1 / А. В. Васильченко. - Орен бург: OFY, 2017. - 231 c. - URL: http://biblioclub.ru/index.php?page=book&id=485382 (дата обращения 26.08.19). - ISBN 978-5-7410-1816-3. - Текст: электронный (11 экз.).

2. Васильченко, А. В. Рекультивация нарушенных земель : учеб. пособие. Ч.2 / А. В. Васильченко. - Оревбург: ОГУ, 2017. - 159 с. - URL: http://biblioclub.ru/index.php?page=book&id=485381 (дата обращения 26.08.19). - ISBN 978-5-7410-1817-0. - Текст: электронный (11 экз.).

3. Засоба, В.В. Лесная рекультивация : курс лекций для студ. [оч. и заоч. формы обуч.] спец. 250201 - "Лесное хоз-во", 250203 - "Садово-парковое и ландшафтное стр-во" и бакалавров направ. 250100.62 "Лесное дело" и 250700.62 "Ландшафтная архитектура" / В. В. Засоба; Новочерк. гос. мелиор. акад. - [2-е изд., стер.]. -Новочеркасск, 2013. - 61 с. - б/ц. - Текст: непосредственный. 45

4. Попова, О.С. Древесные растения лесных, защитных и зеленых насаждений : учеб. пособие для вузов поспец. 310900-Землеустр-во, 311000-Зем. кадастр, 311100-Городской кадастр / О. С. Попова, В. П. Попов. Г. У. Харахонова. - Санкт-Петербург [и др.] : Лань, 2010. - 189 с. : цв. ил. - Гриф Мин. с.х. - ISBN 978-5-8114-0940-2: 394-90. - Текст: непосредственный (35 экз.).

#### 8.2 Дополнительная

1. Засоба, В.В. Лесная рекультивация: метод. указ. для вып. курс. проекта для студ. спец. 250201 - "Лесное хоз-во" / В. В. Засоба, Н. С. Федосеева; Новочерк. гос. мелиор. акад., каф. лесоводства и лесных мелиор. -Новочеркасск, 2013. - 54 с. - б/ц. - Текст: непосредственный (20 экз.).

2. Засоба, В.В. Лесная рекультивация : практикум для студ. спец. 250201 - "Лесное хоз-во" и бакалавр. направл. 250100.62 - "Лесное дело" / В. В. Засоба, Н. Н. Баякина; Новочерк. гос. мелиор. акад. - Новочеркасск, 2013. - 59 с. - б/ц. - Текст: непосредственный (25 экз.).

3. Лесная рекультивация : метод. указ. к вып. контр. работы и изуч. дисц. для студ. заоч. формы обуч. по спец. 250203 - "Садово-парковое и ландшафтное стр-во" / Новочерк. гос. мелиор. акад., каф. лесоводства и лесных мелиор. ; сост. В.В. Засоба, Н.Н. Баякина, А.А. Гудкова. - Новочеркасск, 2013. - 28 с. - б/ц. - Текст : непосредственный (15 экз.).

http

od  $\overline{P}$ K)  $\Pi$ y  $\frac{1}{2}$  4. Лесная рекультивация: метод. указ. к вып. расч.-граф. работ для студ. направл. 250100.62 - "Лесное дело" / Новочерк. инж.-мелиор. ин-т ДГАУ, каф. лесоводства и лесных мелиор. ; сост. В.В. Засоба, Н.Н. Ланцева. -Новочеркасск, 2014. - 31 с. - б/ц. - Текст: непосредственный (25 экз.).

5. Засоба, В.В. Рекультивация ландшафтов: практикум [для студ. направл. "Лесное дело"] / В. В. Засоба; Новочерк. инж.-мелиор. ин-т ДГАУ. - Новочеркасск, 2014. - 59 с. - б/ц. - Текст: непосредственный (10 экз.). 6. Рекультивация ландшафтов: метод. указ. к вып. расч.-граф. работы для студ. по направл. "Лесное дело" / Новочерк. инж.-мелиор. ин-т ДГАУ, каф. лесоводства и лесных мелиор. ; сост. В.В. Засоба, Н.Н. Ланцева. -Новочеркасск, 2014. - 31 с. - б/ц. - Текст : непосредственный (30 экз.).

7. Рекультивация ландшафтов : метод. указ. к вып. контр. работы и изуч. дисц. для студ. заоч. формы обучения по направл. - "Лесное дело" / Новочерк. июк.-мелиор. ин-т ДГАУ, каф. лесоводства и лесных мелиор. ; сост. В.В. Засоба. - Новочеркасск, 2014. - 28 с. - б/ц. - Текст : непосредственный (5 экз.).

8. Нуреева, Т. В. Рекультивация нарушенных земель : конспект лекций / Т. В. Нуреева, В. Г. Краснов, О. В. Малюта. - Йошкар-Ола: МарГТУ, 2012. - 208 с.: ил., табл. - URL:

http://biblioclub.ru/index.php?page=book&id=277047 (дата обращения: 26.08.20). - Текст: электронный (11 экз.).

#### 8.3 Современные профессиональные базы и информационные справочные системы

KILHH

**East** 

peses

Opes lacens

Open

**Tipo** be as-Ep.l.

 $08B0$ 8в. Г.  $114-$ 

CHOC op. -

asp. ijеp-

 $no$ ia in èτ:

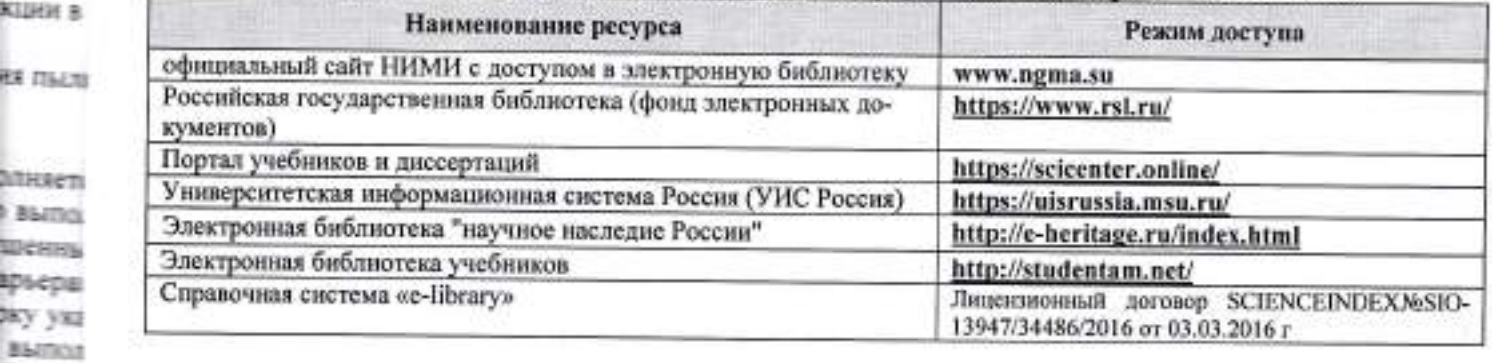

#### Перечень договоров ЭБС образовательной организации на 2020-21 уч. год

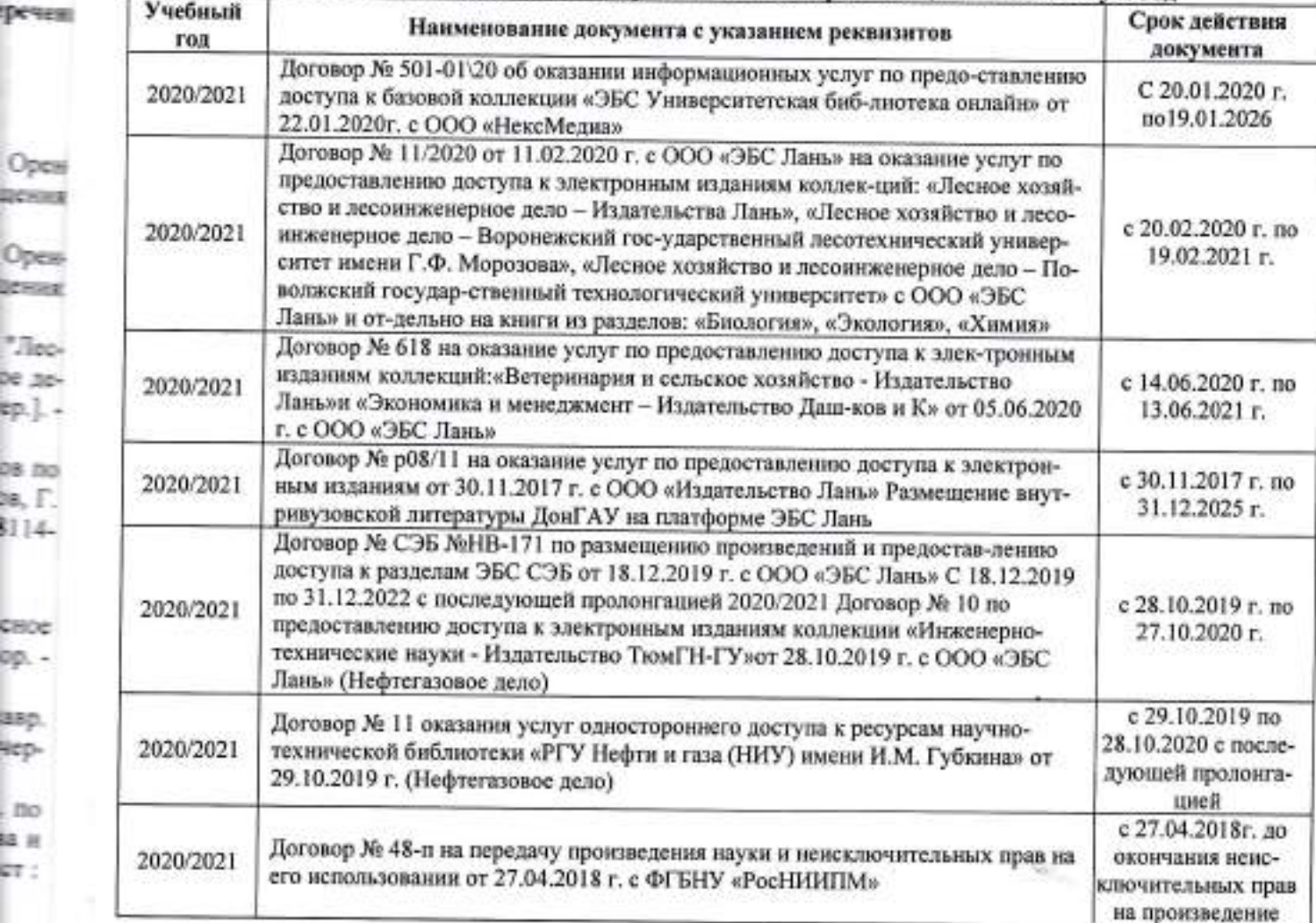

#### 8.4 Методические указания для обучающихся по освоению дисциплины

1. Положение о текущей аттестации обучающихся в НИМИ ДГАУ [Электронный ресурс] (введено в действие приказом директора №119 от 14 июля 2015 г.) / Новочерк. инж.-мелиор. ин-т Донской ГАУ.-Электрон. дан. - Новочеркасск, 2015. - Режим доступа: http://www.ngma.su

2. Типовые формы титульных листов текстовой документации, выполняемой студентами в учебном процессе [Электронный ресурс] / Новочерк. ниж.-мелнор. ин-т Донской ГАУ.-Электрон. дан.- Новочеркасск, 2015.- Режим доступа: http://www.ngma.su

3. Положение о курсовом проекте (работе) обучающихся, осваивающих образовательные програм-мы бакалавриата, специалитета, магистратуры [Электронный ресурс] (введ. в действие приказом директора №120 от 14 июля 2015г.) / Новочерк. инж.-мелиор. ин-т Донской ГАУ.-Электрон. дан. - Новочеркасск, 2015 Режим доступа: http://www.ngma.su.

Приступая к изучению дисциплины необходимо в первую очередь ознакомиться с содержанием РПД. Лекции имеют целью дать систематизированные основы научных знаний об общих вопросах дисци-плины. При изучении и проработке теоретического материала для обучающихся необходимо:

- повторить законспектированный на лекционном занятии материал и дополнить его с учетом рекомендованной по данной теме литературы;

- при самостоятельном изучении темы сделать конспект, используя рекомендованные в РПД литературные источники и ресурсы информационно-телекоммуникационной сети «Интернет».

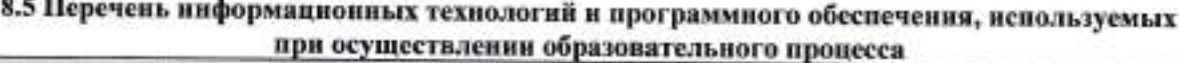

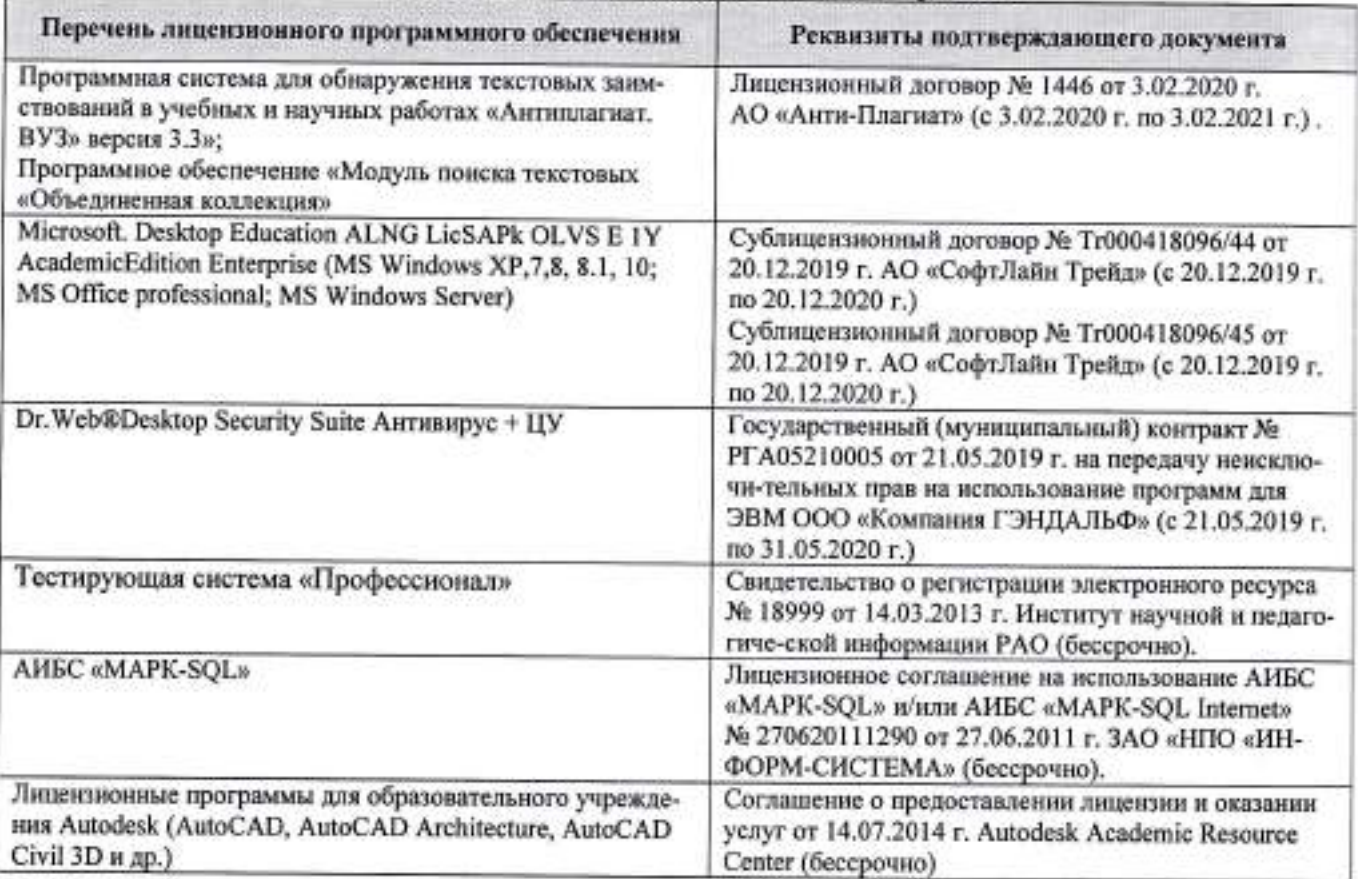

# 9. ОПИСАНИЕ МАТЕРИАЛЬНО-ТЕХНИЧЕСКОЙ БАЗЫ, НЕОБХОДИМОЙ ДЛЯ ОСУ-<br>ЩЕСТВЛЕНИЯ ОБРАЗОВАТЕЛЬНОГО ПРОЦЕССА ПО ДИСЦИПЛИНЕ

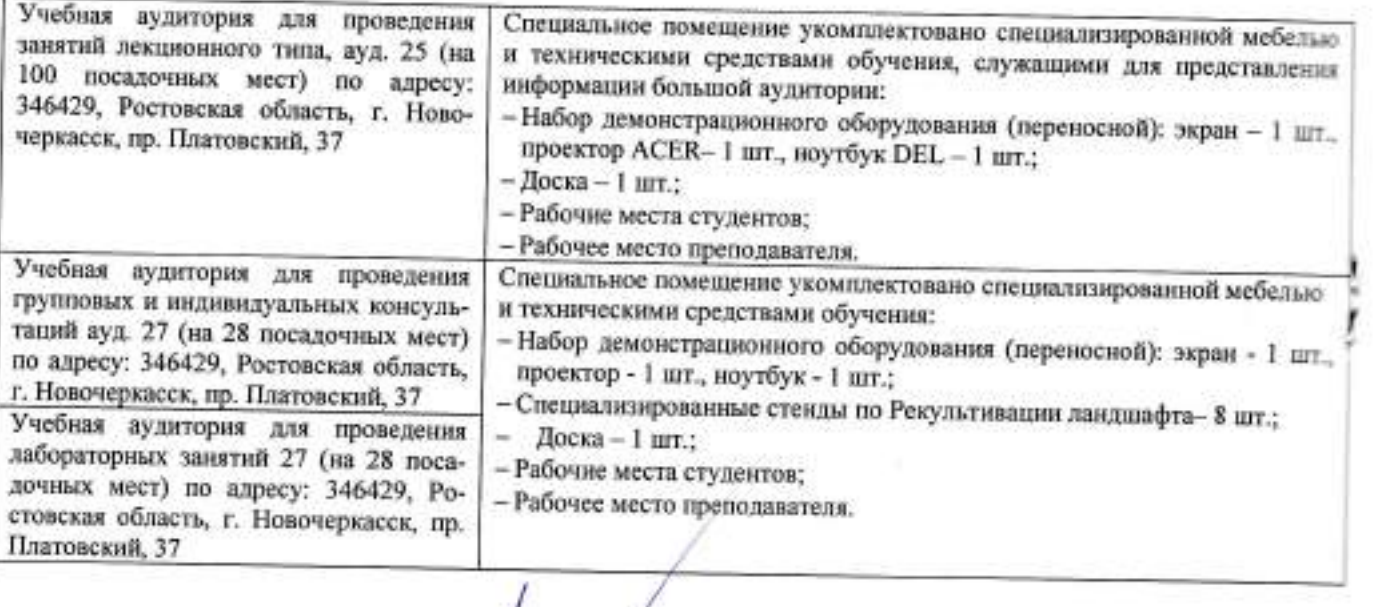

Дополнения и изменения рассмотрены на заседании кафедры протокол № 1 от «27» августа 2020 г.

(nomines)

Заведующий кафедрой

Танюкевич В.В.<br>(Ф.И.О.)

чc,

Внесенные изменения утверждаю: «27» августа 2020 г.

Декан факультета (подпись)

#### 11. ДОПОЛНЕНИЯ И ИЗМЕНЕНИЯ В РАБОЧЕЙ ПРОГРАММЕ

В рабочую программу на весенний семестр 2020 - 2021 учебного года вносятся изменения: дополнено содержание следующих разделов и подразделов рабочей программы:

 $3 - 1$ 

#### 8. УЧЕБНО-МЕТОДИЧЕСКОЕ И ИНФОРМАЦИОННОЕ ОБЕСПЕЧЕНИЕ ДИСЦИПЛИНЫ

#### 8.3 Лицензионное и свободно распространяемое программное обеспечение, в том числе отечественного производства

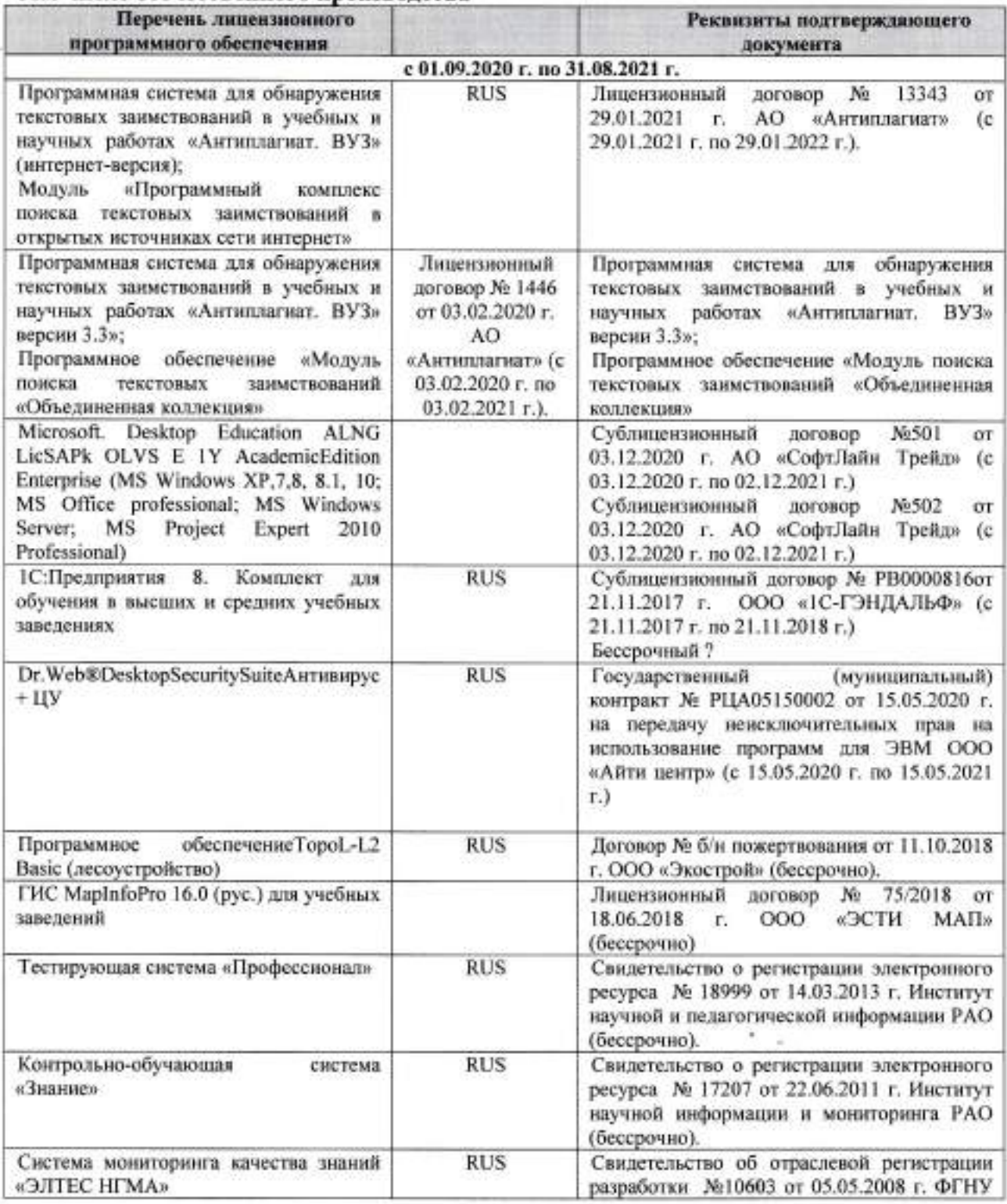

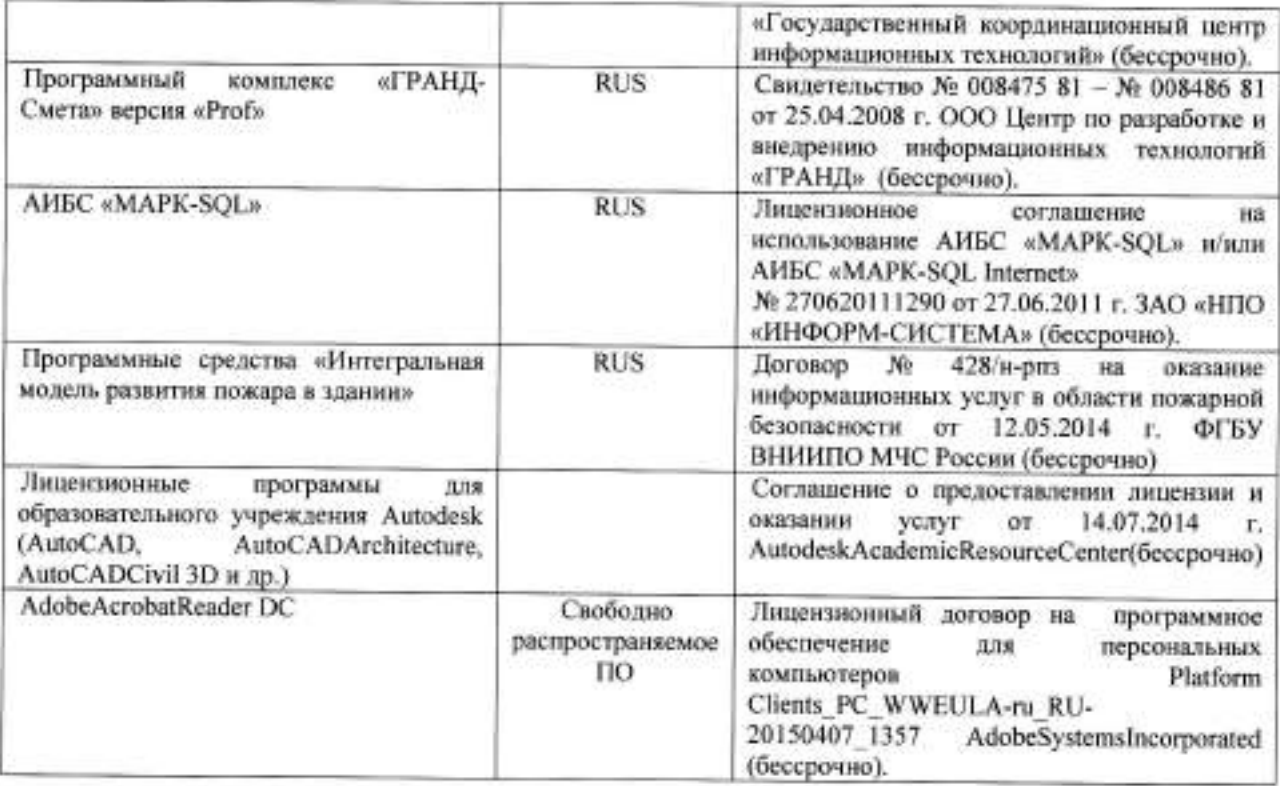

### 8.5 Перечень договоров ЭБС образовательной организации на 2020-2021 уч. год

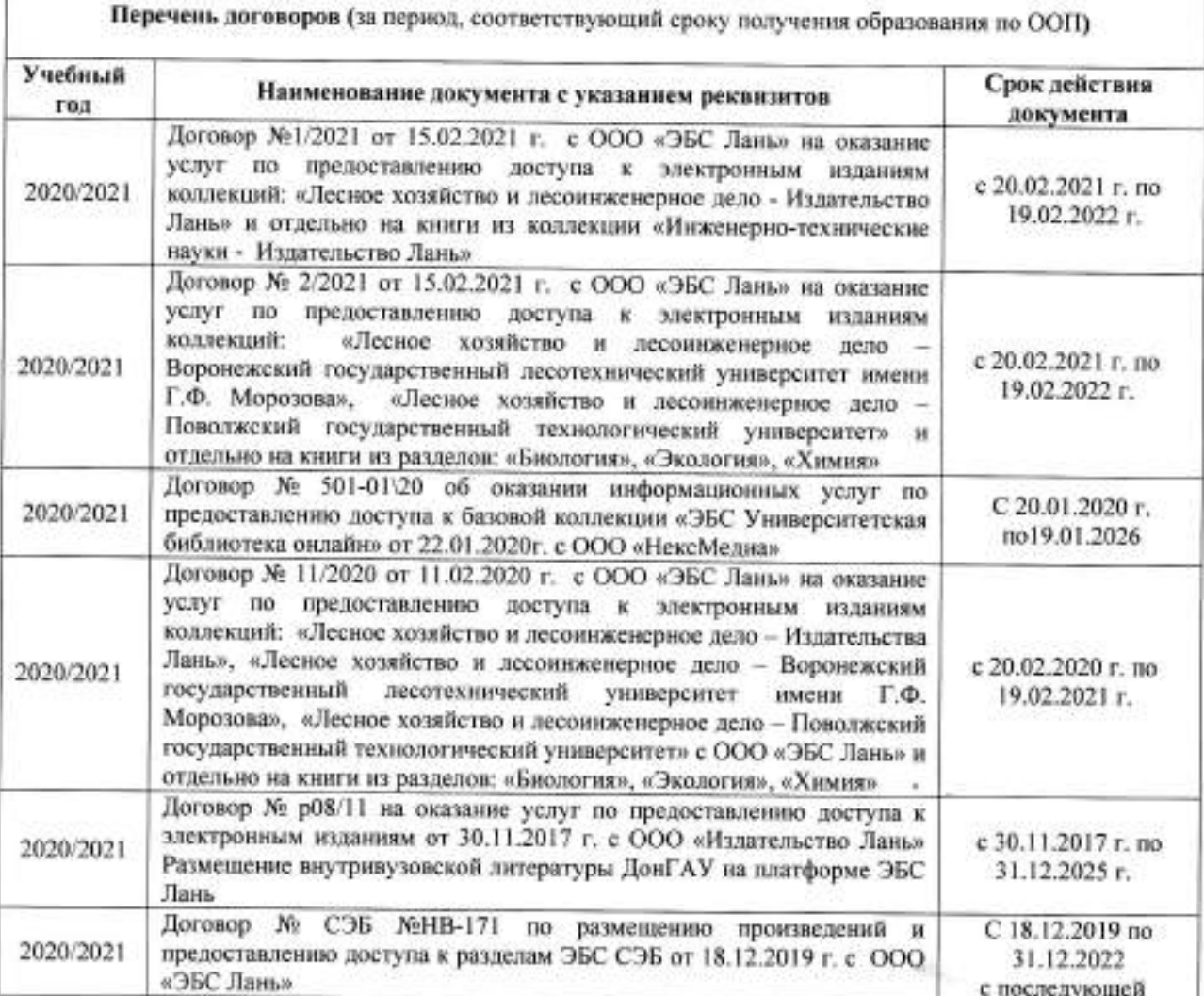

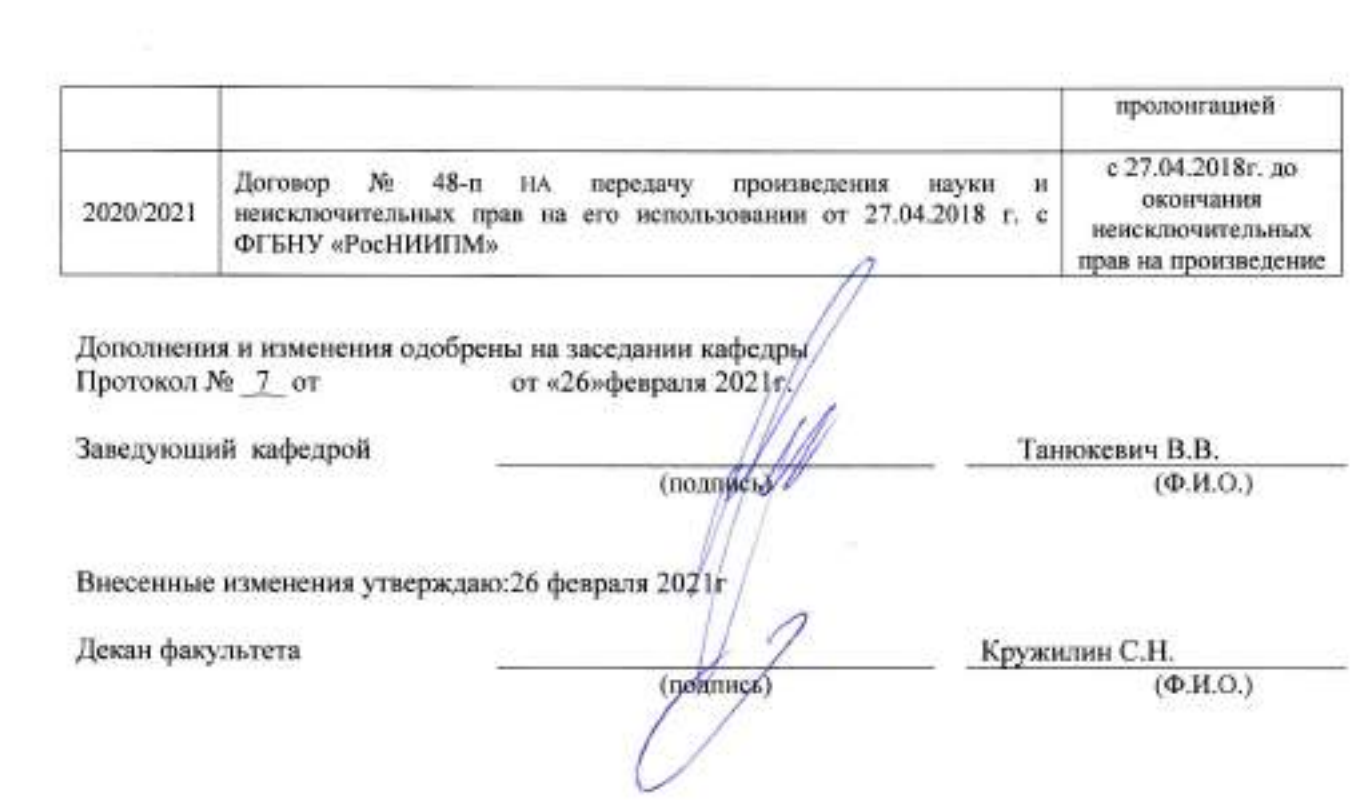

5 G

 $\mathcal{A}_{\mathcal{C}_{\mathcal{A},\mathcal{C}}}$ 

 $\left\langle \frac{1}{2}\right\rangle$ 

Ξ

ł

#### **11. ДОПОЛНЕНИЯ И ИЗМЕНЕНИЯ В РАБОЧЕЙ ПРОГРАММЕ**

В рабочую программу на 2021 - 2022 учебный год вносятся следующие дополнения и изменения - обновлено и актуализировано содержание следующих разделов и подразделов рабочей программы:

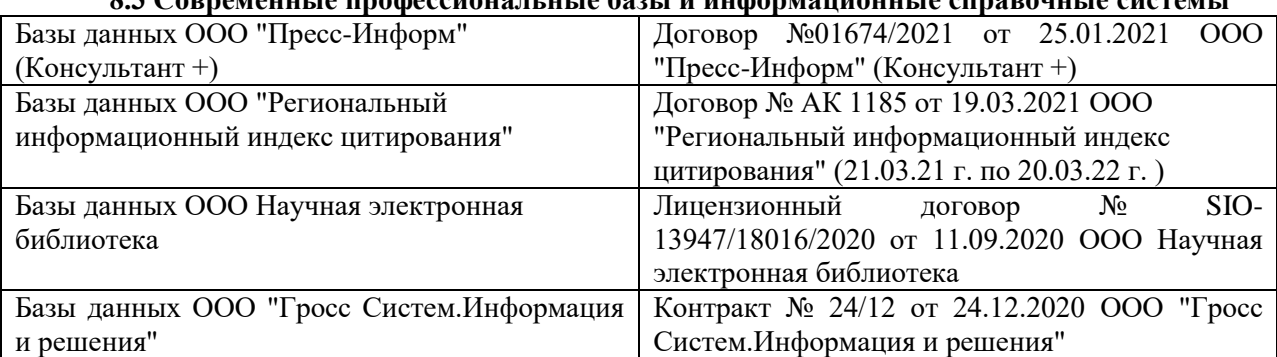

#### **8.3 Современные профессиональные базы и информационные справочные системы**

#### **Перечень договоров ЭБС образовательной организации на 2021-22 уч. год**

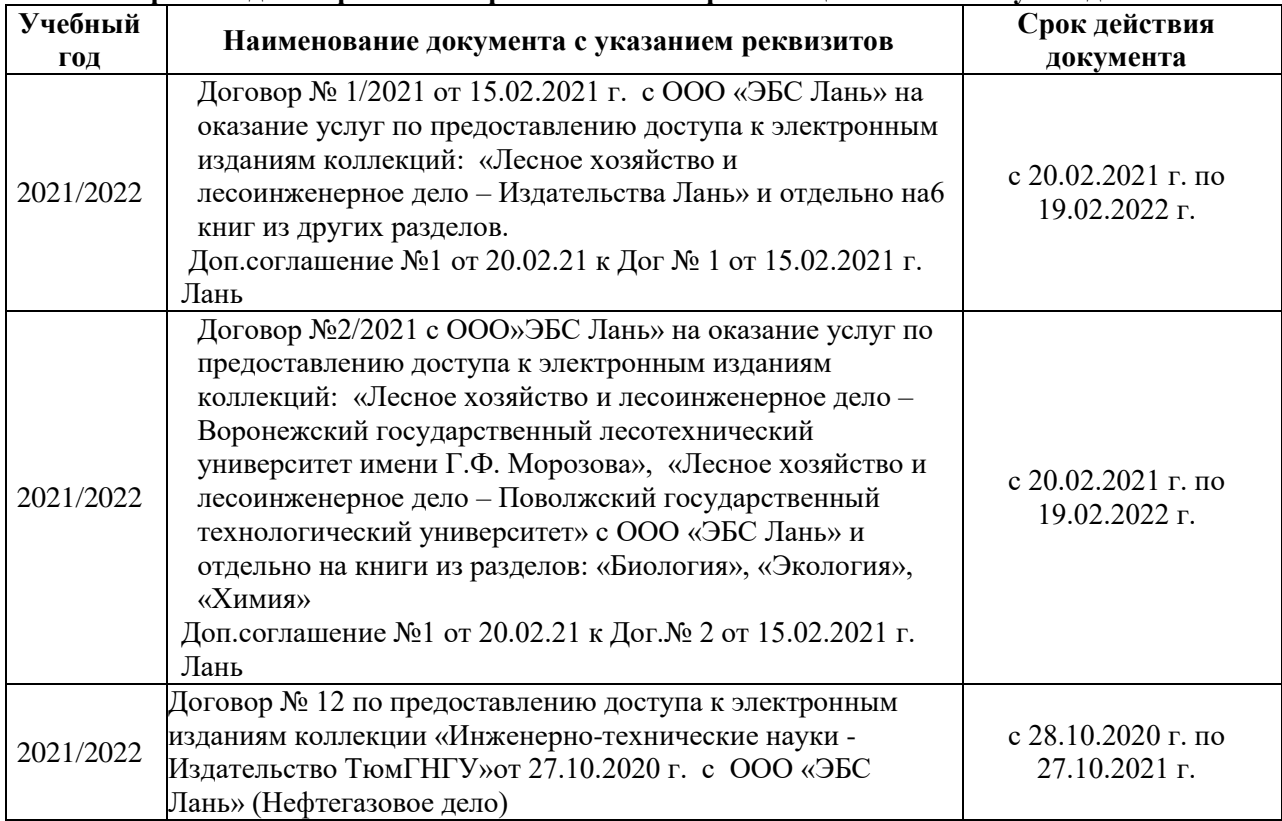

#### **8.5 Перечень информационных технологий и программного обеспечения, используемых при осуществлении образовательного процесса**

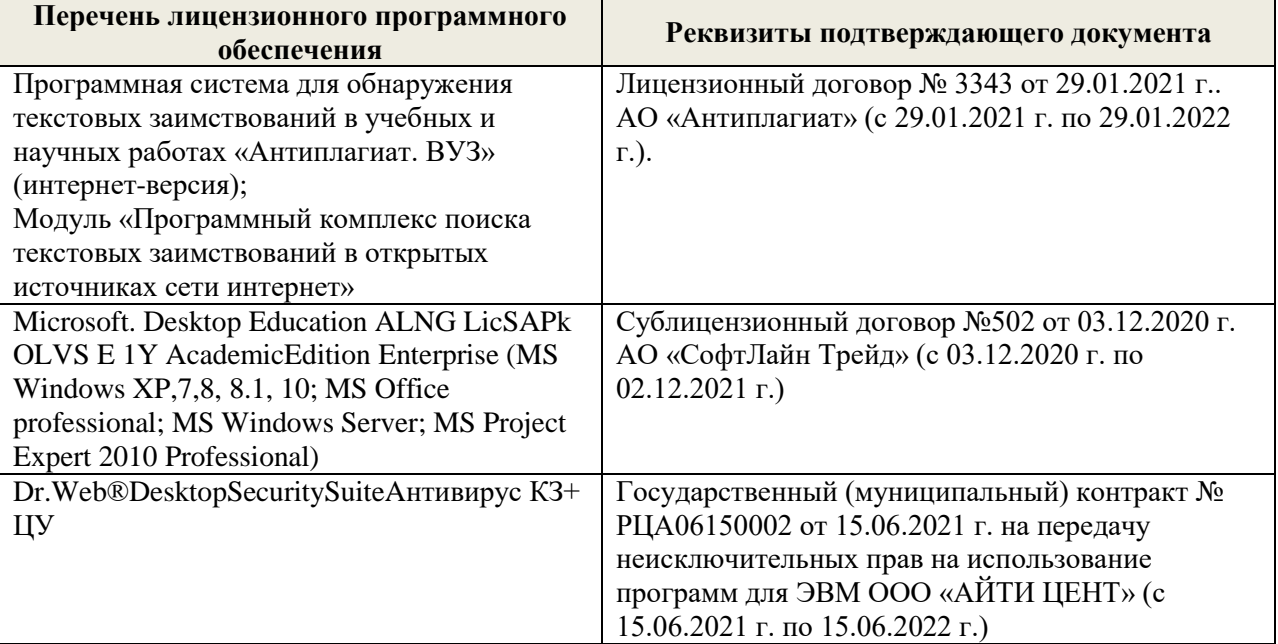

Дополнения и изменения рассмотрены на заседании кафедры «27» августа 2021 г.

Внесенные дополнения и изменения утверждаю: «27» августа 2021 г.

Декан факультета Кружин С.Н.  $K$ ружилин С.Н.<br>(Ф.И.О.)

#### **11. ДОПОЛНЕНИЯ И ИЗМЕНЕНИЯ В РАБОЧЕЙ ПРОГРАММЕ**

В рабочую программу на 2022 - 2023 учебный год вносятся следующие дополнения и изменения - обновлено и актуализировано содержание следующих разделов и подразделов рабочей программы:

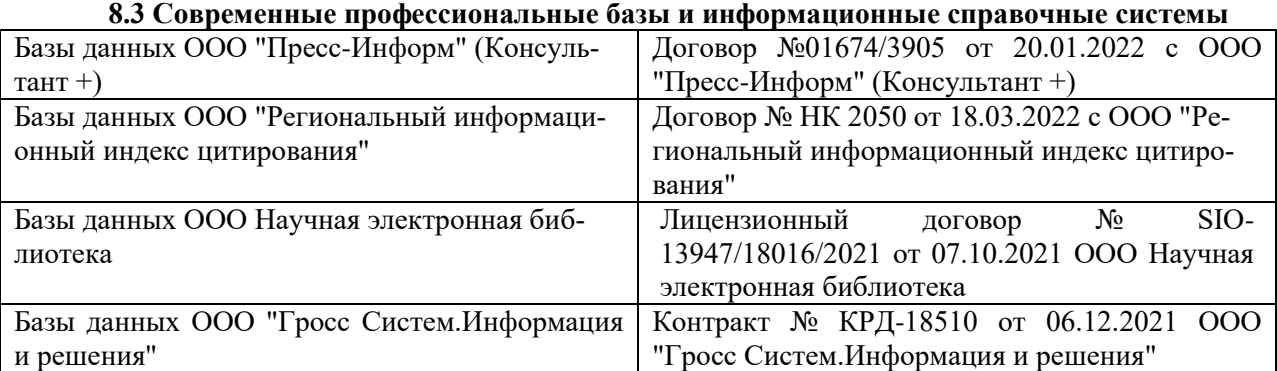

#### **Перечень договоров ЭБС образовательной организации на 2022-2023 уч. год**

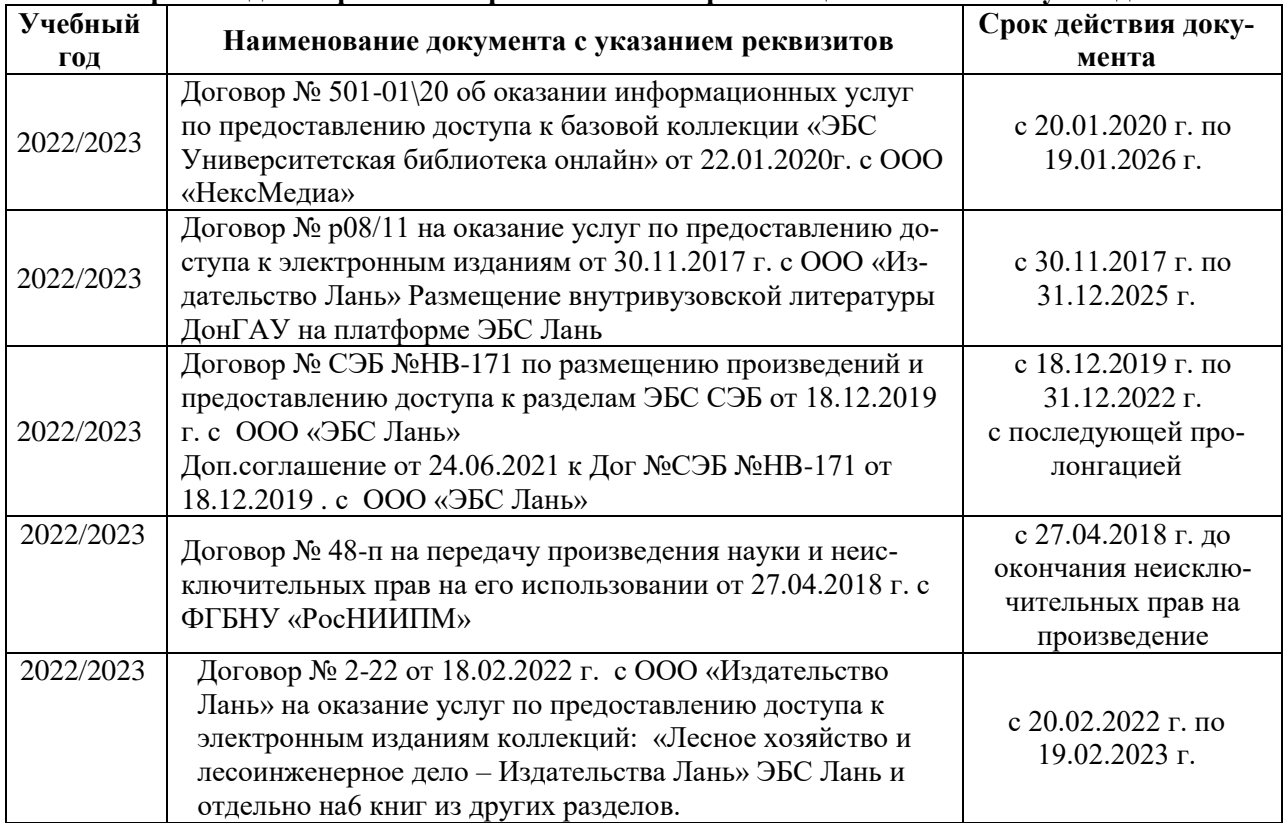

#### **8.5 Перечень информационных технологий и программного обеспечения, используемых при осуществлении образовательного процесса**

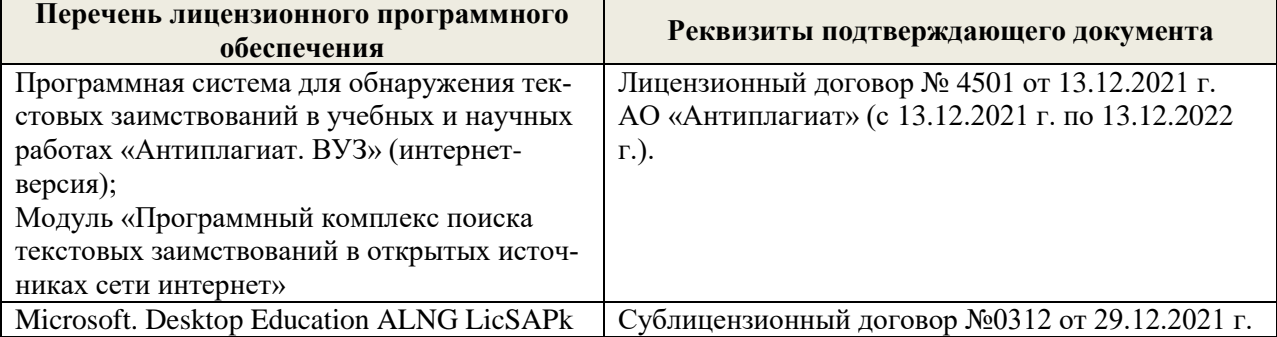

Дополнения и изменения рассмотрены на заседании кафедры «29» августа 2022 г.

Внесенные дополнения и изменения утверждаю: «29» августа 2022 г.

Декан факультета (подибись) Кружилин С.Н.